Tribunalul Dâmbovița, sectia a II civila de contencios administrativ si fiscal Dos. nr. 1906/120/2013

Debitor: COS Târgoviște (fosta S.C.Mechel Târgoviște S.A.)

# Plan de reorganizare a activității debitorului COS TÂRGOVIȘTE (în insolvență, in insolvency, en procedure collective)

propus de Societatea Creditoare SILNEF S.R.L.

MAI 2014

1/2\_

### CUPRINS

Preambul

Justificare legală

Condiții preliminare

Scopul planului de reorganizare

Autorul planului de reorganizare

### Capitolul 1. Informații generale privind societatea COS Târgoviște

- 1.1. Date de identificare
- 1.2. Obiectul de activitate
- 1.3. Structura acționariatului. Capitalul social
- 1.4. Scurt istoric al societății
- 1.5. Situația personalului angajat
- Analiza economico-financiară a societății în ultimii 3 ani anteriori deschiderii procedurii insolvenței
  - 1.6.1. Analiza evoluției patrimoniului
  - 1.6.1.1. Structura și evoluția activului societății
  - 1.6.1.2. Structura și evoluția pasivului societății
  - 1.6.2. Analiza evoluției contului de profit și pierdere
- 1.7. Cauze principale care au condus la starea de insolvență

### Capitolul 2. Situația societății la data întocmirii planului de reorganizare

- 2.1. Organizarea internă
  - 2.1.1. Managementul societății la data întocmirii planului de reorganizare
  - 2.1.2. Personal
  - 2.1.3. Capacitățile de producție și fluxul tehnologic ale societății
- 2.2. Piața de desfacere
  - 2.2.1. Descrierea pieței de desfacere
  - 2.2.1.1. Evoluția oțelului pe piața europeană și mondială
  - 2.2.1.2. Evoluția sectoarelor consumatoare de oțel din UE
  - 2.2.1.3. Piata otelului beton din România
  - 2.2.2. Clienții. Concurența
  - 2.2.3. Perspectivele pietei de desfacere
- 2.3. Desfășurarea activității pe perioada de observație
  - 2.3.1. Măsuri manageriale luate în perioada de observație
  - 2.3.2. Activitatea de producție în perioada de observație

### Capitorul 3. Prezentarea activului societății

### Capitorul 4. Prezentarea pasivului societății

- 4.1. Tabelul definitiv al creanțelor împotriva averii debitorului
- Datoriile născute pe perioada de observație şi neachitate până la data de 31.03.2014

The

### Capitolul 5. Premisele și avantajele reorganizării

- 5.1. Premisele reorganizării
- 5.2. Principalele avantaje ale reorganizării
  - 5.2.1. Aspecte economice
  - 5.2.2. Aspecte sociale
- Scenariu de faliment. Estimarea sumelor ce ar putea fi primite de creditori în caz de faliment
- Comparație între sumele prevăzute a se plăti creditorilor prin planul de reorganizare și scenariul de faliment

# Capitolul 6. Categorii de creanțe, tratamentul creanțelor și programul de plată a creanțelor

- 6.1. Categorii de creante
- 6.2. Plata creanțelor deținute împotriva averii debitorului
  - 6.2.1. Plata datoriilor curente născute pe perioada de reorganizare şi a celor născute pe perioada de observație şi neachitate până la data întocmirii planului de reorganizare
  - 6.2.2. Programul de plată a creanțelor înscrise în tabelul definitiv actualizat
  - 6.2.3. Plata remunerației administratorului judiciar
- 6.3. Categorii de creanțe defavorizate
- 6.4. Categorii de creanțe nedefavorizate
- 6.5. Tratament echitabil si corect acordat creditorilor

# Capitolul 7. Strategia de reorganizare / Măsuri adecvate pentru punerea în aplicare a Planului de Reorganizare

- 7.1. Obiectivele planului de reorganizare
- 7.2. Conducerea activității societății în perioada de reorganizare
- 7.3. Măsuri de reorganizare
  - 7.3.1. Măsuri manageriale
  - 7.3.2. Reducerea capitalului social in scopul acoperirii pierderilor
  - 7.3.3. Fuziunea prin absorbție a societății Industria Sarmei Campia Turzii S.A. de către debitorul.
- 7.4. Durata planului de reorganizare
- 7.5. Surse de finanțare

# Capitolul 8. Descărcarea de răspundere și de obligații a debitorului

### Anexe

- Organigrama societății la 01.04.2014
- Bilant de mediu
- 3. Programul de plată a creanțelor
- Fluxurile de numerar (cash-flow-ul) previzionate pe perioada de reorganizare
- Oferta referitoare la externalizarea servicilor
- Bunurile imobile transferate către COS Târgoviște în urma fuziunii

Pa

- 7. Contract de ipoteca
- 8. Lista bunurilor din patrimoniul COS Targoviste care formează obiectul garanțiilor
- 9. Extras din raportul de evaluare a activelor ISCT intocmit de APWIN
- 10. Oferta evaluatorului
- 11. Acordul angajament Invest Nikarom pentru acordare imprumutului
- 12.Lista bunurilor care formează obiectul garanției împrumutului

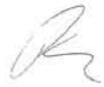

### Preambul

### Justificare legală

Prezentul Plan de reorganizare este întocmit în baza prevederilor Legii 85/2006 privind procedura insolvenței. Cadrul legal al reorganizării societăților comerciale este prevăzut de Secțiunile 5 și 6 ale Legii 85/2006.

Legea 85/2006 oferă șansa debitorului față de care s-a deschis procedura insolventei să își continue viața comercială, reorganizându-și activitatea pe baza unui plan de reorganizare care, conform art. 95 alin. (1): "(...) va indica perspectivele de redresare în raport cu posibilitățile și specificul activității debitorului, cu mijloacele financiare disponibile și cu cererea pieței față de oferta debitorului, și va cuprinde măsuri concordante cu ordinea publică (...)".

### Condițiile preliminare pentru depunerea Planului de reorganizare

În data de 22.02.2013 a fost deschisă procedura generală a insolvenței față de Debitor, cu intenția de reorganizare, conform Încheierii de ședință pronunțată de Tribunalul Dâmbovița, Secția a II-a civilă de contencios administrativ și fiscal, în dosarul nr. 1906/120/2013.

Posibilitatea reorganizarii a fost exprimată de către Administratorul Judiciar în Raportul privind cauzele și împrejurările care au dus la apariția însolvenței, întocmit conform prevederilor art. 20 alin.(1) lit. b) coroborat cu art. 59 din Legea nr. 85/2006, depus la dosarul cauzei.

Intenția de reorganizare a activității Debitorului a fost exprimată de către creditorul SILNEF SRL prin declarația de intenție, înregistrată la Tribunalul Dâmbovița la data de 18.03.2014 (anexa 1), iar termenul în care trebuie să fie propus planul de reorganizare este prevăzut de art.94 alin.1 lit.c) Legea 85/2006, respectiv în termen de 30 de zile de la data afișării tabelului definitiv de creanțe.

Tabelul definitiv de creanțe împotriva SC COS Târgoviște a fost depus la dosarul cauzei și afișat la data de 07.04.2014, publicat în BPI 6929/08.04.2014.

Tabelul definitiv de creante a fost actualizat avand in vedere faptul ca ulterior intocmirii si depunerii la tribunal a tabelului definitiv de creante au fost solutionate (de catre Curtea de Apel Ploiesti) o serie de apeluri formulate impotriva sentintelor judecatorului sindic prin care au fost respinse contestatiile unor creditori impotriva tabelului preliminar de creante (ex: dosar 1906/120/2013/a27; dosar 1906/120/2013/a20; dosar nr. 1906/120/2013/a8), instanta de control judiciar dispunand inscrierea unui creditor in tabelul definitiv de creante (Grosu Radu-dosar nr. 1906/120/2013/a27).

Tabel definitiv actualizat de creanțe a fost depus la dosarul cauzei și a fost afișat la ușa instanței în data de 05.05.2014 publicat in BPI 8613/7.05.2014.

A

### Scopul planului de reorganizare

Scopul principal al planului de reorganizare este reprezentat de asigurarea unui nivel al recuperării creanțelor superior celui de care creditorii ar beneficia în cadrul unei proceduri de faliment, dar și de menținerea societății în circuitul economic.

Principala modalitate de realizare a acestui scop, în concepția legii, este reorganizarea debitorului și menținerea societății în viața comercială, cu toate consecințele sociale și economice care decurg din aceasta, cu efectul menținerii serviciilor și produselor debitorului pe piață. Astfel, este relevată funcția economică a procedurii instituite de Legea 85/2006, respectiv necesitatea salvării societății aflate în insolvență, prin reorganizare, inclusiv restructurare economică, și numai în subsidiar, în conditiile eșecului reorganizării sau lipsei de viabilitate a debitoarului, recurgerea la procedura falimentului pentru satisfacerea intereselor creditorilor.

Reorganizarea prin continuarea activității debitorului presupune efectuarea unor modificări în structura capitalului, în organizarea și derularea activității curente, menținându-se obiectul de activitate, dar aliniindu-se modul de desfășurare a activității la noile strategii, conform cu resursele existente și cu cele care urmează a fi atrase, toate aceste strategii aplicate fiind menite să facă activitatea de bază a societății profitabilă. Totodată, reorganizarea înseamnă protejarea intereselor creditorilor, care au o șansă în plus la realizarea creanțelor lor.

Argumentele care pledează în favoarea reorganizării activității Debitorului sunt accentuate cu atât mai mult în actualul context economic caracterizat printr-o acuta criză de lichidități și scăderea semnificativă a cererii pentru achiziția de bunuri imobile și mobile, precum cele existente în patrimoniul Debitorului. În acest context economic, încercarea de acoperire a pasivului societății debitoare prin lichidarea bunurilor din patrimoniul acesteia va necesita un interval de valorificare ridicat, generat de inexistența unei cereri susținute pentru activele societății.

Prezentul plan își propune să acționeze, sub controlul strict al administratorului judiciar, pentru modificarea structurală a societății pe mai multe planuri: financiar-economic, organizatoric, managerial, tehnologic și social, având ca scop principal continuarea viabilă a activității COS Târgoviște și plata pasivului, într-o măsură mai mare decât în cazul falimentului.

### Autorul planului de reorganizare

Planul de Reorganizare este propus de către SILNEF SRL în temeiul art.94 alin 1. lit c) din Legea nr.85/2006 privind procedura insolvenței, în calitate de creditoare în Dosarul 1906/120/2013, aflat pe rolul Tribunalului Dambovița. Creditoarea SILNEF SRL deține

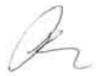

50,45% din creanțele împotriva Debitorului, conform tabelului definitiv, fiind astfel îndeplinite condițiile art.94 alin.(1) lit.c) din Legea nr.85/2006.

La baza întocmirii Planului de reorganizare au stat informațiile furnizate de către managementul Debitorului, documentele contabile și registrele de evidență înternă ale acestuia, rapoartele depuse de administratorul judiciar la dosarul cauzei, precum și informațiile publice obținute din domeniul producției și desfacerii pe piața a produselor siderurgice.

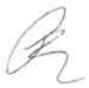

# Capitolul 1

# Informatii generale privind societatea COS TÂRGOVISTE S.A. (fosta S.C.Mechel Târgoviște S.A.)

### 1.1 Date de identificare

Denumire: S.C. COS Târgoviște (fosta S.C.Mechel Târgoviște S.A.)

Forma Juridică: Societate pe acțiuni

Sediul: Târgoviște, sos. Gaești, nr. 9-11, jud. Dâmbovița:

Cod Unic de Înregistrare: RO 913720 ORC Dámbovita: nr. J15/284/1991

### 1.2. Objectul de activitate

În conformitate cu înregistrările de la Oficiul Registrului Comerțului de pe lângă Tribunalul Dâmbovița și actul constitutiv al societății, domeniul principal de activitate în care societatea își desfășoară activitatea este producția de metale feroase sub forme primare și de feroaliaje - grupa Cod CAEN 241 (diviziunea 24 Cod CAEN - industria metalurgică).

Obiectul principal de activitate al societății este:

cod CAEN 2410 - producția de metale feroase sub forme primare si de feroaliaje

Alte activităti:

cod CAEN 0990 - activități de servicii anexe pentru extracția mineralelor

cod CAEN 2011 - fabricarea gazelor industriale

cod CAEN 2352 - fabricarea varului și ipsosului

cod CAEN 2431 - tragere la rece a barelor

cod CAEN 2432 - laminare la rece a benzilor înguste

cod CAEN 2433 - producția de profile obținute la rece

cod CAEN 2434 - trefilarea firelor la rece

cod CAEN 2451 - turnarea fontei

cod CAEN 2452 - turnarea oțelului

cod CAEN 2453 - turnarea metalelor neferoase usoare

cod CAEN 2454 - turnarea altor metale neferoase

cod CAEN 2511 - fabricarea de construcții metalice și părți componente ale structurilor metalice

cod CAEN 2529 - producția de rezervoare, cisterne și containere metalice

cod CAEN 2550 - fabricarea produselor metalice obținute prin deformare plastică:

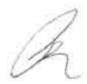

```
cod CAEN 2561 - tratarea și acoperirea metalelor
      cod CAEN 2562 - operațiuni de mecanică generală
       cod CAEN 2571 - fabricarea produselor de tăiat
       cod CAEN 2591 - fabricarea de recipienți, containere și alte produse similare din oțel
       cod CAEN 2593 - fabricarea articolelor din fire metalice: fabricarea de lanturi și arcuri
       cod CAEN 2599 - fabricarea altor articole din metal n.c.a
       cod CAEN 2822 - fabricarea echipamentelor de ridicat și manipulat
       cod CAEN 2829 - fabricarea altor mașini și utilaje de utilizare generală n.c.a
       cod CAEN 2891 - fabricarea utilajelor pentru metalurgie
       cod CAEN 3250 - fabricarea de dispozitive, aparate si instrumente medicale stomatologice
       cod CAEN 3299 - fabricarea altor produse manufacturiere n.c.a
       cod CAEN 3311 - repararea articolelor fabricate din metal
       cod CAEN 3312 - repararea maşinilor
       cod CAEN 3313 - repararea echipamentelor electronice și optice
       cod CAEN 3317 - repararea și întreținerea altor echipamentelor de transport n.c.a
       cod CAEN 3320 - instalarea masinilor și echipamentelor industriale
       cod CAEN 3513 - distribuția energiei electrice
       cod CAEN 3514 - comercializarea energiei electrice
       cod CAEN 3530 - furnizarea de abur și aer condiționat
       cod CAEN 3600 - captarea, tratarea și distribuția apei
       cod CAEN 3811 - colectarea descurilor nepericuloase
       cod CAEN 3812 - colectarea deseurilor periculoase
       cod CAEN 3821 - tratarea și eliminarea deșeurilor nepericuloase
       cod CAEN 3822 - tratarea și eliminarea descurilor periculoase
       cod CAEN 3831 - demontarea (dezasamblarea) masinilor si echipamentelor scoase
din uz pentru recuperarea materialelor
       cod CAEN 3832 - recuperarea materialelor reciclabile sortate
       cod CAEN 4110 - dezvoltare (promovare) imobiliară
       cod CAEN 4212 - lucrări de construcții a căilor ferate de suprafață și subterane
       cod CAEN 4299 - lucrări de construcții a altor proiecte inginerești n.c.a
       cod CAEN 4321 - lucrări de instalații electrice
       cod CAEN 4322 - lucrări de instalații sanitare, de încălzire și de aer condiționat
       cod CAEN 4329 - alte lucrări de instalații pentru construcții
       cod CAEN 4332 - lucrări de tâmplărie și dulgherie
       cod CAEN 4333 - lucrări de pardosire și placare a pereților
       cod CAEN 4334 - lucrări de vopsitorie, zugrăveli și montări de geamuri
       cod CAEN 4520 - întreținerea și repararea autovehiculelor.
       cod CAEN 4612 - intermedieri în comerțul cu combustibili, minereuri, metale si
```

metalurgia pulberilor

produse chimice pentru industrie

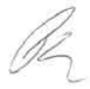

cod CAEN 4614 – intermedieri în comerțul cu mașini, echipamente industriale, nave și avioane

cod CAEN 4617 - intermedieri în comerțul cu produse alimentare, băuturi și tutun

cod CAEN 4662 - comert cu ridicata al masinilor - unelte

cod CAEN 4671 – comerţ cu ridicata al combustibililor solizi, lichizi şi gazoşi şi al produselor derivate

cod CAEN 4672 - comert cu ridicata al metalelor și minereurilor metalice

cod CAEN 4677 - comert cu ridicata al deseurilor și resturilor

cod CAEN 4690 - comert cu ridicata nespecializat

cod CAEN 4711 – comerț cu amănuntul în magazine nespecializate, cu vânzare predominantă de produse alimentare, băuturi și tutun

cod CAEN 4719 – comerț cu amănuntul în magazine nespecializate, cu vânzare predominantă de produse nealimentare

cod CAEN 4721 – comerț cu amănuntul al fructelor și legumelor proaspete, în magazine specializate

cod CAEN 4722 - comer

ç cu amănuntul al cărnii și al produselor din carne, în magazine specializate

cod CAEN 4723 - comerţ cu amănuntul al peştelui, crustaceelor și moluștelor, în magazine specializate

cod CAEN 4724 – comerț cu amănuntul al pâinii, produselor de patiserie și produselor zaharoase, în magazine specializate

cod CAEN 4725 - comert cu amănuntul al băuturilor, în magazine specializate

cod CAEN 4726 – comerț cu amănuntul al produselor din tutun, în magazine specializate

cod CAEN 4729 - comerţ cu amănuntul al altor produse alimentare, în magazine specializate

cod CAEN 4743 – comerţ cu amănuntul al echipamentului audio/video în magazine specializate

cod CAEN 4751 - comerţ cu amănuntul al textilelor, în magazine specializate

cod CAEN 4752 – comerț cu amănuntul al articolelor de fierărie, al articolelor din sticlă și a celor pentru vopsit, în magazine specializate

cod CAEN 4753 – comerţ cu amănuntul al covoarelor, carpetelor, tapetelor şi a altor acoperitoare de podea, în magazine specializate

cod CAEN 4754 – comerţ cu amănuntul al articolelor şi aparatelor electrocasnice, în magazine specializate

cod CAEN 4759 – comerţ cu amănuntul al mobilei, al articolelor de iluminat și al articolelor de uz casnic n.c.a, în magazine specializate

cod CAEN 4761 - comert cu amănuntul al cărților, în magazine specializate

cod CAEN 4762 - comerţ cu amănuntul al ziarelor şi articolelor de papetărie, în magazine specializate

Ba

cod CAEN 4763 – comerț cu amănuntul al discurilor și benzilor magnetice cu sau fără înregistrări audio/video, în magazine specializate

cod CAEN 4771 - comert cu amănuntul al îmbrăcămintei, în magazine specializate

cod CAEN 4772 – comerţ cu amănuntul al încălţămintei şi articolelor din piele, în magazine specializate

cod CAEN 4775 – comerţ cu amănuntul al produselor cosmetice şi de parfumerie, în magazine specializate

cod CAEN 4941 - transporturi rutiere de mărfuri

cod CAEN 4942 - servicii de mutare

cod CAEN 5221 - activități de servicii anexe pentru transporturi terestre

cod CAEN 5224 - manipulāri

cod CAEN 5520 - facilități de cazare pentru vacanțe și perioade de scurtă durată

cod CAEN 5590 - alte servicii de cazare

cod CAEN 5610 - restaurante

cod CAEN 5621 - activități de alimentație (catering) pentru evenimente

cod CAEN 5629 - alte servicii de alimentație n.c.a.

cod CAEN 5630 - baruri și alte activități de servire a băuturilor

cod CAEN 5920 – activități de realizare a înregistrărilor audio și activități de editare muzicală

cod CAEN 6399 - alte activități de servicii informaționale n.c.a.

cod CAEN 6810 - cumpararea si vânzarea de bunuri imobiliare proprii

cod CAEN 6820 – inchirierea si subinchirierea bunurilor imobiliare proprii sau inchiriate

cod CAEN 6832 - administrarea imobilelor pe bază de comision sau contract

cod CAEN 7111 - activități de arhitectură

cod CAEN 7112 - activități de inginerie și consultanță tehnică legate de acestea.

cod CAEN 7120 - activități de testări și analize tehnice

cod CAEN 7211 - cercetare-dezvoltare in biotehnologie

cod CAEN 7219 - cercetare-dezvoltare în alte stiințe naturale și inginerie

cod CAEN 7220 - cercetare-dezvoltare în științe sociale și umaniste

cod CAEN 7410 - activități de design specializat

cod CAEN 7490 - alte activități profesionale, științifice și tehnice n.c.a

cod CAEN 7712 - activități de închiriere și leasing cu autovehicule rutiere grele

cod CAEN 7732 – activități de închiriere și leasing cu mașini și echipamente pentru construcții

cod CAEN 7733 – activități de închiriere și leasing cu mașini și echipamente de birou (inclusiv calculatoare)

cod CAEN 7739 - activități de închiriere și leasing cu alte mașini, echipamente și bunuri tangibile n.c.a

cod CAEN 7740 - leasing cu bunuri intangibile (exclusiv financiare)

B

```
cod CAEN 7810 - activități ale agențiilor de plasare a forței de muncă
       cod CAEN 7820 - activități de contractare, pe baze temporare, a personalului
       cod CAEN 7830 - servicii de furnizare și management a forței de muncă
       cod CAEN 7990 - alte servicii de rezervare și asistență turistică
       cod CAEN 8010 - activități de protecție si gardă
       cod CAEN 8020 - activități de servicii privind sistemele de securizare
       cod CAEN 8121 - activități generale de curățenie a clădirilor
       cod CAEN 8122 - activități specializate de curățenie
       cod CAEN 8129 - alte activități de curățenie
       cod CAEN 8230 - activități de organizare a expozițiilor, târgurilor și congreselor
       cod CAEN 8291 - activități ale agențiilor de colectare și a birourilor (oficiilor) de raportare
a creditului
       cod CAEN 8299 - alte activități de servicii suport pentru întreprinderi n.c.a
       cod CAEN 8532 - învățământ secundar, tehnic sau profesional
       cod CAEN 8551 - învățământ în domeniul sportiv și recreațional
       cod CAEN 8552 - învățământ în domeniul cultural (limbi străine, muzică, teatru, dans, arte
plastice, etc)
       cod CAEN 8559 - alte forme de învățământ n.c.a
       cod CAEN 8690 - alte activități referitoare la sănătatea umană
       cod CAEN 8710 - activități ale centrelor de îngrijire medicală
       cod CAEN 8720 - activități ale centrelor de recuperare psihică și de dezintoxicare,
exclusiv spitale
       cod CAEN 8730 - activități ale căminelor de bătrâni și ale căminelor pentru persoane
aflate în incapacitate de a se îngriji singure
       cod CAEN 9001 – activități de interpretare artistică (spectacole)
       cod CAEN 9002 – activități suport pentru interpretare artistică (spectacole)
       cod CAEN 9311 - activități ale bazelor sportive
       cod CAEN 9313 - activități ale centrelor de fitness
       cod CAEN 9329 - alte activități recreative și distractive n.c.a
       cod CAEN 9604 - activități de întreținere corporală
```

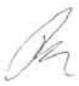

## 1.3. Structura acționariatului. Capitalul social.

La data 22.02.2013, data deschiderii procedurii insolvenței, structura acționariatului era următoarea:

| Nr.,<br>crt. | Denumire actionar                             | Nr. acțiuni | Valoarea nominală a deținerii<br>în capitalul social (lei) | Procent detinere in<br>capitalul social (%) |
|--------------|-----------------------------------------------|-------------|------------------------------------------------------------|---------------------------------------------|
| 1            | MAZUR INVESTMENTS<br>LIMITED Cipru            | 59.626.520  | 149.066.300,00                                             | 86,6034                                     |
| 2.           | SIF Oltenia                                   | 6.142.826   | 15.357.065,00                                              | 8,9220                                      |
| 3.           | AVAS                                          | 2.785.356   | 6.963.390,00                                               | 4,0455                                      |
| 4.           | Alti acționari persoane fizice<br>și juridice | 295.421     | 738.552,50                                                 | 0,4291                                      |
|              | TOTAL                                         | 68.850.123  | 172.125.307,50                                             | 100,00                                      |

La data deschiderii procedurii capitalul social era de 172.125.307,50 lei divizat în 68.850.123 acțiuni nominative cu o valoare nominală de 2,5 lei pe acțiune. Începând cu data de 30.01.1998, în temeiul Deciziei BVB de Înscriere la Cotă nr. 101/20.10.1997, acțiunile societății sunt admise la tranzacționare pe piața reglementată administrată de Bursa de Valori București (BVB), categoria a II-a, cu indicativul <<COS>>>. În data de 22.02.2013, urmare a declanșării procedurii generale a insolvenței față de societate, acțiunile au fost suspendate de la tranzacționare.

### 1.4. Scurt istoric al societății

Întreprinderea a fost constituită oficial prin Hotărârea Consiliului de Miniştri nr. 1101/1970 sub denumirea de "Uzina de Oţeluri Aliate" (U.O.A.), denumire schimbată în "Întreprinderea de Oţeluri Aliate" (I.O.A.) prin HCM nr. 367/1973, şi ulterior în "Combinatul de oţeluri speciale" Târgovişte prin HCM 300 din 9 aprilie 1975. Lucrările de construcții au început pe 3 august 1970, primele capacități pentru elaborarea oţelului au fost puse în funcțiune în perioada 1973-1975. Prin Hotărârea de Guvern nr. 29/1991 şi în baza Legii nr. 15/1990 a fost înființată Societatea Comercială COST - S.A., prin preluarea patrimoniului fostului C.O.S. Târgovişte. În data de 28 august 2002 S.C. COST S.A. a fost privatizată, Conares Trading (cu denumire ulterioară Mechel International Holdings) Elveția cumpărând pachetul majoritar de acțiuni de la Autoritatea pentru Privatizare şi Administrarea Participațiilor Statului.

Prin hotărârea Adunării Generale Extraordinare a Acționarilor din 14.02.2005 a fost aprobată schimbarea denumirii combinatului din S.C. COST S.A. în S.C. Mechel Tărgoviște S.A.

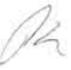

În data de 15.02.2013, acționar majoritar al societății a devenit MAZUR INVESTMENTS LIMITED Cipru, care a preluat 59.626.520 acțiuni reprezentând 86,6034% din capitalul social al societății de la Mechel International Holdings GmbH Baar Elveția, Societatea MAZUR INVESTMENTS LIMITED Cipru a fost preluată de INVEST NIKAROM S.R.L. de la Mechel International Holdings GmbH Baar Elveția, astfel că INVEST NIKAROM S.R.L. a preluat indirect controlul asupra societății COS TÂRGOVISTE.

În data de 29.04.2013 Adunarea Generală Extraordinară a Acționarilor a aprobat schimbarea denumirii societății din Mechel Targoviste S.A. în COS TÂRGOVIŞTE.

Societatea a fost proiectată ca producător de oțeluri speciale, fiind cel mai mare producător de oțeluri speciale din România.

# 1.5. Situația personalului angajat

### Structura de personal:

| Nr. crt. | Element                                                                 | 2008  | 2009  | 2010  | 2011  | 2012  | 2013 feb |
|----------|-------------------------------------------------------------------------|-------|-------|-------|-------|-------|----------|
| 1        | Număr mediu salariați, din care:                                        | 3,454 | 2,960 | 2,422 | 2,226 | 2,067 | 1,964    |
| LT       | - direct productivi                                                     | 2,704 | 2,316 | 1,885 | 1,720 | 1,600 | 1,511    |
| 1.2      | - indirect productivi                                                   | 37    | 36    | 29    | 27    | 23    | 20       |
| 1.3      | - cu funcție de conducere                                               | 713   | 608   | 508   | 479   | 444   | 433      |
| 2        | Salariu brut mediu lunar/ salariat<br>(RON), din care pentru salariati: | 1,496 | 1,577 | 1,973 | 2,296 | 2,095 | 1,591    |
| 2.1      | - direct productivi                                                     | 1,367 | 1,418 | 1,813 | 2,080 | 1,858 | 1,361    |
| 2.2      | - indirect productivi                                                   | 1,077 | 1,158 | 1,322 | 1,446 | 1,368 | 1,351    |
| 2.3      | - cu funcție de conducere                                               | 2,011 | 2,211 | 2,604 | 3,116 | 2,986 | 2,408    |

### Evoluția numărului de salariați:

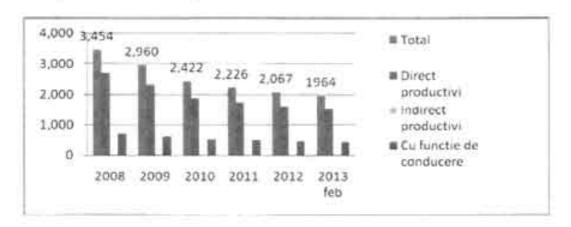

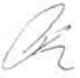

Evoluția salariului mediu brut lunar:

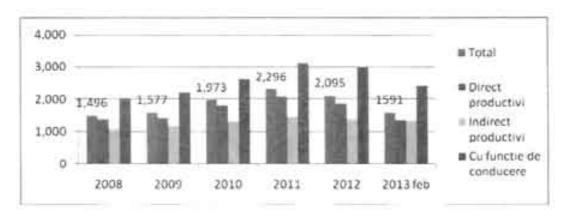

# 1.6. Analiza economico-financiară a societății în ultimii 3 ani anteriori deschiderii procedurii insolvenței<sup>1</sup>.

### 1.6.1. Analiza evoluției patrimoniului

Pentru o imagine amplă asupra evoluției istorice a patrimoniului societății până la data deschiderii procedurii, se prezintă mai jos elementele patrimoniale esențiale la sfârșitul perioadei.

Evoluția patrimoniului

RON

| Clement patrimonial           | Dec 10      | -       | thre-11      |         | Dec-12        | 1700    | Feb-15        | -       |
|-------------------------------|-------------|---------|--------------|---------|---------------|---------|---------------|---------|
| ACTIV                         | 476,767,501 | 100.00% | 506,201,784  | 100.00% | 337,627,080   | 100.00% | 314,622,209   | 100.00% |
| ACTIVE<br>IMOBILIZATE         | 213.653.697 | 44.81%  | 209,360,594  | 41,36%  | 192,738,831   | 57,09%  | 191,585,185   | 60.89%  |
| Imobilizari<br>necorporale    | 239,801     | 0.05%   | 158,494      | 0.03%   | 74,282        | 0.02%   | 63,582        | 0.02%   |
| Imobilizări corporale         | 213,271,316 | 44,73%  | 209,201,860  | 41.33%  | 192,664,309   | 57.06%  | 191,521,363   | 60.87%  |
| Imobilizări financiare        | 141,980     | 0.02%   | 340          | 0.00%   | 240           | 0.00%   | 240           | 0.00%   |
| ACTIVE<br>CIRCULANTE          | 256,166,419 | 53.73%  | 291,937,781  | 57.67%  | 139,988,538   | 41.45%  | 118,104,311   | 37,54%  |
| Stocuri                       | 119,361,990 | 25 04%  | 160,186,210  | 31.64%  | 35,602,845    | 10.55%  | 34,674,380    | 11.02%  |
| Creange                       | 113,961,840 | 23.90%  | 90,087,818   | 17.80%  | 103,467,977   | 30.65%  | 82,907,704    | 26.35%  |
| Disponibilitati               | 20,755,284  | 4:35%   | 41,317,864   | 3.16%   | 884,713       | 0.26%   | 522,227       | 0.17%   |
| bivestiții pe termen<br>scurt | 2,086,305   | 0.44%   | 345,889      | 0.07%   | 0             | 0.00%   | 0             | 0.00%   |
| ALTEACTIVE                    | 6,947,985   | 1,46%   | 4,903,409    | 0.97%   | 4,932,714     | 1,46%   | 4.932,713     | 1.57%   |
| PASIV                         | 476,767,501 | 100.08% | 506,201,784  | 180,00% | 337,627,080   | 100,00% | 314,622,209   | 100.00% |
| CAPITAL<br>PROPRIL            | 42,615,283  | 5.98%   | (97.286,439) | -19.22% | (200,391,355) | -59.35% | (213,406,352) | -67.83% |

¹) conform Raportul asupra cauzelor şi împrejurărilor care au dus la apariția stării de insolvență a COS TARGOVISTE în insolvență, efectuat de către Administratorul Judiciar.

B

| Capital Social                                              | 172,125,308   | 36.10%  | 172.125.308     | 34.00%   | 172,125,308    | 50.98%   | 172,125,308     | 54.71%   |
|-------------------------------------------------------------|---------------|---------|-----------------|----------|----------------|----------|-----------------|----------|
| elemente asimulate<br>capitalului                           | .0            | 0.00%   | 2,362,735,306   | 466.76%  | 2,362,735,306  | 699.81%  | 2,362,715,307   | 750.98%  |
| Rezerve dat<br>reevaluare                                   | 172,728,311   | 36.23%  | 151,479,875     | 29 92%   | 147,524,896    | 43.69%   | 147,188,571     | 46.78%   |
| Rezerve                                                     | 245,911,186   | \$1.58% | 232,317,486     | 45.89%   | 232,317,486    | 68 81%   | 232,317,486     | 73.84%   |
| Rezultatul reportat                                         | (392,771,267) | -82.38% | (2,877,603,173) | -568.47% | (3,011,011,928 | -891.82% | (2,115,297,104) | -990.17% |
| Rezultatul ex-<br>financiar                                 | (155,198,455) | -32.55% | (138,341,241)   | -27.33%  | (104,082,423)  | +30.83%  | (12,475,920)    | -3.97%   |
| DATORII                                                     | 429,664,186   | 90.12%  | 590,338,542     | 110.62%  | 535,354,403    | 158,56%  | 525,386,486     | 166.99%  |
| Datorii ce trebuie<br>plătite într-o perioadă<br>de + un an | 424,449,983   | 89.03%  | 589,348,407     | 116.43%  | 535,354,403    | 158.56%  | 525,386,486     | 166.99%  |
| Datorii ce trebuie<br>plătite într-o perioadă<br>i de un an | 5,214.201     | 1.09%   | 990,125         | 0.20%    | ů.             | 0.00%    | D               | 0.00%    |
| ALTE PASIVE                                                 | 4,288,032     | 0.90%   | 13,149,681      | 2.60%    | 2,664,032      | 6.79%    | 2,642,075       | 0.84%    |

### 1.6.1.1. Structura și evoluția activului societății

Activele imobilizate prezintă o evoluție descrescătoare pe întreaga perioadă analizată, acestea reprezentând 60,89% din total active la data deschiderii procedurii insolvenței debitorului.

Evoluția imobilizărilor (valoare netă):

| - 1 |   | ь. | e  | w.T |    |
|-----|---|----|----|-----|----|
|     | м | ш  |    |     | n. |
| - 4 | п | ĸ. | ۹. | æ.  | L  |
|     |   |    |    |     |    |

| Element<br>patrimonial | Dec-10      | Dec-11      | Dec-12           | Feb-13      |
|------------------------|-------------|-------------|------------------|-------------|
| lmobilizări            | 213,653,097 | 209,360,594 | and the state of | 191,585,185 |

### Evolutia imobilizarilor in perioada 2010-febr...2013

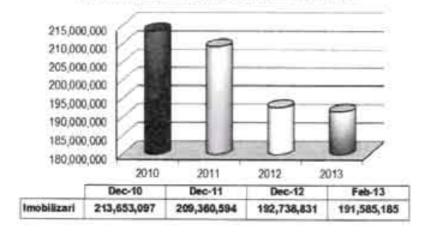

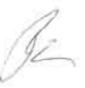

Structura imobilizărilor pe perioada 2010 - febr. 2013: RON

| Structura imobilizardor                     | Dec-10        | 74      | Diesti        |         | Dec 12        |         | Feb-13        |         |
|---------------------------------------------|---------------|---------|---------------|---------|---------------|---------|---------------|---------|
| A.VALOARE BRUTĂ                             | 1,205,920,810 | 100.00% | 1,085,151,792 | 100.00% | 1,055,366,476 | 100.00% | 1.053.255,943 | 100.00% |
| LIMOBILIZARI<br>NECORPORALE                 | 372.878       | 0.03%   | 396,184       | 0.04%   | 396,184       | 0.04%   | 396,184       | 0.04%   |
| Cheltuieli de constituire                   | 0             | 0.000%  | 0             | 0.000%  | 0             | 0.000%  | 0             | 0.000%  |
| Alte imobilizări necorporale                | 372,878       | 0.03%   | 396,184       | 0.04%   | 396,184       | 0.04%   | 396,184       | 0.04%   |
| Avamuri și imobiliz necorp.<br>În curs      | 0             | 0.00%   | 0.7           | 0.00%   | 0             | 0.00%   | .0            | 0.00%   |
| ILIMOBILIZĂRI<br>CORPORALE                  | 1,205,405,952 | 99.96%  | 1,084,755,368 | 99,96%  | 1,054,970,052 | 99.96%  | 1,052,859,519 | 99,96%  |
| Tereouri                                    | 22,2\$5,506   | 1:85%   | 28.664.274    | 2.64%   | 30,758,630    | 2.91%   | 30,758,650    | 2.92%   |
| Construcții                                 | 123,231,095   | 10.22%  | 124,357,957   | 11.46%  | 119,608,242   | 11.33%  | 119,412,680   | 11,34%  |
| Instalapi tehnice și mașimi                 | 1,052,313,927 | 87.26%  | 918,565,060   | 84.65%  | 894,624,425   | 84,77%  | 892,804,764   | 84,77%  |
| Alte instaluții, mobilier                   | 365.934       | 0.03%   | 443.170       | 0.0416  | 456,970       | 0.04%   | 456,970       | 0.04%   |
| Avamuri și imobilir corp.<br>În curs        | 7,239,490     | 0.60%   | 12,724,907    | 1.17%   | 9,521,765     | 0.90%   | 9,426,455     | 0.89%   |
| IILIMOBILIZARI<br>FINANCIARE                | 141,980       | 0.01%   | 240           | 9,00%   | 240           | 0.00%   | 240           | 0.00%   |
| Actumi și interese de participare           | 141,980       | 0.01%   | 240           | D.00%   | 240           | 0.00%   | 240           | 0.00%   |
| B.AMORTIZARI SI<br>DEPRECIERI               | (992,267,713) | 100.00% | (875,791,198) | 100.00% | (862,627,645) | 100.00% | (861,670,758) | 100.00% |
| I.Amortizarea imebilizarilor<br>necorporale | (133,077)     | 0.01%   | (237,690)     | 0.03%   | (321,902)     | 0.04%   | (332,602)     | 0.04%   |
| II. Amortizarea imobilizărilor<br>corporale | (992,134,636) | 99.99%  | (875,553,508) | 99.97%  | (862.305,743) | 99.96%  | (861,338,156) | 99.96%  |
| FALOARE NET4<br>IMOBILIZARI                 | 213.653.097   | - 1     | 209,360,394   |         | 192,738,831   | 0.00%   | 191,585,185   | 2       |

Activele circulante în perioada 31.12.2010-28.02.2013 au avut o evoluție fluctuantă, de creștere a acestora pe perioada 2010-2011 și de scădere în perioadele următoare. Ponderea în această categorie este deținută de posturile bilanțiere "creanțe" și "stocuri".

Evoluția activelor circulante pe perioada 2010-28.02.2013 se prezintă astfel:

| Element patrimonial | Dec-10      | Dec-11      | Dec-12      | Feb-13      |
|---------------------|-------------|-------------|-------------|-------------|
| Active circulante   | 256,166,419 | 291,937,781 | 139,955,535 | 118,104,311 |

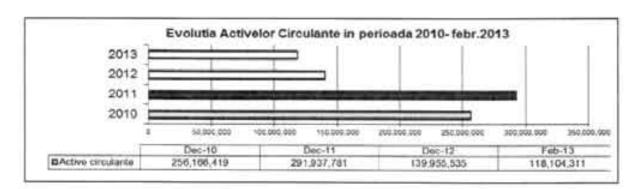

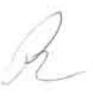

### Structura activelor circulante:

| Element patrimonial        | Dec-10      | Dec-11      | Dec-12      | Feb-13      |
|----------------------------|-------------|-------------|-------------|-------------|
| Stocuri                    | 119,361,990 | 160,186,210 | 35,602,845  | 34,674,380  |
| Creante                    | 113,961,840 | 90,087,818  | 103,467,977 | 82,907,704  |
| Disponibilități            | 20,756,284  | 41,317,864  | 884,713     | 522,227     |
| Investiții pe termen scurt | 2,086,305   | 345,889     | 0           | 0           |
| Total active circulante    | 256,166,419 | 291,937,781 | 139,955,535 | 118,104,311 |
| Procent din total Activ    | 53.73%      | 57.67%      | 41.45%      | 37.54%      |

Stocurile au înregistrat o creştere în anul 2011 față de anul anterior, au crescut de la 119.361.990 lei la data de 31.12. 2010 la 160.186.210 lei la data de 31.12. 2011. În anul 2012, până la data deschiderii procedurii debitorului, stocurile au scăzut semnificativ, astfel încât la 28.02.2013 debitorul înregistrează stocuri în valoare totală de 34.674.380 lei (11,02% din total activ).

Evoluția stocurilor pe perioada 2010-28.02.2013:

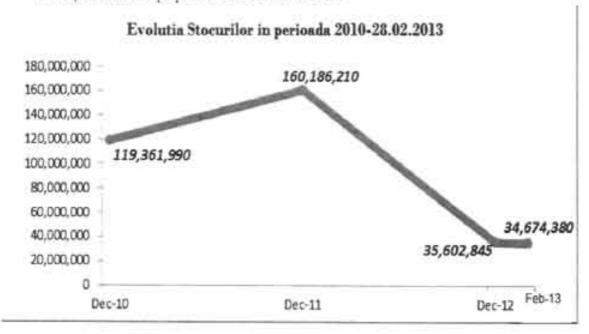

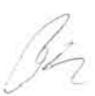

Creanțe

Evoluția creanțelor în perioada 31.12.2010-28.02.2013:

120,000,000 80,000,000 90,087,818 82,907,704 40,000,000 Dec-10 Dec-11 Dec-12 59-13

Evolutia Creantelor in perioada 2010-28.02.2013

Situația creanțelor în perioada 31.12.2010-28.02.2013

| Creante                                                       | 31.12.2010  | 31.12.2011 | 31.12.2012  | 28.02.2013 |
|---------------------------------------------------------------|-------------|------------|-------------|------------|
| Creanțe comerciale cu entitățile afiliate / alte părți legate | 109,860,818 | 72,342,781 | 87,715,543  | 65,240,524 |
| Creanțe comerciale – terți                                    | 9,078,884   | 12,097,987 | 11,018,622  | 13,682,096 |
| Total creante comerciale                                      | 118,939,702 | 84,440,768 | 98,734,165  | 78,922,620 |
| Provizioane creanțe comerciale                                | 6,344,183   | 6,309,212  | 6,366,685   | 6,366,685  |
| Creanțe comerciale - net                                      | 112,595,519 | 78,131,556 | 92,367,480  | 72,555,935 |
| Sume de încasat de la entitățile afiliate                     | 0           | 0          | 0           | 0          |
| Alte creanțe                                                  | 1,366,321   | 11,956,262 | 11,100,497  | 10,351,769 |
| TOTAL creante comerciale și alte creanțe                      | 113,961,840 | 90,087,818 | 103,467,977 | 82,907,704 |

Pe întreaga perioada 2010-februarie 2013 ponderea în totalul valorii brute a creanțelor au avut-o creanțele deținute de debitor împotriva firmelor din grupul Mechel: 96,40% în 2010, 80,30 % în 2011, 84,78% în 2012.

Disponibilități au înregistrat aceeași evoluție ca și stocurile, respectiv de creștere la finele anului 2011 și descreștere în perioadele următoare astfel încât la 28.02.2013 debitorul înregistrează disponibilități în suma de 522.227 lei:

Situația disponibilităților în perioada 31.12.2010- 28.02.2013 se prezintă astfel:

|                 | 31-Dec-2010 31-Dec-2011 31-Dec-2012 |            |         |         |  |  |  |  |
|-----------------|-------------------------------------|------------|---------|---------|--|--|--|--|
| Disponibilități | 22.842.589                          | 41.663.753 | 884.713 | 522.227 |  |  |  |  |

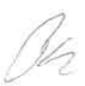

### Alte active

Postul bilanțier "alte active" deține o pondere scăzută în activele societății, reprezentând între 0,97-1,57% din total active. În structură, acestea sunt constituite din cheltuieli înregistrate în avans.

La 28.02.2013 cheltuielile în avans erau în cuantum de 4.932.713 lei.

### 1.6.1.2. Structura și evoluția pasivului societății

Pasivul total al societății se compune din capitalurile proprii, datorii și alte pasive.

Capitalurile proprii au înregistrat o evoluție descrescătoare. De la un capital propriu de 199.864.297 lei înregistrat la 31.12.2009, la 28.02.2013 capitalul propriu al debitorului este negativ cu 213.406.352 lei. Diminuarea semnificativă a capitalului propriu al debitorului s-a datorat pierderilor înregistrate de debitor pe perioada 2010-2012 și pe primele două luni ale anului 2013. Au cunoscut o scădere semnificativă în anul 2012 față de anul 2010, înregâstrand valori negative urmare a piederilor înregistrate de societate în exercițiile financiare 2011-2012.

Structura capitalurilor propril în perioada 31.12.2010 - 28.02.2013

| Element patrimonial             | Dec-10       | Dec-11         | Dec-12         | Feb 13         |
|---------------------------------|--------------|----------------|----------------|----------------|
| Capital Social                  | 172,125,308  | 172,125,308    | 172,125,308    | 172,125,308    |
| Rezerve                         | 245,931,386  | 232,317,486    | 232,317,486    | 232,317,486    |
| Rezerve din reevaluare          | 172,728,311  | 151,479,875    | 147,524,896    | 147,188,571    |
| Rezultatul reportat             | -392,771,267 | -2,877,603,173 | -3,011,011,928 | -3,115,297,104 |
| Ajustări ale capitalului social | 0            | 2,362,735,306  | 2,362,735,306  | 2,362,735,307  |
| Rezultatul ex. financiar        | -155,198,455 | -138,341,241   | -104,082,423   | -12,475,920    |
| Total Capital propriu           | 42,815,283   | -97,286,439    | -200,391,355   | -213,406,352   |

### Evolutia capitalului propriu in perioada 2010-febr.2013

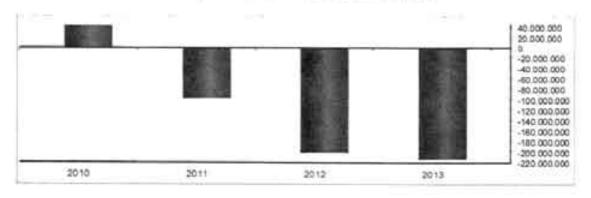

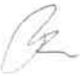

Datoriile societății au înregistrat o evoluție crescătoare pe perioadă 2010-2011, pentru ca în perioadele următoare tendința să fie de descrestere.

Situația datoriilor pe perioada 31.12.2010-28.02.2013 se prezintă astfel:

| Datorii                                                                                                    | 31.12.2010  | 31.12.2011  | 31.12.2012  | 28.02.2013  |
|----------------------------------------------------------------------------------------------------|-------------|-------------|-------------|-------------|
| Sume datorate instituțiilor de credit                                                                       | 98,915,011  | 189,527,558 | 1,142,671   | 0           |
| Avansuri încasate în contul comenzilor                                                                      | 1,660,398   | 1,027,974   | 271,699     | 838,952     |
| Dat, comerciale către soc, din cadrul grupului                                                              | 137,577,464 | 184,681,664 | 247,289,610 | 19,794,817  |
| Datorii comerciale - furnizori                                                                              | 83,790,287  | 82,323,944  | 50,529,337  | 52,192,978  |
| Efecte de comert de plătit                                                                                  | 30,699,748  | 30,062,774  | 17,118,695  | 0           |
| Total datorii comerciale                                                                                    | 352,642,908 | 487,623,914 | 316,352,012 | 72,826,747  |
| Sume datorate societăților din cadrul grupului<br>Alte datorii, inclusiv datorii fiscale și datorii privind | 54,935,137  | 60,720,609  | 155,916,508 | 134,202,289 |
| asigurările sociale                                                                                         | 22,086,141  | 41,994,019  | 63,085,883  | 318,357,450 |
| TOTAL                                                                                                    | 429,664,186 | 590,338,542 | 535,354,403 | 525,386,486 |

Sumele datorate instituțiilor de credit au scăzut semnificativ în perioada analizată. Dacă la 31.12.2010 creditele reprezentau 23,02% din total datorii, la 28.02.2013 societatea nu mai înregistrează datorii către bănci, acestea fiind rambursate.

Datoriile societății catre firmele din grupului au ca pondere în total datorii: 44,81% la 31.12.2010, la 41,57% la 31.12.2011, 75,32% la 31.12.2012.

### 1.6.2. Analiza evoluției contului de profit și pierdere

Analiza evoluției contului de profit și pierdere este necesară pentru a realiza o imagine cât mai fidelă și complexă a situației societății debitoare.

Imaginea de ansamblu a contului de profit și pierdere.

|                                                                        | _           |         |             | ECONOMIC PROPOSTORY CO. |               |         |             |         |           |         |  |
|------------------------------------------------------------------------|-------------|---------|-------------|-------------------------|---------------|---------|-------------|---------|-----------|---------|--|
| Lemma Choloach                                                         | Dec-09      | In CA   | Dev-111     | in CA                   | Decell        | in CA   | Dec-12      | ii CA   | Feb:13.   | in CA   |  |
|                                                                        | RON         |         | RON         |                         | RON           |         | ROS         |         | RON       |         |  |
| Producția văndută                                                      | 515,555,178 | 97.34%  | 816.229,207 | 95.84%                  | 1,073,352,641 | 97.60%  | 941,388,135 | 97.79%  | 1,472,472 | 44.22%  |  |
| Vennuri din<br>vånzarea mårfunlor                                      | 14,072,345  | 2.66%   | 35,469,577  | 4.16%                   | 26,398,068    | 2,40%   | 21,302,068  | 2.21%   | 1,853,369 | 55.73%  |  |
| Cifra de afaceri                                                       | 529,627,523 | 100.00% | 851,698,784 | 100 00%                 | 1,099,750,709 | 100.00% | 962,690,203 | 100.00% | 3,325,841 | 100.00% |  |
| Variația stocurilor                                                    | -7,658,382  | -1.45%  | 8,731,524   | 1.03%                   | 33,880,655    | 3.08%   | <79.531.346 | -8.26%  | +39,054   | GE17%   |  |
| Producția realizată<br>de entitute pentru<br>scopurile sale<br>proprii | 58,595      | 0.01%   | 17,901      | 0.00%                   | 0             | 0.00%   | 157,273     | 0.02%   | 0         | 0.00%   |  |
| Alte venituri din<br>explosure                                         | 6,895,117   | 1.30%   | 32,115,533  | 3.77%                   | 43,084,949    | 3.92%   | 3,476,679   | 0.36%   | 1.681,350 | 50.55%  |  |
| Venituri dia                                                           | 528.922.853 | 99.87%  | 892,563,742 | 104.90%                 | 1,176,716,313 | 107.00% | 886,792,809 | 92.12%  | 4,968,137 | 149,38% |  |

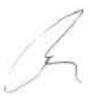

| exploatare                                                                            |              |         |               |         |               |         |               |         |             |         |
|---------------------------------------------------------------------------------------|--------------|---------|---------------|---------|---------------|---------|---------------|---------|-------------|---------|
| Chelt.cu Materii<br>prime, materiale                                                  | 365,376,347  | 68 99%  | 701,081,518   | 82.32%  | 974,761,393   | 88.63%  | 695,471,108   | 72.24%  | 1,986,756   | 59.74%  |
| Alte cheltuiell<br>materiale                                                          | 2,132,091    | 0.40%   | 2,063,445     | 0.24%   | 3,682,013     | 0.33%   | 2,807,318     | 0.29%   | 4,576       | 0.14%   |
| Chelt, cu Energie,<br>apă                                                             | 76,598,465   | 14.46%  | 99,281,547    | 11.66%  | 122,978,703   | 11.1894 | 116,755,398   | 12.13%  | 2,013,423   | 60.54%  |
| Costul märfurilor                                                                     | 12,604,610   | 2.38%   | 31,433,038    | 3.69%   | 16,574,983    | 1.51%   | 17,915,555    | 1.86%   | 1.987.A55   | 59.76%  |
| Cheltuieli personal<br>și asimilate                                                   | 81,660,623   | 15.4254 | 83,287,149    | 9.78%   | 86,916,706    | 2.90%   | 74,010,288    | 7,69%   | 8,244,755   | 247.90% |
| Deprecieri<br>imobilitări                                                             | 23,842,320   | 4.50%   | 31,369,771    | 3.68%   | 26,302,618    | 2.39%   | 17,039,210    | 1.77%   | 911,469     | 27,419  |
| Deprocieri active<br>circulame                                                        | +1,057,325   | +0,2056 | 3,443,354     | 0.40%   | -4,049,423    | -0.37%  | -286,662      | -0.03%  | -130,974    | -3.94%  |
| Ajustân privind<br>provizi, pentru<br>riscuri și cheltuieli și<br>proviz reglementate | 0            | 0.00%   | 4,177,212     | 0.49%   | -2.594,256    | -0.24%  | 971,940       | 0.10%   | -17,441     | -0.52%  |
| Alte cheltuieli de<br>explisatare                                                     | 50,148,980   | 9.47%   | 69,262,221    | R 13%   | 74,171,335    | 6.74%   | 41,747,329    | 4.34%   | 2,210,220   | 66,469  |
| Total cheltuieli din<br>exploatare                                                    | 611,306,111  | 115.42% | 1,025,399,255 | 120.39% | 1,298,744,122 | 118.09% | 966,431,675   | 100.39% | 17,210,239  | 517.479 |
| EBIT                                                                                  | -82,383,258  | -15.55% | -132,835,513  | +15.00% | -122,027,809  | -11-10% | -79,638,866   | -8.27%  | -12,242,102 | 368.00% |
| Venituri financiare                                                                   | 9.559.542    | 1.80%   | 24,694,467    | 2.90%   | 79.844.692    | 7 26%   | 18.981.532    | 4.05%   | 7,155,229   | 213.149 |
| Cheltweli financiare                                                                  | 27,224,993   | 5 14%   | 47,025,159    | 5.52%   | 96,158,024    | 8.74%   | 63,425,089    | 6.39%   | 7,389,047   | 222 179 |
| Resultat financiar                                                                    | -17,665,451  | -3.34%  | -22,530,692   | -2.62%  | -16,313,432   | -1-48%  | -24,443,557   | -2.54%  | -233,818    | -7.039  |
|                                                                                       |              |         |               |         |               |         |               |         |             |         |
| Venituri totale                                                                       | 538,482,395  | 101.67% | 917,258,209   | 107,70% | 1,256,560,905 | 114,26% | 925,774,341   | 96:17%  | 12,123,366  | 364.521 |
| Cheltwieli totale                                                                     | 638,531,104  | 120.56% | 1,072,424,414 | 125.92% | 1,394,902,146 | 126.84% | 1,029,856,764 | 106.98% | 24,599,286  | 739.045 |
| Rezultat brut                                                                         | -100.048,709 | -18.89% | -155,166,205  | -18 22% | -138,341,241  | +12.58% | -104,682,423  | -10.81% | /12,475,920 | 375.125 |
| Impozit pe profit                                                                     | 28,667       | 9110.0  | 32,250        | 0.00%   | . 0           | 0.00%   | 0             | 0.00%   | . 0         | 0.009   |
| Profit set                                                                            | -100,077,376 | -18.90% | -155,198,455  | +18.22% | -138,341,241  | -12.58% | -104,082,423  | -10.81% | -12,475,920 | 375.125 |

### Cifra de afaceri

Cifra de afeceri a avut o evoluție fluctuantă pe perioada 2010 - februarie 2013, înregistrând o creștere de cca 29% în 2011 față de anul 2010, de la o cifră de afaceri de 851.698.784 lei înregistrată la 31.12.2010, a crescut la o cifră de afaceri de 1.099.750.709 lei la 31.12.2011.

În anul 2012 cifra de afaceri a debitorului a scăzut cu cca 12.5 % față de anul anterior, fiind de 962.690.203 lei.

Pe primele două luni ale anului în curs cifra de afaceri realizată de debitor a fost de 3.325.841 lei, mult sub media lunară a anilor anteriori.

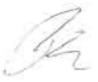

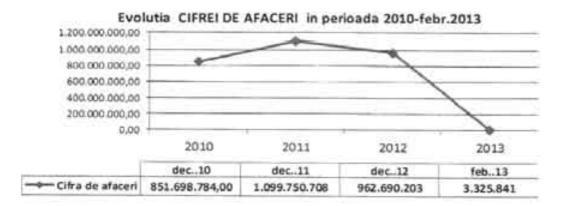

Această evoluție neliniară s-a datorat scăderii cererii ca urmare a prelungirii efectelor crizei din 2009, care a generat un nivel scăzut al solicitării de oțeluri pe piața românească, îndeosebi în 2009-2010, și implicit menținerea unui nivel scăzut al prețurilor de vânzare. În anul 2011 piața de produse metalurgice din România a evoluat sub nivelul așteptărilor, menținându-se la un nivel scăzut ca volum al cererii și implicit ca nivel de preț. Creșterea volumului vânzărilor comparativ cu anul 2010 s-a realizat îndeosebi prin vânzările pe segmentul de piață externă

### Cheltuielile de exploatare ale societății

Cheltuielile de exploatare ale societății pe perioada 2010-28.02.2013 au înregistrat o creștere de cca 27% în anul 2011 față de anul 2010. Cele mai importante creșteri au înregistrat cheltuielile cu materiile prime și materialele și cheltuielile cu energie, apă. Cheltuielile de personal au înregistrat o creștere de doar 4%, iar alte cheltuieli de exploatare 7%.

În anul 2012 societatea a înregistrat cheltuieli de exploatare cu cca 26% mai mici decât în anul 2011, astfel au scăzut în principal cheltuielile cu materiile prime, cu cca 29% cheltuielile cu energie, apă cu 5%, cheltuielile de personal cu cca 15% și alte cheltuieli de exploatare cu 44%.

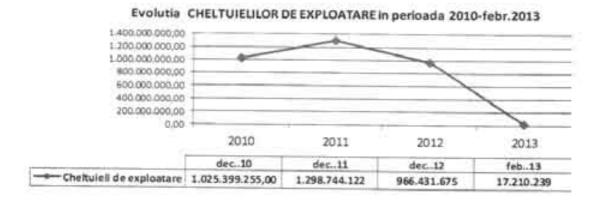

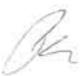

### Ponderea categoriilor de cheltuieli în total cheltuieli din exploatare:

| Chettuieli din exploature                                                                       | Dec. 2010     | 56      | Dec. 2011     | %       | Dec. 2012   | %       | Feb. 2013  | %       |
|-------------------------------------------------------------------------------------------------|---------------|---------|---------------|---------|-------------|---------|------------|---------|
|                                                                                                 | RON           | 1000    | RON           | 200     | RON         |         | RON        |         |
|                                                                                                 |               |         |               |         |             |         |            |         |
| Materii prime, materiale                                                                        | 701,081,518   | 68:37%  | 974,761,393   | 75-05%  | 695,471,108 | 71.96%  | 1,986,756  | 11.54%  |
| Alte cheltuieli materiale                                                                       | 2,063,445     | 0.20%   | 3,682,013     | 0.28%   | 2.807,318   | 0.29%   | 4,576      | 0.03%   |
| Energie, apa                                                                                    | 99,281,347    | 9.68%   | 122,978,703   | 9.47%   | 116.755.598 | 12.08%  | 2.013,423  | 11.70%  |
| Costul märfunlor                                                                                | 31,433,038    | 3.07%   | 16,574,983    | 1.28%   | 17,915,535  | 1.85%   | 1,987,455  | 11.55%  |
| Cheltuieli personal și asimilate                                                                | 83,287,149    | 9.12%   | 66,916,706    | 6.69%   | 74,510,288  | 7.66%   | 8,244,755  | 47.91%  |
| Deprecien imobilizări                                                                           | 31,369,771    | 3.06%   | 26,302,618    | 2.03%   | 17,039,210  | 1.76%   | 911,469    | 5.30%   |
| Deprecieri active circulante                                                                    | 3,443,354     | 0.34%   | 4,049,423     | -0.31%  | -286.662    | -0.03%  | -130,974   | -0.76%  |
| Ajustāri privinā provizioanele<br>pentru riscuri si cheltuseli şi<br>provizioanele reglementare | 4,177,212     | 0.41%   | -2,594,206    | -0.2016 | 971,940     | 0.10%   | -17,441    | -0.10%  |
| Alte cheltuieli de explostare                                                                   | 69,262,221    | 6.75%   | 74,171,335    | 5.71%   | 41,747,320  | 4.32%   | 2,210,220  | 12.84%  |
| Total cheltuieli din exploatare                                                                 | 1,025,399,255 | 100.00% | 1,298,744,122 | 100:00% | 966,431,675 | 100.00% | 17,210,239 | 100.00% |

Din tabelul de mai sus se poate observa că pe parcursul perioadei 2010-2012, ponderea cheltuielilor este deținută de postul materii prime şi materiale (cu cca. 68-75%) debitorul neavând cheltuieli semnificative ca pondere cu; energia şi apa, personal, alte cheltuieli de exploatare.

Preţurile resurselor de materii prime şi materiale tehnologice precum şi a resurselor energetice au avut creşteri semnificative comparativ cu evoluția preţurilor de vânzare situație ce a influențat negativ rentabilitatea activității.

În ceea ce privește cheltuielile cu personalul pe perioada 2010-2012, acestea dețin o pondere de 9-12% din total cheltuieli de exploatare. În anul 2012 se constată o diminuare cu cca 15% față de anul anterior, ca urmare a restructurării de personal.

În categoria de alte cheltuieli de exploatare ponderea principală este deținută de cheltuieli pentru prestații externe, lucrări și servicii executate de terți și este prezintată astfel:

| Alte cheltuieli de esploature                                                         | 31.12.2010 | 14      | 31.12.2011 | 14       | 31.12.2012 | 14      | 28.02.2013 | 14      |
|---------------------------------------------------------------------------------------|------------|---------|------------|----------|------------|---------|------------|---------|
| Total alte cheltuieli de<br>exploature                                                | 69.262,221 | 700.00% | 14,171,335 | 7.00.00% | 41,747,330 | 100.00% | 2,210,220  | 100.00% |
| Chieltuieli privind prestațiile<br>externe, locrări și servicii<br>executate de terți | 33,889,832 | 48.93%  | 60,908,419 | 82.12%   | 26.022.946 | 62.33%  | 1,816,426  | 82.18%  |
| 2. Cheltwieti cu alte impozite,<br>taxe și vărsăminte asimilate                       | 1,513,281  | 2 18%   | 2,159,447  | 3.18%    | 2,499,878  | 5.99%   | 124,322    | 5.62%   |
| Cheltuieli ou despăgubiri.     donații și activele cedate                             | 33,859,108 | 48 89%  | 10,903,469 | 14.70%   | 13.224,496 | 31 68%  | 269,472    | 12 19%  |

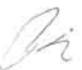

Pe perioada 2010-28.02.2013, societatea a înregistrat pierderi din activitatea de exploatare, astfel:

| Denumica elimentatur                          | Dec-10        | Dec 11        | Dec-12       | Frb-D        |
|-----------------------------------------------|---------------|---------------|--------------|--------------|
| Venituri din exploatare                       | 892,563,742   | 1,176,716,313 | 886,792,809  | 4,968,117    |
| Cheltuseli de exploatare                      | 1,025,399,255 | 1,298,744,122 | 966,431,675  | 17,210,239   |
| Profit/pierdere din activitatea de exploature | (132,835,513) | (722,027,899) | (79,638,866) | (12,242,102) |

În ceea ce privește rezultatul activității financiare a societății, acesta a fost negativ pe perioada 2010 - 28.02.2013, astfel:

| Denumbres elementulai      | Dec-10       | Dec-11       | Dec-12       | Feb-13    |
|----------------------------|--------------|--------------|--------------|-----------|
| Venituri financiare        | 24,694,467   | 79,844,592   | 38,981,532   | 7,155,229 |
| Cheltuseji financuse       | 47,025,159   | 96.158,024   | 63,425,089   | 7,389,047 |
| Profit/pierdere financiară | (22,330,692) | (16.313,432) | (24,443,557) | (233,818) |

# 1.7. Cauze principale care au condus la starea de insolventă

Apariția stării de însolvență a COS Târgoviște se datorează unor cauze generate în principal de<sup>2</sup>:

- Reducerea drastică a comenzilor pe o piață aflată în recesiune, în toată Europa materializată în diminuarea severă a cifrei de afaceri, respectiv a veniturilor din producția realizată și livrată;
- Nivele tot mai mari de îndatorare începând cu 2008, peste nivel de suportabilitate;
- Imperfecțiuni în regularizarea raporturilor interne între societățile aparținând grupului Mechel, ceea ce a condus la existența unui volum deosebit de mare de datorii reciproce atât din poziție de debitor, cât și de creditor;
- Un element cu o pondere deosebit de mare în ce privește lichiditatea și, in final, chiar și
  poziția financiară a societății o reprezintă volumul foarte mare al sumelor datorate de
  societățile din grup, creanțe în creștere an de an și care, dacă ar fi fost reglamentate la
  timp, ar fi schimbat fundamental situația actuală;
- Strategia investițioanală greșita și politica managerială defectuoasă referitoare la strategia vânzărilor.

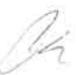

<sup>&</sup>lt;sup>2</sup> Conform raportului asupra cauzelor insovenței, realizat de către Administratorul Judiciar

# Capitolul 2

# Situația societății la data întocmirii planului de reorganizare

## 2.1. Organizarea internă

### 2.1. 1. Managementul societății la data întocmirii planului de reorganizare

Prin Hotărârea nr. 1 a Adunării Generale Ordinare a Acționarilor din 08.04.2013, s-a numit administratorul special al societății, în persoana Dlui Oleg Shvedakov. Conform art. 3, pct. 30. din Legea insolvenței, ca efect al numirii administratorului special, mandatul administratorilor statutari ai societății a încetat de la data desemnării acestuia, atribuțiile Consiliului de Administrație fiind preluate de administratorul special. Atribuțiile administratorului special sunt reglementate de Legea nr. 85/2006 privind procedura insolvenței, la art. 18.

### Conducerea executivă a întreprinderii la 31.03.2014:

Director General - Vladimir Gofman

Director Productie - Diamandi Aurel

Director Calitate - Dumitru Dumitru

Director coordonator întreținere și reparații - Alexey Shutov

Director Economic și Financiar - Aurelia Bogza

Director Resurse Umane - Marina Bobrikova

Şef Departament Juridic - Monica Panduru

Director Comercial - Eduard Chimac

Director General Adjunct Vânzări - Dmitry Zarubin

Director Control Risc - Nicolae Cebotari

### 2.1.2. Personal

Numărul de salariați la 31.03.2014 a fost de 1.365 de salariați, din care 17 salariați cu contract de muncă suspendat.

Gradul de sindicalizare la 31.01.2014 este de 83,86 %.

Salariații sunt reprezentați de sindicate în relația cu conducerea societății. Salariații societății sunt organizați în două sindicate, ambele nereprezentative: SINDICATUL LIBER INDEPENDENT COS TÂRGOVIȘTE și SINDICATUL METALURGISTUL TÂRGOVIȘTE.

Organigrama la 01.04.2014 este prezentată în anexa (Anexa 1).

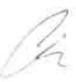

### 2.1.3. Capacitățile de producție și fluxul tehnologic ale societății

### Principalele secții de producție COS Târgoviște

### OTELĂRIA ELECTRICĂ NR. 2

Oțelăria electrică nr. 2 (OE2), cu o capacitate proiectată de 1,004,000 t/an a fost pusă în funcțiune în mai multe etape: 1973-1974; 1975-1984 și 1985-1991. Elaborarea oțelului în cadrul sectiei OE2 se realizează în cuptor electric tip EBT de 80 tone. În vederea îmbunătățirii calității oțelului, rafinarea se realizează prin metalurgie secundară în:

- instalații de tratament tip LF;
- instalație de degazare tip VD pusă în funcțiune în luna decembrie 2007.

Principalele grupe de oțeluri care pot fi elaborate:

- oțeluri carbon de uz general și de calitate;
- oteluri beton:
- oţeluri slab aliate şi aliate pentru construcții de maşini;
- oţeluri pentru arcuri;
- oţeluri pentru rulmenţi;

Aceste sortimente se realizează pe următoarele trasee tehnologice:

Încărcătura metalică este alcătuită din fier vechi și deșeuri aliate provenite de la firme specializate în pregătirea acestuia, deșeuri metalice proprii din recirculări și fontă. Funcție de tipul oțelului și a prescripțiilor de calitate impuse acestuia, se realizează dozarea fierului vechi și elaborarea în cuptor electric cu arc conform instrucțiunilor tehnologice și de lucru. Întregul proces tehnologic de elaborare a oțelului în cuptorul EBT este asistat de calculatorul de proces din dotare. După evacuare, oala cu oțel se transferă de la cuptorul EBT la instalația LF în vederea rafinării și încadrării în compoziția chimică prevazută în standardele și/sau normele de marcă. Pentru încadrarea în compoziția chimică prescrisă, oțelul se aliază cu diferite tipuri de feroaliaje în funcție de marca de oțel (FeSi75, FeMn75, FeCr65, FeSiMn, FeTi, FeV, FeB, Al., etc.) Pentru îmbunătățirea turnabilității la sfărșitul tratamentului, oțelul se tratează cu silicocalciu (FeSiCa).

După terminarea tratamentului LF, oala cu oțel se transferă la instalația de turnare continuă în vederea turnării acestuia sau la instalația de tratament în vid în vederea degazarii oțelului. Funcție de marcă, oțelul se toarnă continuu neprotejat sau protejat în formatele 

140 mm și 150 x 180 mm, la lungimile de fabricație solicitate.

Turnarea continuă se face concomitent pe 3 fire, cu viteze de turnare diferite, funcție de formatul cristalizatorului și de marca de oțel, conform fișelor tehnologice de marcă. Procesul

M

tehnologic de turnare se face în regim automat, parametrii turnării fiind controlați permanent de calculatorul de proces al instalației.

Taglele încălzite la temperatura prescrisă de laminare, în funcție de mărcile de oțel, sunt evacuate din cuptorul cu vatră pășitoare, trecute prin înstalația de destunderizare, cu jet de apă sub presiune, pentru curățarea suprafeței țaglelor de oxizi și laminate la dimensiunile solicitate de beneficiar și funcție de programul de fabricație. Taglele turnate continuu, după răcire și recepție, se expediază la cele două laminoare (LPMU și LPM) în vederea procesării.

Secția OE2 este compusă din următoarele:

- hala de pregătire și dozare a fierului vechi;
- hala de elaborare în care se găsește cuptorul EBT + 2 LF;
- hala de turnare;
- instalația VD;
- instalația de desprăfuire;

Capacitatea proiectată inițial OE2: 1.004.000 tone oțel brut/an.

Capacitatea în prezent (după restructurare și modernizare în 2007): 550.000 tone oțel brut/an.

# LAMINORUL DE PROFILE MIJLOCII SI USOARE

Laminorul de profile mijlocii și ușoare (LPMU), cu o capacitate proiectată de 250,000 t/an, a fost pus în funcțiune în 1975. Este un laminor continuu, pe un fir, pentru laminarea profilelor mijlocii și ușoare din oțeluri de calitate și aliate.

Calitățile de oțel laminat sunt în conformitate cu normele și specificațiile tehnice aplicabile și se pot clasifica în:

- oțeluri carbon de uz general și de calitate;
- oteluri beton:
- oțeluri slab aliate și aliate pentru construcții de mașini;
- oțeluri pentru arcuri;
- oteluri pentru rulmenti:
- oţeluri destinate fabricării organelor de asamblare

Gama dimensională realizată este :

- otel rotund: 20 80 mm;
- otel lat: 95 x 10 130 x 20 mm
- pătrat: 50, 60, 65, 70, 80, 100 mm
- otel beton crenelat : 18 40 mm

Lungimea barelor: fixe și de fabricație (4-14 m)

Gr

Ca materie primă se folosesc semifabricate în formă de țagle, provenite din producția internă a OE2-TC, și din exterior, cu următoarele dimensiuni:

- 120 x 120 x 6000 9000 mm;
- 140 x 140 x 6000 9000 mm;
- 150 x 180 x 6000 9000 mm

Încălzirea țaglelor se face pe un cuptor cu vatră pășitoare, modernizat de firma TECHINT în anul 2008. Reconstrucția cuptorului de încălzire existent a avut ca scop creșterea productivității orare și a volumului producției, micșorarea consumului specific de gaz metan și oxid de carbon, creșterea calității încălzirii țaglei turnate continuu cu secțiunea 150x180 mm.

În anul 2009 s-a proiectat și introdus în exploatare o instalație pentru tratamentul termomecanic în flux "TEMPCORE" a oțelului beton de înaltă rezistență.

Ajustarea și prelucrarea superioară a suprafeței laminatului se realizează prin cojire – broșare; Etapele tehnologice presupun

- · Decapare:
- Tragerea sau trefilarea;
- Tratamentul termic pentru asigurarea unei deformabilități la rece corespunzătoare, pentru prescriptiile privind caracteristicile tehnologice și de exploatare.
- Indreptare debitare;
- · Slefuire.

Tratarea termică a oțelului în vederea cojirii barelor, realizată pe cuptoare de tratament termic.

Ajustarea la rece urmărește reducerea toleranțelor de rectilinitate prin îndreptare, indepartarea eventualelor defecte de suprafata si restrangerea toleranțelor dimensionale prin cojire și slefuire.

Îndreptarea barelor se face pe mașini de îndreptat. Secția dispune de 7 mașini de îndreptat.

Cojirea barelor realizată pe mașini de cojit. Secția dispune de 7 mașini de cojit.

Șlefuirea barelor realizată pe masini de slefuit.

Tratament termic final (imbunătățire) se execută pe o instalație de îmbunatățire, cu o capacitate de 4.000 t/an.

După determinarea caracteristicilor mecanice, tehnologice și metalografice, în laboratorul central, conform normelor corespunzatoare fiecărei marci de oțel sau condițiilor stabilite în contract, produsele laminate sunt recepționate, marcate, etichetate și ambalate în vederea livrării.

B

### LAMINORUL DE PROFILE MICI

Laminorul de Profile mici (LPM) cu o capacitate proiectată de 300.000 de tone a fost pus în funcțiune în anul 1984. Este un laminor continuu, pe un fir, pentru laminarea profilelor mijlocii și ușoare din oțeluri de calitate și aliate.

Calitățile de oțel laminat sunt în conformitate cu normele și specificatiile tehnice aplicabile și se pot clasifica în:

- oțeluri carbon de uz general
- oteluri beton;

Gama dimensională realizată este:

- bare laminate : Ø 12 - 40 mm; - colaci laminati : Ø 12 - 16 mm

Lungimea barelor: fixe și de fabricație (4-14 m)

Ca materie primă se folosesc semifabricate în formă de țagle provenite din producția internă OE2-TC și din exterior, cu următoarele dimensiuni:

- 120 x 120 x 6000 - 9000 mm; - 140 x 140 x 6000 - 9000 mm;

Încălzirea taglelor se face în cuptor cu vatră pasitoare.

După ultima cajă de laminare, firul laminat este deviat de un ac și condus prin 3 aparate și rine conducătoare, răcite cu apă la vârtelnițe, a căror acționare este sincronizată cu viteza ultimei caje de laminare. Secția dispune de o instalație pentru tratamentul termomecanic în flux "TEMPCORE" a oțelului beton de înaltă rezistență.

După determinarea caracteristicilor mecanice, tehnologice și metalografice, în laboratorul central, conform normelor corespunzatoare fiecărei marci de oțel sau condițiilor stabilite în contract, produsele laminate vor fi recepționate în vederea livrării.

M

# FLUXUL TEHNOLOGIC DE FABRICAȚIE ÎN SECȚIA OE2

Materie primă Instalație/Operație/Altele Produse livrate

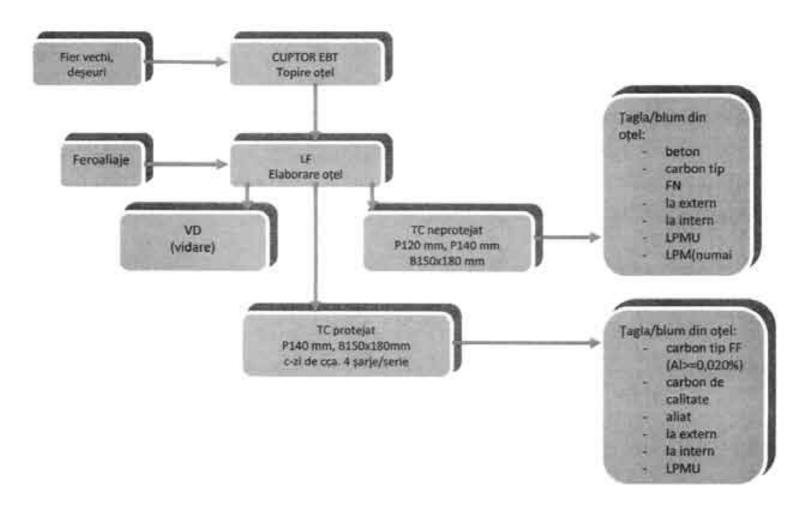

B

# FLUX TEHNOLOGIC DE FABRICAȚIE ÎN SECȚIA LPMU

Materie primă Instalație/Operație/Altele Produse livrate

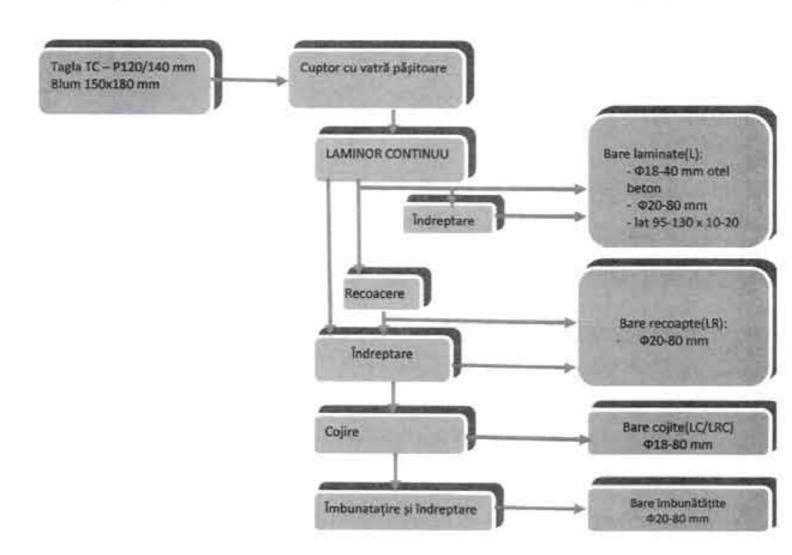

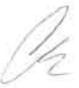

# FLUX TEHNOLOGIC DE FABRICATIE ÎN SECȚIA LPM

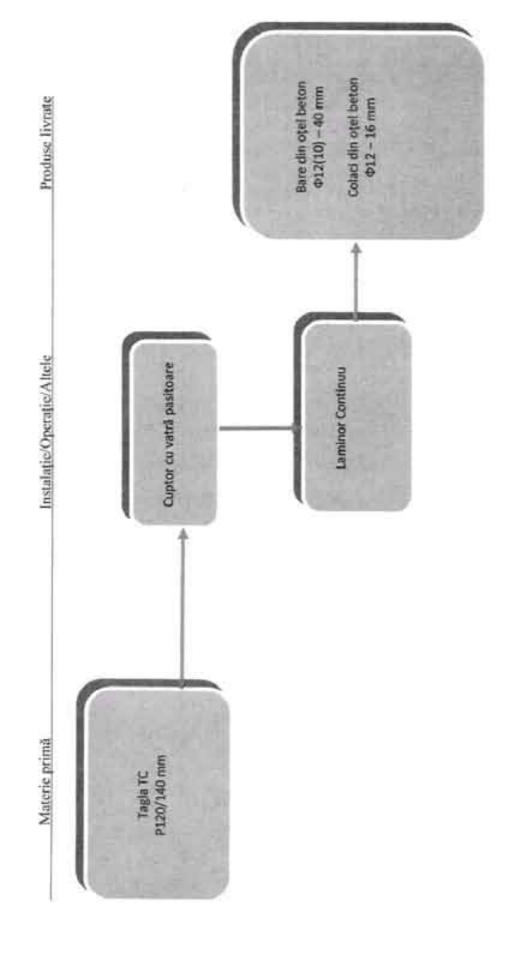

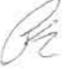

### 2.2. Piata de desfacere

### 2.2.1. Descrierea pietei de desfacere

### 2.2.1.1. Evoluția oțelului pe piața europeană și mondială

În vederea dezvoltării unei industrii siderurgice competitive și durabile în Europa, Comisia pentru Industrie, Cercetare și Energie din cadrul Parlamentului European reține în raportul încheiat în 14.01.2014 următoarele:

- criza economică şi financiară a afectat industriile consumatoare de oţel determinând o scădere semnificativă a cererii de oţel, sectorul construcţiilor şi al automobilelor reprezentând în prezent jumătate din piaţă;
- țările emergente, în special China, au investit în ultimii ani în construirea de combinate creând o problemă de supracapacitate la nivel mondial, supracapacitate ce a determinat o scumpire a prețurilor materiilor prime, punând în acelați timp o presiune descendentă asupra prețurilor la oțel cu consecință negativă asupra marjelor de profit;
- întreprinderile situate în afara Europei nu respectă cadre de reglementare echivalente celor din UE și, prin urmare, costurile lor operaționale sunt mai reduse;
- iv. fiind o mare consumatoare de energie, datorită decalajului tot mai mare dintre preţurile la energie din Europa şi tarile terţe, competivitatea industriei siderurgice este afectată;
- v. industria siderurgică europeană este un angajator împortant, asigurând 350.000 locuri de muncă directe şi mai multe milioane de locuri de muncă în industriile conexe. Peste 65.000 locuri de muncă au fost pierdute în Europa în ultimii trei ani ca urmare a reducerii sau închiderii unor capacități de producție;
- vi. producătorii din UE se confruntă cu o concurență acerbă din partea țărilor terțe, costurile de producție din UE fiind mai mari ca urmare a sarcinii unilaterale a costurilor din UE, cauzată în principal de politicile UE în materie de energie şi de mediu, fapt care face ca preţurile gazelor în UE să fie de trei sau de patru ori mai mari decât cele din SUA, iar preţurile la energie electrică de două ori mai mari;
- vii. proporția exporturilor din UE a deşeurilor de oțel este mai mare decât cea a importurilor, UE pierde astfel un volum semnificativ de valoroase materii prime secundare, adesea în beneficiul industriilor siderurgice din țări în care legislația de mediu este mai puțin restrictivă decât cea din UE.

Producția mondială de oțel a fost de 1.607 mil. tone în 2013, cu 3,5% mai mare față de 2012. Creșterea a fost determinată în principal de producția Chinei și a Orientului Mijlociu, celelalte regiuni înregistrând o descreștere în 2013 comparativ cu anul aterior. Gradul mediu de utilizare a capacității de producție în 2013 a fost 78,1%, comparativ cu 2012, când a fost 76,2%. Producția din Europa a înregistrat în 2013 o descreștere cu 1,8% comparativ cu anul 2012, ajungând la 165,6 mil. tone.

Di

Conform statisticilor Asociației Mondiale a Oțelului, producția în UE a scăzut dramatic. Astfel, în 2007 siderurgiștii au raportat 210 milioane de tone, în 2008 circa 198 de milioane de tone, iar în 2009 producția scăzuse la 139 de milioane de tone, în 2010 producția și-a mai revenit și a ajuns la 172 de milioane de tone, crescând până la 177 milioane de tone 2011. În 2012 producția a scăzut la 168 milioane de tone, pentru ca în 2013 să ajungă la 165 milioane de tone.

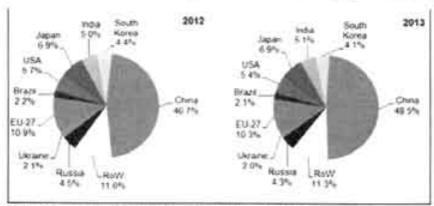

În condițiile în care la nivelul UE anul 2013 s-a încheiat cu o creștere negativă, importul de produse siderurgice din terțe piețe a crescut față de anul 2012, era de așteptat ca nivelul producției de oțel să cunoască o anumită contracție în 2013. La nivelul UE, producția lunară de oțel brut în 2013 este cu 2,4% sub cea realizată în 2012. Conform Uniromsider, evoluția producției medii lunare de oțel se prezintă conform tabelului de mai jos:

|               |                |          |        | milioane ton |         |  |
|---------------|----------------|----------|--------|--------------|---------|--|
|               | 2007           | 2010     | 2011   | 2012         | 2013    |  |
| UE 27         | 17.50          | 14.40    | 14.80  | 14.20        | 13.80   |  |
| Austria       | 0.63           | 0.60     | 0.62   | 0.62         | 0.66    |  |
| Germania      | 4.05           | 3.65     | 3.69   | 3.60         | 3.55    |  |
| Franța        | 1.60           | 1.28     | 1.31   | 1.32         | 1.31    |  |
| Italia        | 2.62           | 2.15     | 2.39   | 2.32         | 2.00    |  |
| Spania        | 1.58           | 1.36     | 1.30   | 1.10         | 1.15    |  |
| THE COMME     | liano de refe  | int      | 200    | 9465         | 300     |  |
| SUA           | 8.17           | 6.72     | 7.2    | 7.38         | 7.25    |  |
| Japonia       | 10.02          | 9.13     | 8.97   | 8.93         | 9.21    |  |
| (thr) min one | ned integrate  | In DE    | THE R. | MILE.        | Name of |  |
| Cehia         | 0.59           | 0.43     | 0.46   | 0.429        | 0.43    |  |
| Polonia       | 0.88           | 0.67     | 0.73   | 0.614        | 0.66    |  |
| Slovacia      | 0.42           | 0.38     | 0.35   | 0.394        | 0.38    |  |
| România       | 0.51           | 0.259    | 0.293  | 0.235        | 0.25    |  |
| This curpose  | nie propieja B | ornipuci | LEGG.  | (Lega)       | alle    |  |
| Rusia         | 6.03           | 5.58     | 5.73   | 5.98         | 5.76    |  |
| Ucraina       | 3.57           | 2.81     | 2.94   | 2.742        | 2.73    |  |
| Turcia        | 2.15           | 2.42     | 2.84   | 2.856        | 2.90    |  |

Sursa: World Steel Association

R

Conform raportului EUROFER din ianuarie 2014, Economic and Steel Market Outlook 2014-2015 – Q1-2014 Report from EUROFER's Economic Committee, economia UE a făcut pași spre redresare economică și în 2013, estimându-se că redresarea se va finaliza în 2014 și că va continua creșterea pozitivă și în 2015.

EUROFER caracterizează această creștere astfel:

- în semestrul 2/2013 a avut loc o continuare a creşterii economice;
- Îndustria va înregistra un impuls de creştere în 2014;
- climat de afaceri mai bun în perioada 2014-2015;
- în 2014 Euro va pierde din paritate în raport cu USD;
- imbunătățirea cererii interne;
- menţinerea unei rate ridicate a şomajului

și retine următoarele elemente de incertudine, dar și de stimulare în evoluția economiei UE:

- după îndelungata perioadă de stagnare economică sau de creştere slabă nevoia de investiții a devenit semnificativă. Această necesitate de investiții poate fi "mai agresivă și mai suplă" decât a fost în perioada anterioară crizei, urmare a măsurilor de reducere a costurilor luate de corporații, cu consecințe favorabile în creșterea profitului și sporirea încrederii în realizarea de noi investiții;
- probabilitatea de depreciere moderată a monedei Euro în raport cu USD va impulsiona exportul din zona Euro.

### 2.2.1.2 Evoluția sectoarelor consumatoare de oțel din UE

Potrivit statisticilor EUROFER, evoluția sectoarelor economice consumatoare de oțel din UE se prezintă conform informațiilor prezentate în tabelul de mai jos.

| Sector                  | Cota sectorului             | Evoluția activității în sectoarele consumatoare de oțel % în raport cu perioada corespunzătoare din anul anterior |        |                  |        |        |  |  |  |
|-------------------------|-----------------------------|----------------------------------------------------------------------------------------------------|--------|------------------|--------|--------|--|--|--|
|                         | in total consum<br>otel (%) | 2012                                                                                                    | 2013 € | 2014<br>Trim I P | 2014 P | 2015 E |  |  |  |
| Construcții             | 35                          | -5,0                                                                                                    | -2,1   | 2,4              | 1,3    | 2,4    |  |  |  |
| Construcția de mașini   | 14                          | -0,9                                                                                                    | -3,6   | 3.1              | 2,9    | 4.4    |  |  |  |
| Auto                    | 18                          | -3,2                                                                                                    | 0,7    | 5.4              | 3,0    | 2,5    |  |  |  |
| Bunuri de uz casnic     | 3                           | -1,5                                                                                                    | 1.1    | 2,5              | 2.9    | 3.7    |  |  |  |
| Alte mijl. de transport | 2                           | 0,3                                                                                                    | 2.1    | 4,3              | 4,4    | 3.8    |  |  |  |
| Tevi                    | 12                          | -6,5                                                                                                    | -4.4   | 0,2              | 3.1    | 5.2    |  |  |  |
| Produse din metal       | 14                          | -2,5                                                                                                    | 0,0    | 2,6              | 2.7    | 3,4    |  |  |  |
| Diverse                 | 2                           | -1,9                                                                                                    | -0,6   | 2,9              | 3,1    | 3,3    |  |  |  |
| Total                   | 100                         | -3.6                                                                                                    | -1.8   | 3,0              | 2.5    | 3,3    |  |  |  |

P - Preliminat: E - Estimat

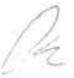

În raport cu acestea, încă din trimestrul I 2014 este evidentă o revigorare a activității sectoarelor consumatoare de metal din UE.

Evoluția consumului real de oțel a fost negativă în anul 2013, În anul 2014 se estimează o creștere pozitivă, care se menține și în anul 2015.

| 2011 | 2012 P | 2013 E | 2014 P<br>Trim I | 2014 P | 2015 P |
|------|--------|--------|------------------|--------|--------|
| 5,9  | -4,8   | -1,9   | 2,5              | 1,9    | 2,4    |

P - Prognozat: E - Estimat

### Evoluția efectivă a consumului aparent de oțel se prezintă astfel;

milioane tone -

| 2005 | 2006 | 2007 | 2008 | 2009 | 2010 | 2011 | 2012 | 2013<br>E | 2014<br>P | 2015<br>P |
|------|------|------|------|------|------|------|------|-----------|-----------|-----------|
|      |      |      |      | 122  |      |      |      |           |           |           |

P - Prognozat; E - Estimat

Evoluția anuală a consumului aparent de oțel în raport cu anul precedent este aceasta (% în raport cu anul precedent):

| 2011 | 2012 | 2013 E | 2014<br>Trim I | 2014 P | 2015 P |
|------|------|--------|----------------|--------|--------|
| 6,2  | -9,6 | -0,5   | 3,3            | 3,2    | 2,9    |

Perioada 2013-2015 este caracterizată de EUROFER, astfel:

- consumul aparent de oțel începe redresarea în semestrul II 2013, situându-se încă la un nivel îndepărtat celui din anul premergator crizei, 2007;
- cererea reală și aparentă de oțel corect echilibrată;
- consumul aparent de otel în 2013 este redus cu 0,5%;
- piața oțelului din UE în 2014-2015 este în creștere.

Informațiile prognozate despre consumul aparent de oțel, coroborate cu cele privitoare la producția de oțel, induc ideea că, pentru creșterea și stabilizarea producției de oțel din UE în perioada 2014-2015, sunt necesare cel puțin următoarele măsuri:

- creșterea competitivității la export a mașinilor/echipamentelor obținute din produse metalurgice realizate în UE;
- ✓ limitarea importurilor de produse siderurgice din zona exterioară UE, măsură ce
  depinde şi de politica UE de acces la resurse şi realizarea unor şanse egale în piaţa.

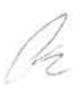

produselor siderurgice, inclusiv prin interzicerea dumping-ului de produse siderurgice, realizate în condiții înegale de protecție a mediului, acțiuni de stimulare a reducerii importului;

Evoluția schimburilor comerciale cu produse siderurgice pe principalele capitole, dar și estimarea evoluției acestora pentru anul 2014 – 2015 este următoarea:

Schimburi comerciale (%, în raport cu perioada similară din anul anterior)

| Modificare (%) | Importuri terțe<br>piete | Exporturi terțe<br>piețe | Livrāri in<br>cadrul, UF27                                                                                                    | Total<br>livrāri |
|----------------|--------------------------|--------------------------|----------------------------------------------------------------------------------------------------|------------------|
|                | Rea                      | llzari                   | Charles and the                                                                                                    |                  |
| An 2012        | -26.8                    | 9,3                      | -6,9                                                                                                    | -3,7             |
|                | Est                      | imāri                    | A LOS TOP A STATE OF                                                                                                    | ADJ III          |
| An 2013        | 9,6                      | -2,3                     | -1,6                                                                                                    | -1,6             |
| 349 Miles      | Pro                      | gnoze                    | The state of the state of the s |                  |
| Trim I 2014    | -4,4                     | 2,6                      | 3,2                                                                                                    | 3,2              |
| An 2014        | 2,0                      | 3,9                      | 2,6                                                                                                    | 2,9              |
| An 2015        | 8,9                      | 1,8                      | 2,3                                                                                                    | 2,2              |

Datele EUROFER evidențiază că în anul 2013 importul din terțe piețe prezintă o creștere semnificativă față de exportul în aceleași piețe în raport cu anul 2012. Descreșterea înregistrează și livrările intra-comunitare din piața UE 27, dovadă că s-au preferat produsele siderurgice din terțe piete în condiții de preț mai favorabile.

Anul 2014 este prognozat cu o îmbunătățire a situației, în favoarea producției interne de produse siderurgice. În anul 2015 se estimează o creștere a importului din terțe piețe cu aproximativ 9% față de anul 2014, dar și o descreștere a exportului către aceleași piețe. De remarcat este și descreșterea în 2015 a livrărilor intra-comunitare.

### 2.2.1.3. Piața oțelului beton din România

Evoluția producției interne de oțel beton din ultimii ani este prezentată comparativ cu nivelul realizat în anul 2007, caracterizat printr-un volum al producției foarte ridicat, de aproape 1 mil. de tone, și un număr mare de capacități în funcțiune.

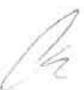

### Producția internă de oțel beton:

mii one

| Nr.<br>en. | Producătorul                   | 2007 | 2011 | 2012 | 2013 (E) |
|------------|--------------------------------|------|------|------|----------|
| 1          | ArcelorMittal Hunedoara        | 137  | -    | -    |          |
| 2          | COS Tårgovişte                 | 323  | 364  | 286  | 113      |
| 3          | Industria Sârmei Câmpia Turzii | 166  | 183  | 26   | 92       |
| 4          | Laminorul Focșani (STG Steel)  | 36   | -    | 18   | 85       |
| 5          | OTELINOX Tárgoviște            | 65   | 2    | 2    | - 3      |
| 6          | LAMDRO Turnu Severin           | 38   | *    | -    | -        |
| 7          | Laminorul Brăila               | 15   |      |      | -        |
| 8          | DUCTIL STEEL Buzău             | 195  | 91   | 94   | 41       |
|            | Total România                  | 975  | 638  | 424  | 239      |

E-Estimat

În prezent sunt doar 3 producători interni de oțel beton: COS Târgoviște, Ductil Steel Buzău și Laminorul Focșani, care a reluat producția în anul 2012 la un nivel actual de 7 – 8 mii tone/lună, după preluarea companiei de către investitorul italian STG Steel.

Restul producătorilor de oțel beton au închis definitiv capacitățile de producție a oțelului beton (ArcelorMittal Hunedoara, Laminorul Brăila, Industria Sărmei Câmpia Turzii, Oțelinox Târgoviște și Lamdro Turnu Severin).

Anul 2013 s-a caracterizat printr-o scâdere a producției interne de oțel beton, care face ca aceasta să devină o sursă secundară pentru consumul intern. Chiar în condițiile în care consumul intern de oțel beton a scăzut continuu în ultimii 3 ani, iar în 2013 față de anul 2007 a reprezentat numai 40%, volumul foarte redus al producției interne nu a putut asigura comsumul intern nici în proporție de 50%.

Topul țărilor furnizoare (pentru importuri) a înregistrat modificări, așa cum rezultă din tabelul de mai jos.

Exportul și importul României de oțel beton

| Operationea              | 2007               | 2011                | 2012              | 2013 (E)            |
|--------------------------|--------------------|---------------------|-------------------|---------------------|
| Export, mii t            | 23                 | 338                 | 164               | 25                  |
| Import, mii t            | 369                | 312                 | 327               | 286                 |
|                          | 1. Turcia – 82,7%  | 1. Bulgaria - 52,4% | 1. Bulgaria – 42% | 1. Bulgaria – 33,5% |
| TOP 5 ţāri<br>furnizoare | 2. China – 3%      | 2. Ucraina - 24,7%  | 2. Ucraina – 14%  | 2. Grecia – 27,0%   |
| (pondere, %)             | 3. Ungaria - 2,7%  | 3. Grecia - 9,2%    | 3.Grecia - 13,5%  | 3. Bosnia - 14,0%   |
|                          | 4. Italia - 1,9%   | 4. Turcia - 5,6%    | 4. Bosnia - 6,8%  | 4. Turcia – 8%      |
|                          | 5. Bulgaria – 1,9% | 5. Italia - 2,3%    | 5. Italia - 2,0%  | 5. Ucraina – 6%     |

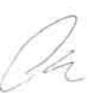

Volumul foarte redus al exportului de oței beton realizat în anul 2007 și estimat pentru anul 2013, are cauze diferite pentru fiecare din acești ani:

- anul 2007: deși producția a fost la un nivel deosebit de ridicat (aproape un milion de tone),
   cererea internă foarte mare a asigurat desfacerea cvasitotală a acestei producții;
- anul 2013: consumul intern a scăzut continuu în ultimii 3 ani, iar față de anul 2007 reprezintă numai 40%. Chiar și în aceste condiții, volumul foarte redus al producției interne, nu a putut asigura un export la un nivel rezonabil, comparabil cu anii precedenți;

În ultimii ani importul s-a menținut la un nivel ridicat, peste jumătate din consumul intern; Consumul aparent de oțel beton

Mii tone

| Denumirea                | 2007 | 2011 | 2012 | 2013 (E) |
|--------------------------|------|------|------|----------|
| Producția internă        | 975  | 638  | 424  | 239      |
| Exportul                 | 23   | 338  | 164  | 25       |
| Importul                 | 369  | 312  | 327  | 286      |
| Consum Aparent - România | 1321 | 612  | 587  | ~ 500    |

Evoluția comparativă a producției interne și a consumului aparent de oțel beton

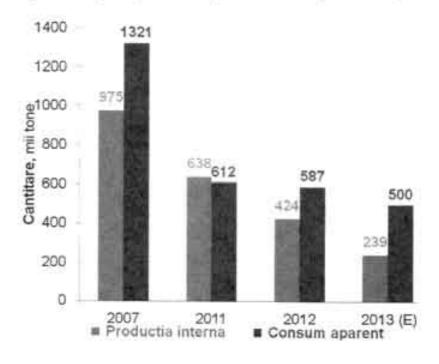

În ultimii 10 ani (până în anul 2012 inclusiv), producția internă de oțel beton a fost concentrată în proportie de cca. 95% la companiile din grupul Mechel (COS Târgoviște,

Pa

Industria Sârmei Cămpia Turzii, Ductil Steel Buzău), care și-au asigurat aproape integral necesarul de semifabricate de la propriile capacități din România.

Scăderea producției interne în anul 2013 la jumătate față de ultimii ani a determinat menținerea unui nivel ridicat al importului de oțel beton și în anul 2013;

Pe termen scurt este previzionată o evoluție lineară a consumului intern de oțel beton, la un nivel de 500 - 600 mii tone/an:

Stabilitatea preturilor este un aspect pozitiv al perioadei.

Principala piață de desfacere a produselor fabricate de COS Târgoviște este piața internă a României. Evidențierea ponderii vânzărilor societății pe piața internă și externă în anul 2013, comparativ cu anii 2012 și 2011, este prezentată în tabelul următor:

| AL SPECIAL STREET | 2011  | 2012  | 2013  |
|-------------------|-------|-------|-------|
|                   | (%)   | (%)   | 749   |
| Internă           | 39,90 | 63,60 | 99,18 |
| Externă           | 60,10 | 36,40 | 0,82  |

### 2.2.2. Clienții. Concurența

Societatea are un portofoliu diversificat de clienți și nu se află într-o dependență semnificativă față de un singur client sau față de un grup de clienți a cărui pierdere ar avea un impact negativ asupra veniturilor societății.

Principalii cienți societății sunt întreprinderile din sectorul metalurgic (producători, distribuitori de produse siderurgice) și din sectorul de construcții (constructori, distribuitori de produse pentru construcții).

### Principali clienti:

Ambient SA Sibiu

Amset Prodexim SRL

Arabesque SRL

Baurom Construct SRL

Dacotrans SRL

Damila SRL

Ductil Steel SA

Fier Otel Construct SRL

Miras International SRL

Mitliv Exim SRL

MDA Exim SRL

Monoroy Ltd

Oh

Netinvest SRL Silnef MG SRL Rustrans SRL

Procema SA

Principalii concurenți pe piața oțelului beton li reprezintă producătorii din țările învecinate, Promet Bulgaria, Sidenor Grecia, Arcelor Mittal.

### 2.2.3. Perspectivele pietei de desfacere

Reluarea cu dificultate și cu întărziere a unor mari proiecte de investiții cu finanțare publică în România, precauția (reținerea) manifestată de unii investitori străini de a reveni cu noi proiecte, reprezintă cauze majore ale consumului redus de oțel beton. În aceste condiții, în anul 2014 este previzionată o evoluție lineară a consumului intern de oțel beton, la un nivel de 500 – 600 mii t/an. De asemenea, ca nivel de preț, se prognozează stagnarea la nivelul anului 2013.

## 2.3. Desfășurarea activității pe perioada de observație

În cadrul perioadei de observație COS Târgoviște și-a continuat activitatea potrivit obiectului de activitate în condiții operaționale normale, sub supravegherea Administratorului Judiciar.

### 2.3.1. Măsuri manageriale luate în perioada de observație

Desi conjunctura pieței de produse metalurgice și de resurse primare au indus influențe negative asupra performanței întreprinderii au fost implementate măsuri manageriale care au condus la îmbunătățirea activității și diminuarea pierderilor în perioada de observație:

### 1. Reducerea cheltuielilor

Reducerea cheltuielilor aferente personalului. Pe fondul rezultatului negativ obținut de societate la sfărșitul anului 2012, care a condus în final la intrarea în insolvență și implicit la reorganizarea activității în toate sectoarele din combinat, conducerea societății a înițiat concedierea colectivă. Astfel, în perioada 22.02.2013 – 31.03.2014 au încetat contractele de muncă a unui numar total de 636 de salariați, din care 553 de persoane au fost disponibilizate prin desființare de posturi. În general, aceasta reducere a avut loc atât pe baza personalului de rezervă, prevăzut înițial pentru acordarea concediilor de odihnă, cât și în baza reorganizării activității celor două laminoare, LPMici și LPMU. Reorganizarea în laminoare a fost efectuată în așa fel încât să se poată desfășura activitatea alternativ. Cu toate acestea, personalul cu înaltă calificare a fost păstrat, înclusiv personalul ce a permis societății să reia producția de oțel de calitate începând cu luna septembrie 2013. Concediile au fost acordate în perioada diminuării

R

comenzilor. Ca urmare a continuării procesului reorganizării activității secțiilor și serviciilor funcționale prin desființarea posturilor cu eficiență și rentabilitate scăzută, se preconizează că numărul mediu de personal în anul 2014 va fi de 1.325 de salariați.

Diminuarea costurilor de producție prin optimizarea regimului de lucru al utilajului de bază din oțelărie și laminoare, organizarea activității pe anumite intervale orare, ceea ce a condus printre altele la modificarea modului de calcul a amortizării. Astfel, activitatea oțelăriei electrice a fost desfășurată preponderant în turele de noapte, cât și în zilele de odihnă și pe parcursul zilelor de sărbători. Această schimbare a graficului de lucru a condus, datorită tarifelor mai mici la energia electrică, la o economie semnificativă. Prețul mediu al energiei electrice a fost diminuat ca rezultat al acestei măsuri cu 8.5 lei MWh/tonă. De asemenea, diminuarea costurilor de producție a fost înfluențată și de creșterea numărului de șarje-secvență, cât și de stricta monitorizare a tuturor consumurilor.

Diminuarea costurilor de exploatare a utilajelor prin investițiile realizate. În anul 2013 au fost realizate investiții noi în valoare de 651,59 mii lei (fără TVA). Principalele obiective de investiții pentru anul 2013, au constat în: instalație aer comprimat, achiziție echipament IT și achziție pompe. Surse de investiții – actvitatea curentă a întreprinderii. Astfel, proiectul de investiții «Descentralizarea sistemului de producție a aerului comprimat», cu o valoare investițională de 511 mii lei, a permis diminuarea consumului de energie electrică necesar producției de aer comprimat cu 70-80%. În acest fel a fost obținută o economie lunară de peste 200 mii lei. Termenul de recuperare a investiției în proiectul menționat a fost de 2.5 luni.

### 2. Perfecționarea managementului de întreținere și deservire a utilajelor

S-a realizat prin reabilitarea sectoarele de finisare și ajustaj pentru oțelurile speciale. De asemenea, au fost efectuare lucrări de reparații capitale de amploare în secția oțelăriei electrice – în primul semestru al anului 2014, cu o valoare cumulată de 1.898 mii lei, în vederea asigurării continuității exploatării activelor, în condiții normale de funcționare.

### Schimbarea strategiei de vânzări

Restabilirea segmentului propriu al pieței interne - toate vânzările în anul 2013 fiind făcute prin vânzări directe către clienți noi redobândiți (în anii 2010-2012 vânzările de la COS Târgoviște au fost efectuate exclusiv prin companii de distribuție din cadrul grupului Mechel). Astfel a fost posibilă reluarea producției de semifabricate și oțel beton începând cu luna martie 2013.

Creșterea competitivității produselor prin adoptarea unei strategii mai flexibile de vânzări, oferind clienților diverse facilități, în funcție de modalitatea de plată, termene scadente și volume achiziționate.

Diversificarea ofertei. Având în vedere necesitatea creșterii cotei de piață interesată de produsele societății, s-a acționat pentru diversificarea ofertei prin refacerea segmentului de oțeluri speciale laminate, producția acestora fiind relansată în semestrul II 2013.

1/2

Stoc de produse finite. Menținerea stocului de produse finite în permanenta la un nivel de 10.000 tone de oțel beton, care da uzinei un avantaj în plus față de concurenții. În ultimii ani concurenții cei mai importanți (Promet Bulgaria, Sidenor Grecia, Arcelor Mittal) și-au înființat în România case de comerț și depozite de producție finite în imediata apropiere de principalele piețe de desfacere (cea mai mare fiind în radius 200 de metri de București). Existența stocului din întreaga gamă de produse la uzină permite benefecierea de avantajele generale ale COS Târgoviște față de concurenti (locație apropriată de București, nu sunt costuri suplimentare cu închirierea depozitului și cu personalul de administrare).

De asemnea, existența permanentă a stocului de oțel beton este justificată și prin faptul că, datorită modului de lucru alternativ a acelor două laminoare existente la COS. Tărgoviște (unul pentru producția de oțel beton, celălalt pentru producția de oțel de calitate) sunt perioade de 7-10 zile pe lună în care producția de oțel beton este întreruptă. Stocul permanent al întregii game de produse permite uzinei să satisfacă cerințele clienților indiferent de programul de producție al celor două laminoare.

### 4. Îmbunătățirea activității de aprovizionare

Prin activitatea de aprovizionare se asigură necesarul de materii prime, materiale şi servicii în vederea desfășurării în condiții normale a activității de producție. O prioritate permanentă a societății este obținerea unui termen de plată și a unor prețuri de achiziție mai mici, fie prin negocierea cu furnizorii existenți, fie prin contactarea unor noi furnizori, deși există o reticiență a furnizorilor datorată, în primul rând, stării de insolvență cât și faptului că mulți dintre aceștia înregistrau creanțe neîncasate la data deschiderii procedurii. Ca rezultat al demersurilor întreprinse pentru reducerea cheltuielilor, menționăm renegocierea contractelor cu principalii furnizori de utilități și servicii (energie electrică, gaz, transport auto și feroviar, telefonie) care au condus la diminuarea costului de achiziție, precum și obținerea unui termen de plată în situațiile în care modalitatea de plată inițială era OP la livrare/OP în avans sau majorarea termenului de plată inițial.

Cea mai mare pondere din costurile de producție (cca. 80%) o are fierul vechi (materia primă principală), astfel o atenție deosebită a fost acordată reducerii costurilor cu fierul vechi, mai ales având în vedere scăderea calitativă a acestuia pe piața internă.

În acest sens au fost întreprinse mai multe măsuri în vederea implementării noului sistem de gestionare a achizițiilor și a recepției de fier vechi:

1. S-a procedat la schimbarea rețetei de elaborare a oțelului (a fost majorarată greutatea volumetrică a încărcăturii metalice prin adăugarea scoarței de oțel - deșeu metalic mai ieftin, rezultat din procesul de producție). Astfel, prin utilizarea a cca. 10% din încărcătura metalică a scoarței de oțel s-a obținut ca prim obiectiv reducerea costului încărcăturii metalice cu cca. 5%. Utilizarea scoarțelor de oțel în încărcătura metalică se monitorizează în continuare, astfel încât efectul pozitiv al utilizării lor să nu fie depășit de

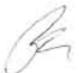

creșterea coeficienților de consum ai încărcăturii metalice și să nu afecteze calitatea produselor finite.

- 2. S-a schimbat clasificarea fierului vechi la recepția în uzină. Înainte, uzina folosea pentru calificarea sortimentelor de fier vechi livrat mai multe categorii (peste 17 categorii), fiecare având diferite cerințe şi prețuri. Acum, recepția de fier vechi se face la fel ca şi în portul Constanța şi la toate cotațiile internaționale (folosind preponderent ca bază doar categoria HMS1&HMS2). Această măsură a ajutat la creşterea atractivității COS Târgoviște pentru furnizorii interni de fier vechi, care înainte optau mai mult pentru portul Constanța, în defavoarea livrărilor la uzină, unde exista o recepție mai greoaie.
- 3. A fost introdus un sistem de conciliere pentru furnizorii de fier vechi. Înainte uzina, făcând parte dintr-un grup internațional şi având reguli foarte stricte în privința penalităților percepute furnizorilor penalitățile se facturau automat. Acum, valoarea penalităților se stabiliște de comisia specială din cadrul uzinei, analizând fiecare caz în parte, în funcție de încălcarea normelor şi posibilele daune pentru uzină (însă în cazurile periculoase, cum sunt prezența obuzelor sau a buteliilor de oxigen nedebitate în fierul vechi sancțiunile sunt foarte stricte). Această atitudine constructivă față de furnizori, un dialog permanent între parteneri, a făcut ca uzina să devină un cumpărător mai atractiv.
- 4. Pentru atragerea noilor furnizori, uzina a schimbat politica față de fierul vechi de proveniență militară. Înainte, compania nu acepta fier vechi militar, iar acum acest tip de fier vechi este acceptat în condițiile existenței certificatului de elaborare valabil. Această măsură are şi un efect economic pozitiv, de reducere a prețului mediu de achiziție a fierului vechi, datorită prețului redus al fierului vechi militar.
- 5. Instituirea unui control riguros asupra recepţiei de fier vechi în cadrul societăţii, în vederea eliminării posibilităţilor de realizare a oricărui tip de abuz. Reducerea stocului permanent de fier vechi înainte, conform regulilor interne, stocul minim de fier vechi nu putea fi sub 20.000 tone în perioada de vară, respectiv sub 40.000 tone în perioada de iarnă. În perioada de observaţie s-a stabilit un nivel al stocului minim obligatoriu de fier vechi de 3.000 4.000 tone. Această măsură are un efect economic pozitiv (banii nu mai sunt indisponibilizaţi, iar viteza de rotaţie a stocurilor creşte), conducănd, de asemenea, şi la o evidenţă a stocurilor mai clară şi mai simplă care determină implicit şi un control mai eficient al acestora.

### 5. Schimbarea sistemului de planificare

În perioada de dinainte de insolvență, sistemul de planificare a fost foarte inflexibil, întreprinderea făcând parte dintr-un holding internațional, care aplica reguli corporative:

Re

planificarea producției, bugetul de cheltuieli se făcea pentru întregul an, toate acestea putând fi modificate doar parcurgând o procedură greoaie și birocratică de aprobare corporativă. Având în vederea că piața produselor siderurgice în ultima perioada este foarte volatilă, toate deciziile de schimbare a producției (nomenclaturi, cantități etc) trebuie să fie luate foarte rapid ca să răspundă cerințelor pieței, iar această flexibilitate nu a fost posibilă datorită structurii corporative supraetajate. În perioada de observație s-a schimbat sistemul de planificare, astfel încât planul de producție este lunar și poate fi modificat foarte repede în întâmpinarea cerințelor pieței. Astfel, COS Tărgoviște a redobândit unul dintre principalele avantaje ale producătorului intern – flexibilitatea în producție în raport cu cerințele pieței.

## 2.3.2. Activitatea de producție în perioada de observație

La data deschiderii procedurii de insolvență, activitatea de producție a COS Târgoviște era sistată, toate capacitățile de producție fiind închise temporar. Activitatea de producție s-a reluat în martie 2013.

Producția de oțel brut realizată de COS TÂRGOVIȘTE în perioada de după data deschiderii procedurii: în anul 2013 au fost produse 235.770 tone de oțel brut, iar în anul 2014 (până îăn 30.04.2014) - 64.771 tone de oțel brut.

Producția marfă livrată în anul 2013, comparativ cu ultimii doi ani, este prezentată în tabelul de mai jos:

| Produs                            | U.M. | 2011    | 2012    | 2013    | 2013/2012<br>(%) | 2013/2011<br>(%) |
|-----------------------------------|------|---------|---------|---------|------------------|------------------|
| Produse laminate și semifabricate | tone | 512.893 | 425.295 | 208.457 | 49,01%           | 40,64%           |
| Produse trase                     | tone | 6.210   | 921     | 17      | 1,84%            | 0.27%            |
| Produse forjate                   | lone | 704     | 37      | 6       | 15,76%           | 0,82%            |
| TOTAL                             | tone | 519.807 | 426.253 | 208.480 | 48,91%           | 40,11%           |

Se constată că în anul 2013 volumul vânzărilor s-a situat la nivelul de 48,91% comparativ cu anul 2012. Această scădere a fost determinată îndeosebi de evoluția cererii de oțel beton pe piața internă și de faptul că societatea a trebuit să își redobăndească segmentul propriu de piață, atât cel de oțel beton căt și cel de oțeluri speciale.

Ponderea principalelor grupe de produse în cifra de afaceri și total venituri:

|                                   | 20                     | 128                      | 2013                    |                          |  |
|-----------------------------------|------------------------|--------------------------|-------------------------|--------------------------|--|
| Produs                            | - dia<br>cifra afaceri | % din<br>Venituri totale | "- din<br>cifra afaceri | % din<br>venituri totale |  |
| Produse laminate și semifabricate | 95,92                  | 99,75                    | 92,50                   | 81,73                    |  |
| Produse trase                     | 0,26                   | 0.27                     | 0,01                    | 0,01                     |  |
| Produse forjate                   | 0,01                   | 0,01                     | 0,02                    | 0,02                     |  |

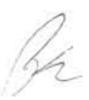

Principalii indicatori de evaluare generală a activității în perioada de observație:

| Denumire indicator (lei)                               | 2012          | 2013        | 31.03.2014 |
|--------------------------------------------------------|---------------|-------------|------------|
| Cifra de afaceri netà                                  | 962.690.203   | 434.481.408 | 84,109.328 |
| Venituri din exploatare                                | 886.792.809   | 483.188.942 | 79.871.108 |
| Venituri din activitatea de export                     | 336.571.929   | 4.255.523   | 3.775.411  |
| Cheltuieli din exploatare                              | 966.431.675   | 532.828.230 | 83.866,566 |
| Profitul sau pierderea din exploatare                  | -79.638.866   | -49,639.288 | -3.995.458 |
| Venituri financiare                                    | 38.981.532    | 8.785.274   | 35.635     |
| Cheltuieli financiare                                  | 63.425.089    | 9,444,473   | 180,344    |
| Profitul sau pierderea financiar(ā)                    | -24.443.557   | -659.199    | -144.709   |
| Profitul sau pierderea curent(ā)                       | -104.082.423  | -50.298.487 | -4.140.167 |
| Venituri totale                                        | 925.774.341   | 491.974.216 | 79.906.743 |
| Cheltuieli totale                                      | 1.029,856.764 | 542.272.703 | 84.046.910 |
| Profitul sau pierderea brut(ā)                         | -104.082.423  | -50,298.487 | -4.140.167 |
| Impozitul pe profit                                    | 0             | 0           |            |
| Profitul sau pierderea net(ā) a exercițiului financiar | +104.082.423  | -50.298.487 | -4.140.167 |

Structura patrimonială a COS TÂRGOVIȘTE la 31 decembrie 2013 comparativ cu situația la 31 decembrie 2012 este redată în continuare prin investigarea elementelor bilanțiere de activ și de pasiv, prin prisma dimensiunii și a ponderii lor în patrimoniul societății.

| 22-275 (31)                                                                                                    | 31.12.2012        |        | 31.12.2013        |        | 31.03.2014        |        |
|----------------------------------------------------------------------------------------------------|-------------------|--------|-------------------|--------|-------------------|--------|
| Imobilizări necorporale Imobilizări corporale Imobilizări financiare Active circulante Stocuri Clienti și conturi asimilate Disponibilități | Valori nete (lei) | *      | Valori nete (lei) | 51     | Valori nete (lei) | 100    |
| Active imobilizate                                                                                                    | 192.738.831       | 57,09  | 180.092.841       | 49,57  | 179,668,705       | 46,04  |
| Imobilizări necorporale                                                                                                    | 74.282            | 0.02   | 16.622            | 0.00   | 59.135            | 0,02   |
| Imobilizări corporale                                                                                                    | 192.664.309       | 57,07  | 180.075.979       | 49,57  | 179.609.330       | 46.02  |
| Imobilizări financiare                                                                                                    | 240               | 0,00   | 240               | 0,00   | 240               | 0,00   |
| Active circulante                                                                                                    | 139.955.538       | 41,45  | 177.863.566       | 48,96  | 204.204.350       | 52,32  |
| Stocuri                                                                                                    | 35.602.846        | 10,55  | 64.575.260        | 17,78  | 58.993.452        | 15,11  |
| Clienti și conturi asimilate                                                                                                    | 103.467.979       | 30,65  | 111.107.887       | 30,58  | 141.118.879       | 36,16  |
| Disponibilități                                                                                                    | 884,713           | 0.26   | 2.180.419         | 0,60   | 4.092.019         | 1,05   |
| Conturi de regularizare                                                                                                    | 4,932,713         | 1,46   | 5.332.513         | 1,47   | 6,404.724         | 1,64   |
| Activ TOTAL                                                                                                    | 337.627.082       | 100    | 363.275.218       | 100    | 390.277.779       | 100    |
| Capitaluri proprii                                                                                                    | -200.391,355      | +18,41 | -252.378.054      | -69,47 | -256.550.385      | -65,74 |

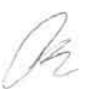

| Capital social                              | 172.125.308  | 34,43  | 172.125.308  | 47,38   | 172.125.308  | 44,10   |
|---------------------------------------------|--------------|--------|--------------|---------|--------------|---------|
| Rezerve și rezultatul                       | -372.516.663 | +52.84 | -424.503,362 | -116,85 | -428.675,693 | -109.84 |
| Provizioane pentru riscuri si<br>cheltuieli | 2.554.946    | 0,32   | 1.076.795    | 0,30    | 980.039      | 0,25    |
| Datorii                                     | 535,354,403  | 118,09 | 614.515.543  | 169.15  | 642.368.239  | 164,60  |
| Furnizori                                   | 91.721.278   | 33,16  | 97,620.397   | 26,86   | 119,653,875  | 30.66   |
| Împrumuturi, dobândă                        | 381,610.585  | 76,53  | 402.202.277  | 110.72  | 134.323,492  | 34,43   |
| Alte datorii                                | 62.022.540   | 8,4    | 114,679,167  | 31,57   | 388.390.872  | 99,52   |
| Conturi de regularizare                     | 109.088      | 0.03   | 74.636       | 0.02    | 3,479,886    | 0,89    |
| Pasiv TOTAL                                 | 337.627.082  | 100    | 363.275.218  | 100 I   | 390,277,779  | 100     |

Ponderea mare a activelor imobilizate în totalul patrimoniului este o caracteristică a sectorului metalurgic în care activează societatea. În exercițiul financiar 2013 se remarcă scăderea activelor imobilizate, ca urmare a amortizării acestora, a reevaluării construcțiilor, dar și a constituirii de provizioane pentru imobilizări, cu suma de 7.906.619 lei.

### Contul de profit și pierdere:

| DENUMIREA INDICATORULUI                                   | REALIZĂRI AFERENTE<br>PERIOADEI DE RAPORTARE |               |             |            |  |  |
|-----------------------------------------------------------|----------------------------------------------|---------------|-------------|------------|--|--|
|                                                           | 31:12:2011                                   | 31.12.2012    | 31.12.2013  | 31.03.2014 |  |  |
| Cifra de afaceri netă                                     | 1.099.750.708                                | 962.690.203   | 434,481,408 | 84.109.328 |  |  |
| Venituri din exploatare                                   | 1.176.716.311                                | 886.792.809   | 483.188.942 | 79.871.108 |  |  |
| Cheltuieli din exploatare                                 | 1.298.744.122                                | 966.431.675   | 532.828.230 | 83.866,566 |  |  |
| Profitul sau pierderea din exploatare                     | -122.027.809                                 | -79.638.866   | -49.639.288 | -3.995,458 |  |  |
| Venituri financiare                                       | 79.844.593                                   | 38.981.532    | 8.785.274   | 35,635     |  |  |
| Cheltuieli financiare                                     | 96.158.024                                   | 63.425.089    | 9,444,473   | 180.344    |  |  |
| Profitul sau pierderea financiar(ă)                       | -16.313.431                                  | -24.443.557   | -659,199    | -144.709   |  |  |
| Profitul sau pierderea curent(ā)                          | -138.341.241                                 | -104.082.423  | -50.298.487 | -4.140,167 |  |  |
| Venituri totale                                           | 1.256.560,904                                | 925.774.341   | 491,974,216 | 79,906,743 |  |  |
| Cheltuieli totale                                         | 1,394,902,146                                | 1.029.856.764 | 542.272.703 | 84.046.910 |  |  |
| Profitul sau pierderea brut(ā)                            | -138.341.241                                 | -104.082.423  | -50.298.487 | -4,140,167 |  |  |
| Impozitul pe profit                                       | 0                                            | 0             | 0           |            |  |  |
| Profitul sau pierderea net(ā) a<br>exercițiului financiar | -138.341.241                                 | -104.082.423  | -50.298.487 | -4.140.167 |  |  |

Față de anul precedent, în anul 2013 se înregistrază o diminuare a cifrei de afaceri cu suma de 528.208.795 lei, urmare a diminuării producției vândute în anul 2013 față de anul 2012.

Pe total activitate față de anul 2012, în anul 2013 se înregistrează o micșorare a pierderii în valoare absolută de 53.783.936 lei, ca urmare a diminuării veniturilor totale cu suma de 433.800.125 lei comparativ cu cheltuielile totale care au înregistrat o diminuare de 487.584.061 lei.

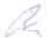

Din activitatea de exploatare, în 2013 se înregistrează o pierdere de 49.639.288 lei, cu 29.999.578 lei mai puțin față de anul 2012, iar din activitatea financiară o pierdere de 659.199 lei, cu 23.784.358 lei mai puțin față de anul 2012.

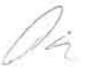

# Capitolul 3

# Prezentarea activului societății

Potrivit raportului de evaluare întocmit de evaluatorul independent S.C. APWIN S.R.L, depus la dosarul cauzei in data de 30.04.2014, valoarea totală a activelor societății este următoarea:

Val. piață ACTIVE Continuitate activitate = cca. 88.58 mil. EUR (cca. 387.8 mil. RON)
Val. piață ACTIVE Vânzare forțată = cca. 46.45 mil. EUR (cca. 203.37 mil. RON)

Rezultatele evaluării activelor (EUR):

| Active                  | Valoare<br>contabilă de<br>intrare | Valoure<br>contabilă netă | Valoure piată<br>continuitate<br>activitate | Decotare<br>vănzare<br>forțată | Valoare piață<br>vânzare<br>forțată |
|-------------------------|------------------------------------|---------------------------|---------------------------------------------|--------------------------------|-------------------------------------|
| Active imobilizate      | 240,580,094                        | 43,761,738                | 79,232,043                                  |                                | 39,745,916                          |
| Imobilizări necorporale | 90,494                             | 14,523                    | 32,135                                      | -100%                          | 0                                   |
| îmobilizări corporale   | 240,488,698                        | 43,746,314                | 79,199,062                                  | +50%                           | 39,745,238                          |
| Proprietăți imobiliare  | 34,301,355                         | 19,571,100                | 44,348,560                                  | -47%                           | 23,324,796                          |
| Echipamente             | 206,187,343                        | 24,175,214                | 34,850,502                                  | -53%                           | 16,420,442                          |
| Imobilizări financiare  | 901                                | 901                       | 847                                         | -20%                           | 677                                 |
| Active curente          | 28,939,914                         | 25,986,778                | 9,347,944                                   | -26%                           | 6,706,293                           |
| Stocuri                 | 9,403,204                          | 7,927,324                 | 5,762,364                                   | -20%                           | 4,590,382                           |
| Creante                 | 18,058,886                         | 16,581,631                | 2,107,757                                   | -20%                           | 1,686,206                           |
| Lichidități             | 351,119                            | 351,119                   | 351,119                                     | 0%                             | 351,119                             |
| Cheltuicli în avans     | 1,126,705                          | 1,126,705                 | 1,126,705                                   | -93%                           | 78,587                              |
| Total active            | 269,520,007                        | 69,748,516                | 88,579,988                                  | -48%                           | 46,452,209                          |

Valoarea de piață este "suma estimată pentru care un activ ar putea fi schimbat la data evaluării, între un cumparător hotărât și un vânzător hotărât, într-o tranzacție nepărtinitoare, după un marketing adecvat și în care părțile au acționat fiecare în cunoștință de cauză, prudent și fără constrângere."

Vânzarea forțată conform Standardelor Internaționale de Evaluare – IVS 2011 "este o descriere a situației în care are loc schimbul și nu un tip al valorii distinct". S-a estimat o valoare de piață a activelor din patrimoniul COS TARGOVISTE în ipoteza vânzării forțate, în condițiile pe care le presupune o astfel de circumstanță (lipsa unei perioade adecvate de marketing, cumpărător motivat obișnuit și informat în ceea ce privește dificultățile vânzătorului, vânzător constrâns să vândă etc).

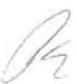

Proprietățile imobiliare aparținând COS TÂRGOVIȘTE reprezintă terenuri, construcții și construcții speciale. În funcție de utilizare, o parte dintre acestea sunt direct implicate în procesul de producție, altele fiind utilizate în alte scopuri (diferite de obiect principal de activitate a debitorului, de ex. Cantina etc) sau neutilizate.

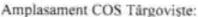

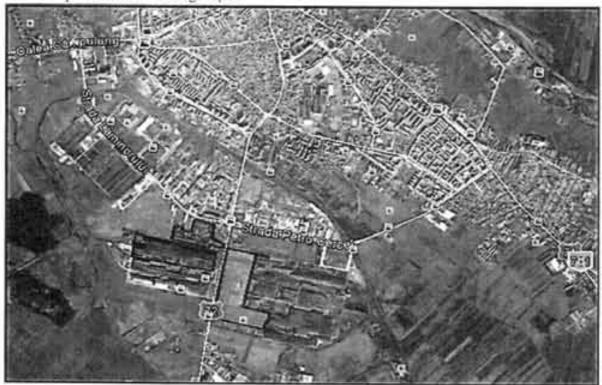

### Proprietățile se găsesc în mai multe locații după cum urmează:

- Încinta principală în zona industrială sudică a orașului Târgoviște, la intrarea dinspre orașul Gaești, situat pe partea estică a străzii "Soșeaua Gaești" și pe partea sudică a Șoselei de Centură. Accesul se face atât din șos, de Centură cât și din șos. Găești.
- Cele mai importante secții în exploatare sunt: LPMU, LPMici, Oțelăria Electrică 2, Trăgătoria de Bare, Pavilion administrativ, Utilități –Turnuri răcire și stații pompe, Hala pregătire garnituri turnare, Prelucrări mecanice, CTC, Laboratoare.
- În afara exploatării se regăsesc următoarele secții: Secția LDS Laminor degrosisor, Secția FBB – Forja de Blocuri și Bare, Extindere FBB, Oțelăria Electică 1, HCL, Secția cărămizi dolomitice și CUAC, TM - Turnătoria Mixtă, Cantina, Fabrica de oxigen și gospodăria de apă, Fabrica de hidrogen și SRA, Halda de zgură, Stație Conexiuni, Zona A – Nord – Linii CF acces în combinat.

Ph

Centralizator evaluare proprietăți imobiliare:

| Nr.<br>Cet. | Denumire sectie                                     | Numär<br>CI | În<br>exploatare<br>(9/1) | Suprafata<br>feren | Suprafața<br>desfăsurată<br>construcție | Valoure<br>piată<br>continuitate<br>activitate | Valoare piata<br>vänzare<br>forțată |
|-------------|-----------------------------------------------------|-------------|---------------------------|--------------------|-----------------------------------------|------------------------------------------------|-------------------------------------|
|             |                                                     |             |                           | mp:                | mp                                      | EUR                                            | EUR                                 |
| 1           | Pavilion administrativ                              | 70200       | 1                         | 3,802              | 15,955                                  | 1,319,000                                      | 659,600                             |
| 2           | LDS                                                 | 75924       | 0                         | 214,346            | 126,189                                 | 3,702,890                                      | 2,513,230                           |
| 3           | Drum acces OE2                                      | 72088       | 0                         | 2,820              | 2,820                                   | 36,400                                         | 18,300                              |
| 4           | OE 2                                                | 72082       | 1                         | 39,726             | 39,726                                  | 2,755,700                                      | 1,377,900                           |
| 5           | Anexe OE2, IEGA                                     | 78667       | 1                         | 42,771             | 7,298                                   | 635,100                                        | 318,200                             |
| 6           | CTC, Laboratoare,<br>Metrologie                     | 78183       | 1                         | 18,857             | 9,562                                   | 635,800                                        | 318,300                             |
| 7           | Extindere FBB                                       | 76172       | 0                         | 14,815             | 10,156                                  | 605,700                                        | 512,900                             |
| 8           | FBB                                                 | 76173       | .0                        | 78,902             | 48,362                                  | 1,863,820                                      | 1,272,320                           |
| 9           | OE 1                                                | 78676       | 0                         | 29,901             | 20,813                                  | 727,500                                        | 514,200                             |
| 10          | Zona NV: Garaj, CUAC,<br>Secție cărămizi dolomitice | 78677       | 0                         | 73,217             | 12,948                                  | 1,244,800                                      | 627,700                             |
| 11          | Drumuri acces poarta<br>principală - secții         | 76171       | 1                         | 18,581             | 18,581                                  | 239,700                                        | 119,900                             |
| 12          | Zona V: turnuri racire, statii<br>pompe, f-ca var   | 78681       | 1                         | 135,280            | 9,631                                   | 1,296,000                                      | 648,300                             |
| 13          | Zona limitrofă HCL                                  | 76189       | 0                         | 15,403             | 118                                     | 147,900                                        | 74,000                              |
| 14          | HCL                                                 | 76187       | 0                         | 11,521             | 3.185                                   | 102,300                                        | 51,300                              |
| 15          | Zona hala pregătire garnituri<br>turnare            | 78662       | 1                         | 74,503             | 29,322                                  | 1,205,100                                      | 602,800                             |
| 16          | LPMU                                                | 78675       | 1:                        | 156,052            | 95,668                                  | 6,854,500                                      | 3,427,700                           |
| 17          | LP Mici                                             | 78680       | 1                         | 96,504             | 49,155                                  | 3,675,100                                      | 1,838,000                           |
| 18          | SPM                                                 | 78182       | - 1                       | 178,876            | 1,049                                   | 1,282,800                                      | 641,700                             |
| 19          | Zona poarta OE1                                     | 71642       | 1                         | 1,225              | 1,225                                   | 16,400                                         | 8,200                               |
| 20          | Decuvare langa poarta OE1                           | 71644       | 1                         | 4,784              | 1,891                                   | 138,700                                        | 69,500                              |
| 21          | SC2 langa OE1                                       | 71645       | 1                         | 8,731              | 1,373                                   | 129,600                                        | 64,900                              |
| 22          | REZ și MAF                                          | 71611       | 1                         | 51,720             | 17,134                                  | 1,544,900                                      | 772,800                             |
| 23          | Hala reparat oale                                   | 71612       | 1                         | 4,869              | 3.018                                   | 263,000                                        | 131,600                             |
| 24          | Zona S de Hala de reparat<br>oale                   | 71613       | 1                         | 10,778             | 12                                      | 72,700                                         | 36,400                              |
| 25          | Secția Prelucrari mecanice                          | 71648       | 1                         | 34,300             | 25,297                                  | 1,868,400                                      | 934,400                             |
| 26          | Remiza PSI; RMR; SRS;<br>SRA20                      | 71650       | 1                         | 66,758             | 18,711                                  | 1,635,500                                      | 818,300                             |
| 27          | Turnătoria mixtă; Modelarie                         | 71655       | 0                         | 34,657             | 18,582                                  | 216,200                                        | 108,200                             |
| 28          | Trăgătorie bare                                     | 71656       | 1                         | 63,252             | 30,502                                  | 2,462,400                                      | 1,231,600                           |
| 28          | Incinta principală                                  |             | 19                        | 1,486,951          | 618,283                                 | 36,677,910                                     | 19,712,250                          |
| 1           | Cantină                                             | 70199       | 0                         | 6,826              | 2,352                                   | 429,400                                        | 213,000                             |
| 2           | Stație de conexiuni 220/110<br>KV                   | 78678       | E                         | 13,458             | 4,441                                   | 529,660                                        | 264,860                             |
| 3           | Fabrica de oxigen și                                | 8832        | 1                         | 67,589             | 25,636                                  | 2,011,030                                      | 890,800                             |

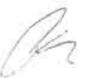

|   | gospodária de apă                                    |       |    |           |         |            |            |
|---|------------------------------------------------------|-------|----|-----------|---------|------------|------------|
| 4 | Zona A-N - linii CF acces<br>combinat - cabina acari | 78668 | 1  | 9,547     | 19      | 64,480     | 32,200     |
| 5 | Fabrica de Hidrogen + SRA4                           | 5395  | 1  | 64,187    | 1,066   | 851,833    | 422,900    |
| 6 | Halda de zgura Udresti<br>(teren)                    | 70056 |    | 57,694    |         | -108,000   | -108,000   |
| 7 | Statie de conexiuni 220/110<br>KV                    | 78510 |    | 722       |         | 4,900      | 2,500      |
| 8 | Apartamente Tärgovişte                               |       | 0  |           | 559     | 295,000    | 206,500    |
| 9 | Apartamente București                                |       | 0  |           | 438     | 330,000    | 231,000    |
| 9 | În afara incintei principale                         |       | 4  | 220,022   | 34,511  | 4,408,303  | 2,155,760  |
| 1 | Construcții speciale și care<br>nu apar in CF        |       |    |           |         | 3,262,347  | 1,456,786  |
|   | Total                                                |       | 23 | 1,706,973 | 652,794 | 44,348,560 | 23,324,796 |

## Echipamentele

Din total echipamente, evaluate în îpoteza continuării activității la 34,850,502 euro și în ipoteza lichidării la 16,420,442 euro, cea mai mare pondere o au echipamentele în exploatare, evaluate în ipoteza continuării activității la 32,494,042 euro și cea a lichidării la 14,270,965 euro.

| Nr.<br>Crt. | Echipamente in cadral sectiolor               | Valoare<br>rontahilă de<br>intrare | Valuare<br>contabilă<br>ramavă | Valoare<br>piată<br>continuitate<br>activitate | Valoare<br>piață<br>vâncare<br>forțată |
|-------------|-----------------------------------------------|------------------------------------|--------------------------------|------------------------------------------------|----------------------------------------|
| 0000        |                                               | FUR                                | EUR                            | EUR                                            | EUR                                    |
| 1           | Administrativ                                 | 491,904                            | 80,081                         | 162,760                                        | 55,392                                 |
| 2           | C.C.P                                         | 24,364                             | 0                              | 2,450                                          | 1,308                                  |
| 3           | C.F.U                                         | 1,492,066                          | 272,336                        | 1,501,745                                      | 1,009,500                              |
| 4           | C.T.C                                         | 389,624                            | 104,128                        | 89,034                                         | 46,735                                 |
| 5           | Cantina                                       | 3,647                              | 0                              | 0                                              | 0                                      |
| 6           | CANTINA+SUPERMARKET                           | 109,307                            | 22:207                         | 27,326                                         | 11,251                                 |
| 7           | CAZANE RECUP, SAD                             | 1,270,060                          | 208,334                        | 411,637                                        | 165,313                                |
| 8           | CENTRALA TELEFONICA                           | 113,829                            | 10,990                         | 10,694                                         | 4,864                                  |
| 9           | DEPOZIT INVESTITII                            | 65                                 | 2                              | 1,356                                          | 1,277                                  |
| 10          | DEPOZIT PRODUCTIE                             | 12,195                             | 112                            | 28,799                                         | 18,351                                 |
| 11          | ELECTROENERGETIC - PDT                        | 553,923                            | 62,454                         | 451,641                                        | 292,751                                |
| 12          | ELECTROENERGETIC - PRAM                       | 11,546                             | 1,016                          | 13,177                                         | 6,298                                  |
| 13          | ELECTROENERGETIC - SCI                        | 361,121                            | 96,988                         | 126,396                                        | 66,815                                 |
| 14          | ELECTROENERGETIC - SC2                        | 2,855,732                          | 121,436                        | 510,040                                        | 239,565                                |
| 1.5         | ELECTROENERGETIC - SRAI                       | 203,155                            | 11,951                         | 286,732                                        | 146,699                                |
| 16          | ELECTROENERGETIC - SRA2                       | 40,867                             | 157                            | 46,076                                         | 32,959                                 |
| 17          | ELECTROENERGETIC - SRA3                       | 70,051                             | 293                            | 94,908                                         | 59,660                                 |
| 18          | ELECTROENERGETIC - SRA4                       | 165,091                            | 1,450                          | 128,019                                        | 87,114                                 |
| 19          | ELECTROENERGETIC - SRA5                       | 98,467                             | 224                            | 56,133                                         |                                        |
| 20          | ELECTROENERGETIC - SRAS -<br>CHIRIE LINDE GAZ | 247,606                            | 6,011                          | 31,011                                         | 36,655<br>17,677                       |
| 21          | FABRICA DE HIDROGEN                           | 102,583                            | 0                              | 1,486                                          | 754                                    |
| 22          | FABRICA DE HIDROGEN - CHIRIE                  | 633                                | 0                              | 120                                            | 48                                     |

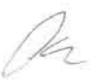

| Nr.<br>Crt. | Echipamente in cadrul sectiilor                | Valoare<br>contabilă de<br>intrare | Valoare<br>contabilă<br>ramasă | Valoare<br>piată<br>continuitate<br>activitate | Valoare<br>piață<br>vânzare<br>forțată |
|-------------|------------------------------------------------|------------------------------------|--------------------------------|------------------------------------------------|----------------------------------------|
|             |                                                | EUR                                | EUR                            | EUR                                            | FUR                                    |
|             | LINDE GAZ                                      |                                    |                                |                                                |                                        |
| 23          | FABRICA DE VAR                                 | 569,424                            | 0                              | 10,057                                         | 10,023                                 |
| 24          | FCA. OXIGEN, AZOT, ARGON                       | 1,742,122                          | 12,745                         | 16,053                                         | 15,544                                 |
| 25          | FCA. OXIGEN, AZOT, ARGON -<br>CHIRIE LINDE GAZ | 4,854,177                          | 66,723                         | 1,107,244                                      | 543,215                                |
| 26          | FORMATIE PSI                                   | 2,854                              | 5                              | 513                                            | 239                                    |
| 27          | FUCHS-URI                                      | 1,096,480                          | 599,684                        | 377,644                                        | 212,274                                |
| 28          | HIDROENERGETIC                                 | 3,236,939                          | 1,032,431                      | 1,088,141                                      | 463,288                                |
| 29          | HIDROENERGETIC - CHIRIE LINDE<br>GAZ           | 1,010                              | 182                            | 26,511                                         | 9,902                                  |
| 30          | LABORATOR                                      | 3,112,181                          | 127,323                        | 269,811                                        | 106,413                                |
| 31          | LPMici                                         | 23,611,687                         | 246,295                        | 4,437,832                                      | 1,580,969                              |
| 32          | LPMU                                           | 39,321,974                         | 3,140,179                      | 4,665,630                                      | 2,198,706                              |
| 33          | METROLOGIE                                     | 59,037                             | 357                            | 49,388                                         | 24,608                                 |
| 34          | OE2                                            | 25,010,093                         | 11,643,710                     | 7,743,337                                      | 2,929,886                              |
| 35          | Of, Calcul                                     | 3,022                              | 0                              | 0                                              | 0                                      |
| 36          | OFICIUL DE CALCUL                              | 601,363                            | 264,701                        | 224,539                                        | 31,520                                 |
| 37          | PAZA                                           | 151,508                            | 45,055                         | 37,340                                         | 14,936                                 |
| 38          | R.M.R                                          | 2,858                              | 859                            | 26,547                                         | 10,416                                 |
| 39          | RETELE TERMICE                                 | 3,769,858                          | 1,236,951                      | 1,005,790                                      | 408,092                                |
| 40          | RUM - A.R.T.M                                  | 172,695                            | 390                            | 143,608                                        | 69,047                                 |
| 41          | RUM - BOBINAJ                                  | 21,391                             | 2,118                          | 26,900                                         | 15,454                                 |
| 42          | RUM - CONFECTII METALICE                       | 66,478                             | 1,398                          | 104,717                                        | 60,688                                 |
| 43          | RUM - PRELUCRARI MECANICE                      | 5,575,132                          | 36,955                         | 1,900,360                                      | 878,236                                |
| 44          | RUM - PROIECTARE PIESE SCHIMB                  | 1,018                              | 0                              | 148                                            | 97                                     |
| 45          | RUM - REPARATH ENERGETICE                      | 18,333                             | 14,843                         | 42,925                                         | 9,751                                  |
| 46          | RUM - RETELE ELECTRICE                         | 2,265                              | 38                             | 5,139                                          | 3,586                                  |
| 47          | RUM - S.R.S                                    | 298,827                            | 32,805                         | 131,804                                        | 60,461                                 |
| 48          | SERVICIUL TEHNIC                               | 1,594                              | 4                              | 194                                            | 84                                     |
| 49          | SPM                                            | 3,262,678                          | 903,629                        | 1,497,782                                      | 682,183                                |
| 50          | SPM - MAF                                      | 682,303                            | 187                            | 255,679                                        | 28,144                                 |
| 51          | STRUNGARIA DE CILINDRII                        | 1,991,142                          | 793,034                        | 1,297,079                                      | 529,931                                |
| 52          | T.BARE                                         | 7,769,739                          | 67,138                         | 1,295,689                                      | 573,184                                |
| 53          | Tehnic                                         | 15,980                             | 0                              | 0                                              | 0                                      |
| 54          | TRANS.AUTO - GARAJ                             | 1,425,407                          | 205,700                        | 724,099                                        | 499,100                                |
| 54          | Echipamente în exploatare                      | 137,069,404                        | 21,475,608                     | 32,494,042                                     | 14,270,965                             |

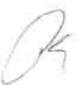

# Capitolul 4

# Prezentarea pasivului societății

# 4.1. Tabelul definitiv al creanțelor împotriva averii debitorului

În urma soluționării tuturor contestațiilor, administratorul judiciar a întocmit Tabelul definitiv al creanțelor împotriva averii COS Târgoviște. Acesta s-a depus la dosarul cauzei, a fost înregistrat și afișat la ușa Tribunalului Dâmbovița la data de 07.04.2013.

Tabelul definitiv actualizat de creanțe a fost depus la dosarul cauzei si a fost afișat la ușa instanței în data de 05.05.2014.

Potrivit tabelului definitiv actualizat de creanțe, valoarea totală a datoriilor societății este de 505.086.864,47 lei din care:

Creanţe salariale: 1.066.860,27 lei
Creanţe bugetare: 50.277.257,86 lei
Creanţe chirografare: 453.742.746,34 lei.

Având în vedere prevederile art. 76 alin.(1) din Legea nr. 85/2006, titularii de creanțe anterioare datei deschiderii procedurii insolvenței care nu au depus cerere de admitere a creanțelor în termenul stabilit de judecătorul sindic prin sentința de deschidere a procedurii sunt decăzuți, în ceea ce privește creanțele respective, din dreptul de a fi înscriși în tabelul creditorilor și nu dobândesc calitatea de creditori îndreptățiți la procedură și respectiv nu au dreptul de a-și realiza creanțele împotriva averii debitorului.

# 4.2. Datorii născute în perioada de observație și neachitate până la data întocmirii planului de reorganizare (22.02.2013 - 31.03.2014)

Conform evidenței contabile, de la data deschiderii procedurii și până la data de 31.03.2014 (data de referință a planului de reorganizare), datoriile născute și neachitate erau în sumă de 142.501.209,64 lei.

Defalcarea acestor datorii este prezentată mai jos:

| Descriere cont                      | Valoare la 31.03.2014 (lei) |
|-------------------------------------|-----------------------------|
| Total datorii către bugetul de stat | 63.157.199,22               |
| Total datorii către furnizori       | 59.255.955.77               |
| Total creanțe salariale             | 3.762.041,20                |
| Total alte datorii                  | 16.326.013,45               |
| TOTAL GENERAL                       | 142.501.209,64              |

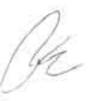

Menţionăm faptul că, în considerarea continuității activității curente desfășurată de societate, datoriile născute după data deschiderii procedurii sunt într-o dinamică continuă, iar potrivit art. 64 alin.(6) din Legea nr. 85/2006 debitorul este obligată să le achite conform documentelor din care rezultă.

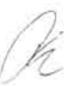

# Capitolul 5

# PREMISELE ȘI AVANTAJELE REORGANIZĂRII

### 5.1. Premisele reorganizării

Din punct de vedere economic, procedura reorganizării este un mecanism care permite comerciantului aflat în dificultate financiară să se redreseze şi să-şi continue activitatea comercială. Procedura de reorganizare judiciară are ca finalitate păstrarea societății în circuitul comercial, cu consecința participării acesteia în mod activ la viața economică şi contribuția acesteia la performanțele economiei naționale în ansamblul ei.

Avånd in vedere:

- Continuitatea ativității debitorului pe perioada de observație;
- Baza materială a debitorului, care îi permite acestuia să-și desfășoare în continuare activitatea;
- Existența specialiștilor necesari pentru desfășurarea eficientă a activității;
- Adoptarea, ca urmare a deschiderii procedurii insolvenței față de societate, a unor măsuri de reducere a costurilor și a unui control sporit asupra acestora, care au dat rezultate:
- Analizele pieței siderurgice arată că piața internă oferă un potențial ridicat pentru absorbția produselor COS Târgoviște, în special a oțelului beton. Necesarul de oțel beton din România este mult peste capacitatea internă de producție (acoperită aproape în totalitate de COS Târgoviște). Coroborat și cu relansarea iminentă a economiei românești (deci și a proiectelor de infrastrucutră care necesită oțel beton) se poate susține că în perioada următoare va exista o cerere suficient de mare pentru valorificarea întregii producții a COS Târgoviște, ba chiar va fi nevoie de o suplimentare a acesteia;
- Debitorul COS Targoviste are renume pe piata siderurgica atât in Romania, cât si in afara tarii, având relaţii tradiţionale cu principalii furnizori și clienţi;
- Menţinerea în economie a unei unități de producție importante, care va determina, pe de o parte, menţinerea locurilor de muncă, iar pe de altă parte, va genera surse de venit la bugetul de stat central şi local, şi va fi un partener economic pentru furnizorii de materii prime, materiale şi utilități.

prezentul plan de reorganizare a COS Târgoviște prevede reorganizarea debitorului prin continuarea activității, cu achitarea creanțelor din tabelul definitiv al creanțelor la un nivel superior celui de care creditori ar putea benefecia în cazul falimentului.

R

## 5.2. Principalele avantaje ale reorganizării COS Târgoviște

### 5.2.1. Aspecte economice

COS Târgovişte este în acest moment cel mai mare producător de oțel beton din România, oțelul beton fiind un produs indispensabil în industria construcțiilor. Relansarea economică prognozată va presupune în primul rând (re)lansarea unor învestiții, guvernamentale sau private, în zona construcțiilor civile și industriale, deci și un necesar de oțel beton. Existența unui producător intern va putea acoperii în mare parte necesarul din producția proprie si, de asemenea, va regla într-un fel nivelul prețurilor. Împortatorii nu vor putea vinde la prețuri mult mai mari decât costurile de producție internă, astfel încât vor fi obligați să păstreze o creștere moderată. În cazul în care COS Târgoviște dispare, în lipsa altor producători interni semnificativi, vidul lăsat de această dispariție va fi preluat exclusiv de împortatori.

De asemenea, Ductil Steel SA Buzău, care pe lângă cunoscutele produse din sâmă este şi producător de oțel beton, va fi direct afectat de o eventuală închidere a COS Târgoviște, pentru că astfel ar rămâne fără furnizorul de materie primă – ţaglă. Întreprinderea din Buzău are capacitățile de producție dimensionate pe caracteristicile ţaglei livrată de la COS Târgoviște, iar piața internă nu dispune de un alt furnizor pe măsură. Punctul de lucru de la Oţelu Roşu este în conservare, deci inactiv. Oricum, așa cum a dovedit perioada anterioară închiderii lui, nivelul optim al producției unității de la Oţelu Roşu – adică aceea la care activitatea ar genera profit, este foarte mare, mult peste nevoile din România. De aceea el nu reprezintă o alternativă viabilă pentru acest moment. Prin urmare, am putea concluziona că o eventuală închidere a COS Târgoviște va însemna și închiderea producției de oţel beton la Ductil Steel Buzău, iar odată cu aceasta și dispariția, aproape în totalitate, a productorilor interni de oţel beton (rămâne doar întreprinderea din Focșani – STG Steel, cu o producție extrem de redusă, câtvea mii de tone lunar). România ar deveni total dependentă de importuri și de prețurile – semnificativ mai mari – care sunt ofertate în asemenea situații, de lipsă a concurenței determinată de producătorii interni.

Astfel, decizia de a păstra pe piață, prin reorganizare, cel mai important producător de oțel beton din România este una de interes strategic. Acest lucru va avea consecințe pozitive asupra economiei naționale, prin păstrarea unor prețuri competitive pentru oțelul beton, prin păstrarea unor capacități de producție care pot fi mărite în cazul în care piața o cere, prin garantarea unor produse de calitate, care să respecte standardele europene și va acorda României o oarecare independență în sectorul construcțiilor.

Referitor la orașul Târgoviște, reorganizarea SC COS Târgoviște, înseamnă pentru viața economică a orașului:

- ✓ Menţinerea unui contribuabil la bugetul de stat central şi local:
- Menţinerea unui număr extrem de important de locuri de muncă în contextul unei rate ridicate a somajului în zonă;
- Menţinerea unui consumator de utilităţi;
- Menţinerea unui furnizor de utilităţi pentru unele întreprinderi de producţie (ex. Fabrica de gaze industriale LindeGaz, Erdemir etc);

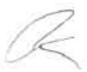

- ✓ Menţinerea relaţiilor economice cu un număr important de furnizori şi prestatori de servicii şi produse;
- ✓ Rulaj al disponibilitatilor băneşti atât ale societății, cât şi ale salariaților acesteia, prin băncile din orașul Târgoviște.

### 5.2.2. Aspecte sociale

Reorganizarea societății precum și împactul social al acesteia nu poate fi analizat în lipsa cunoașterii peisajului economico-financiar al zonei. COS Târgoviște se află amplasat într-o zonă în care populația a fost afectată în ultimii ani de inflație și de lipsa locurilor de muncă. Giganții industriali construiți în vremea Comunismului, care ofereau zeci de mii de locuri de muncă, inclusiv pentru satele și orașele limitrofe, au dispărut, încetul cu încetul, iar forța de muncă a rămas excedentară.

În lipsa învestițiilor majore la nivelul județului Dâmbovița și al orașului Târgoviște, COS Târgoviște a rămas cea mai mare întreprindere și cel mai important contributor la bugetul local. În anul 2013, la nivelul orașului Târgoviște, au fost înregistrate un număr de 3495 persoane in cautarea locului de munca. Acest lucru, raportat la numărul de angajați ai COS Târgoviște, care ar putea fi disponibilizați printr-o eventuală procedură de faliment – peste 1.300 de anjagați, arată că impactul social ar fi major, iar rata șomajului ar fi fundamental schimbată în sens negativ.

Reorganizarea și, implicit, continuarea activității la întreprindere, își manifestă efectele sociale prin păstrarea salariaților existenți în cadrul societății. Circa 1300 de familii vor avea în continuare cel puțin un venit lunar, pe care să se sprijine. Desigur, acest lucru ar fi imposibil de păstrat în condițiile vânzării patrimoniului COS Târgoviște în regim de faliment.

Specificul activității de la COS Târgoviște mai ridică și o altă problemă pentru forța de muncă de aici. Aceasta este specializată într-un domeniu care a fost în continuă restrăngere în România ultimilor ani, astfel încât, celor care vor rămane fără loc de muncă în cazul închiderii întreprinderii le va fi aproape imposibil să găsească alt loc de muncă fără investiții de timp și resurse materiale în cursuri de recalificare. Ar fi, prin urmare, un șoc social important, care nu va putea fi absorbit, din moment ce nu există alternative deja pregătite pentru un potențial val important de șomeri. Conform studiilor recente, în regiunea Sud Muntenia, principala sursă generatoare de șomeri este pierderea locurilor de muncă de către o parte a populației ocupate, ca urmare a încetării activității agenților economici în condiții de criză.

## Scenariu de faliment. Estimarea sumelor ce ar putea fi primite de creditori în caz de faliment

Potrivit prevederilor art.95 alin.(5) lit.d) Legea 85/2006 planul de reorganizare va menționa "ce despăgubiri urmează a fi oferite titularilor tuturor categoriilor de creanțe, în comparație cu valoarea estimativă ce ar putea fi primită prin distribuirea în caz de faliment".

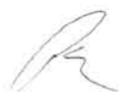

### Valoarea de lichidare a activelor întreprinderii

În vederea evaluării activului societății, conform Legii 85/2006, a fost angajată o societate specializată, evaluatorul independent SC Apwin SRL (raportul de evaluare este depus la dosarul cauzei).

Potrivit raportului de evaluare, valoarea bunurilor din averea debitorului, în caz de lichidare a acestuia (valoarea de piață în ipoteza vânzarii forțate) este 46.452.209 euro, respectiv 203.367.771 lei.

### Situația creanțelor împotriva averii debitorului în caz de faliment al debitorului

Conform Legii 85/2006 tabelul definitiv consolidat are două componente:

- Creante inscrise in tabel definitiv al creantelor:
- Creanțe născute după data deschiderii procedurii de insolvență.

Coonform evidenței contabile, datoriile născute din continuarea activității în perioada de observație și neachitate până la data de referință a planului, 31.03.2014, sunt în valoare de 142.501.209,64 lei.

| Descriere cont                      | Valoare la 31.03.2014 (lei) |
|-------------------------------------|-----------------------------|
| Total datorii către bugetul de stat | 63.157.199,22               |
| Total datorii către furnizori       | 59.255.955,77               |
| Total creanțe salariale             | 3.762.041,20                |
| Total alte datorii                  | 16.326.013,45               |
| TOTAL GENERAL                       | 142.501.209,64              |

După închiderea lunii martie 2014, datoriile au fost reduse cu suma de 16.462.437,53 lei și s-a ținut cont de avansurile plătite și de datoriile reciproce care vor fi compensate în suma totală de 21.630.951,23 lei. Se estimează ca în cazul declanșării procedurii de faliment, valoarea datoriilor rezultate din continuarea activității va fi de 104.407.820,88 lei.

Este de subliniat însă, că valoarea de lichidare obținută în urma valorificării activului în situația falimentului nu va putea fi distribuită integral creditorilor înscriși în tabelul definitiv consolidat de creanțe, valoarea acestor distribuiri urmând a fi diminuată cu suma reprezentând cheltuieli aferente perioadei de observație, care se vor adăuga creanțelor înscrise în tabel (art. 123 pct. 3 Legea 85/2006) și de cheltuielile de procedură. În plus, trebuie să ținem cont de faptul că valoarea care poate fi obținută în cazul valorificării activelor în situația de faliment, este o valoare estimată pentru situația lichidării tuturor bunurilor din patrimoniu, fără însă a ține cont de costurile de administrare a lichidării și de perioada de realizare a acestor tranzacții – factorul timp putând influența în mod semnificativ procesul de plată a creanțelor.

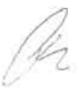

### Prezentarea cheltuielilor de lichidare și a cheltuielilor de procedură

În vederea informării corecte a creditorilor asupra sumelor estimative care pot fi distribuite în caz de faliment, este necesar de luat în calcul cheltuielile suplimentare ale procedurii de lichidare, care vor fi deduse din rezultatul valorificării bunurilor debitorului potrivit art.116 alin.(1), art.123 alin.(1) din Legea 85/2006: "taxe, timbre sau orice alte cheltuieli aferente procedurii instituite prin prezenta lege, înclusiv cheltuielile necesare pentru conservarea și administrarea bunurilor din averea debitorului, precum și plata remunerațiilor persoanelor angajate în condițiile art.10, art.19 alin (2), art.23,24 și ale art.98 din Legea 85/2006".

Astfel, sunt estimate următoarele cheltuilei de procedură:

| Cheltuieli de lichidare                                    | Valoare (lei) |
|------------------------------------------------------------|---------------|
| diverse cheltuieli de lichidare:                           | 66.452.935,98 |
| 1.1. cheltuieli salariale                                  | 18.675.905,00 |
| 1.2. obligații de mediu în caz de lichidare                | 22,707,030,98 |
| 1.3. cheltuieli de conservare                              | 25.050.000,00 |
| 1.4. cheltuieli de publicitate, marketing etc.             | 20.000,00     |
| 2) contribuție fond lichidare cf. art. 4 alin 6 lit c (2%) | 4.067.355,42  |
| 3) onorariu lichidator judiciar                            | 24.404.132,52 |
| Total cheltuieli de lichidare                              | 94.924.423,92 |

- 1.1.cheltuieli salariale. În cazul în care planul de reorganizare nu va fi aprobat şi se va deschide procedura de faliment, cheltuielile salariale sunt estimate la valoarea de 18.675,905,00 lei, reprezentând salariile compensatorii pentru salariații disponibilizați, conform contractelor de muncă existente, şi salariile brute (cu impozite aferente) pentru cele 26 de persoane care vor rămâne la întreprindere pe perioada lichidării, în vederea administrării bunurilor. Pentru estimarea cheltuielilor salariale în ipoteza lichidării s-a luat în calcul doar o partea din suma datorată salariaților în caz de lichidare, şi anume doar salariile compensatorii, considerându-se că salariile aferente perioadei de preaviz vor fi asigurate din Fondul de garantare pentru plata creantelor salariale conform Legii 200/2006.
- 1.2. obligații de mediu în caz de lichidare. Debitorul, fiind o societate de producție siderurgică, funcționează pe baza Autorizației Integrante de Mediu, care prevede anumite măsuri, obligatorii în cazul lichidării capacităților de producție. Conform prevederilor art. 10 alin.(4) din OUG 195/22.12.2005 privind protecția mediului "Îndeplinirea obligațiilor de mediu este prioritară în cazul procedurilor de: dizolvare urmată de lichidare, lichidare, faliment, încetarea activității". Aceste obligații de mediu au fost cuantificăte de către o firmă de specialitate. Conform «Bilanțului de mediu nivel I, Raport pentru amplasamentul COS Târgoviște» (Anexa 2) în caz de lichidare costurile aferente obligațiilor de mediu (incde ex:

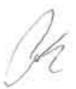

reabilitarea terenurilor, decuplarea de la utilitați în condiții de siguranță, curățarea/refacerea spațiilor ocupate de fier vechi, evacuarea materiilor prime, înlăturarea deșeurilor de pe amplasament, eliminarea substanțelor periculoase etc.) sunt în valoare de 22.707.030,98 lei. Se apreciează că acestea sunt costuri minime în caz de încetare a activității, existând obligații de mediu necuantificabile la acest moment, cuantifiacarea cărora putând fi făcută doar după realizarea planului de închiderea a amplasamentului și executarea analizelor de sol mai detaliate.

- 1.3. cheltuielile de conservare estimate a fi plătite pe perioada de lichidare includ consum minim de resurse (apă, energie electrică, canalizare etc.), pază, cheltuieli de arhivare, asigurare, impozitele locale. Pentru estimarea valorii cheltuielilor de conservare au fost luate ca referință cheltuielile minime lunare în perioada de staționare.
- 1.4. cheltuieli de publicitate, marketing etc. Conform art.116 alin.(1) din Legea 85/2006, cheltuielile de publicitate necesare în vederea expunerii pe piață, într-o formă adecvată, a bunurilor din averea debitorului vor fi suportate din averea debitorului.

Este de menționat că, în vederea estimării cheltuielilor de lichidare prezentate mai sus, a fost luată în calcul ca perioadă de referință – perioada minimă de lichidare - 1 an de zile. Se estimează că perioada de lichidare nu poate fi mai mică, având în vedere atât procedurile reglementate de Legea 85/2006, cât și cele ale practicii existente și a mărimii întreprinderii. Facem mențiunea că 1 an este perioada minimă, cu probabilitatea foarte mare ca perioada din cadrul procedurii falimentului în care s-ar reuși valorificarea tuturor bunurilor din averea debitorului va fi mai mare, ceea ce presupune că și cheltuielile de procedură vor crește.

- 2. contribuție fond lichidare conform art. 4 alin 6 lit c 2% din sumele recuperate în cadrul procedurilor de insolvență, inclusiv fondurile obținute din vânzarea bunurilor din averea debitorului, sumă care va fi inclusă în categoria cheltuielilor aferente procedurii.
- 3. onorariul lichidatorului judiciar. Adunarea creditorilor a hotărât, în ședința din data de 07.05.2013, că onorariul administratorului judiciar RVA INSOLVENCY SPECIALISTS SPRL este compus din:
  - Onorariu fix lunar în suma de 5.000 euro;
  - Onorariu variabil de 12% din prețul activelor vândute și a creanțelor încasate.

În vederea estimării onorariului lichidatorului judiciar în caz de faliment s-a luat în calcul valoarea 24.404.132,52 lei.

Ja

În ipoteza în care societatea ar intra în procedura falimentului, valoarea estimată a se încasa din vânzarea activelor (egală cu valoarea de vânzare forțată din Raportul de evaluare) este de 203.367.771 lei și s-ar distribui astfel:

| Categorie de creante                                          | Sume din tabel<br>definitive<br>actualizat (lei) | Simulare distribuirii<br>sumebir în eaz de<br>faliment (lei) | % de<br>distribuicii in<br>caz de<br>faliment |
|---------------------------------------------------------------|--------------------------------------------------|--------------------------------------------------------------|-----------------------------------------------|
| Cheltuieli de lichidare                                       |                                                  | 94.924.423,92                                                |                                               |
| 1) diverse cheltuieli de lichidare;                           |                                                  | 66.452.935,98                                                |                                               |
| 1.1. cheltuieti salariale                                     |                                                  | 18.675.905,00                                                |                                               |
| 1.2. obligatii de mediu in caz de lichidare                   |                                                  | 22.707.030,98                                                |                                               |
| 1.3. cheltuieli de conservare                                 |                                                  | 25.050.000,00                                                |                                               |
| 1.4. cheltuieli de publicitate, marketing esc.                |                                                  | 20.000,00                                                    |                                               |
| 2) contribuție fond lichidare of art. 4 alin 6 lit c (216)    |                                                  | 4.067.355.42                                                 |                                               |
| 3) onorariu lichidator judiciar                               |                                                  | 24.404.132,52                                                |                                               |
| Creanțe izvorâte din raport de muncă                          | 1.066.860,27                                     | 1.066.860,27                                                 | 100,00%                                       |
| Datorii din continuarea activității în perioada de observație |                                                  | 104,407,820,88                                               |                                               |
| Creante bugetare                                              | 50.277.257,86                                    | 2.968.665,93                                                 | 5,90%                                         |
| Creanțe chirogrufure                                          | 453.742.746,34                                   | 0,00                                                         | 0,00%                                         |
| TOTAL                                                         | 505.086.864,47                                   | 203.367.771,00                                               |                                               |

Din cele de mai sus se apreciază că tratamentul creditorilor în caz de faliment va fi următorul:

Creditori salariați - 100%

Creditori bugetari - 5,90%

Creditori chirografari - 0%

Sumele estimate ce vor fi distribuite creditorilor în caz de faliment, menționate mai sus, sunt maxime având în vedere cheltuielile de procedură ridicate generate de specificul și mărimea debitorului, precum și de perioada minimă de lichidare avută în vedere de doar 1 an.

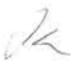

# 5.4. Comparație între sumele prevăzute a se plăti creditorilor prin planul de reorganizare și scenariul de faliment

Prin prezentul plan de reorganizare se propun a fi achitate următoarele sume către creditori:

lei

| Catégorie creauje                    | Creunțe<br>înregistrate în<br>tabel<br>definitive<br>actualizat | Simulare<br>distribuicii<br>sumelor in<br>caz de<br>faliment | % de<br>distribuirii<br>în caz de<br>faliment | Sume<br>propuse a fi<br>achitate<br>prin plan | % de<br>distribuicii<br>în caz de<br>reorganizare |
|--------------------------------------|-----------------------------------------------------------------|--------------------------------------------------------------|-----------------------------------------------|-----------------------------------------------|---------------------------------------------------|
| Creanțe izvorâte din raport de muncă | 1.066.860,27                                                    | 1.066.860,27                                                 | 100,00%                                       | 1.066.860,27                                  | 100,00%                                           |
| Creanțe bugetare                     | 50.277.257,86                                                   | 2.968.665,93                                                 | 5,90%                                         | 3.102.106,81                                  | 6,17%                                             |
| Creanțe chirografare                 | 453.742.746,34                                                  | 0,00                                                         | 0%                                            | 0,00                                          | 0%                                                |
|                                      |                                                                 |                                                              |                                               |                                               |                                                   |

Trebuie menționat că în afara sumelor plătite către creditori conform tabelului de mai sus, vor fi plătite toate datoriile curente, în valoare de peste 100,000,000 lei, din care mare parte reprezintă datorii către bugetul de stat.

### Avantajele reorganizării pentru creditori

Creditori salariali: având în vedere importanța acestei grupe de creditori, pentru reușita planului de reorganizare se propune achitarea integrală a acestor creanțe în primele 30 de zile de la confirmare planului.

Creditori bugetari: planul de reorganizare propune achitarea creanțelor bugetare înscrise în tabelul definitiv de creanțe în proporție de 6,17% - cu 0,27% mai mult decât în caz de faliment. Pentru acești creditori, continuarea activității economice a societății COS Târgoviste înseamnă menținerea unui important contribuabil, care achitând impozite și taxe aferente activității curente întregește resursele financiare publice.

Creditori chirografari: planul de reorganizare propune în cazul acestei grupe neachitarea creanțelor născute înainte de deschiderea procedurii. Astfel cum s-a constatat mai sus, în caz de faliment al debitorului, față de această grupă de creanțe se preconizează că nu va exista posibilitatea distribuirii de sume. Reorganizarea societății, prin continuarea activității, are drept consecință continuarea activitatii, cea ce inseamna continuarea relațiilor cu furnizorii întreprinderii de pe piața internă și externă, o mare parte dintre aceștia fiind și creditori ai Societății. Împlementarea acestui plan va da posibilitatea furnzorilor de a avea ca partener comercial Societatea, fapt care le-ar permite obținerea unor beneficii. Aici poate fi vorba de furnizori de materie primă (fier vechi, feroaliaje, refractare etc.), utilități (energie electrică, gaz, apă, oxigen) pentru care COS Tărgoviște este unul dintre partenerii strategici, fiind unul dintre cei mai mari consumatori din regiune. Avantajele continuării colaborării cu un partener al cărui necesar de materie primă și utilități este considerabil pe acest segment de piață, reprezintă o sursă de venituri importante pentru furnizori, sursă care ar dispărea în caz de faliment.

Programul de plăța propus prin prezentul plan de reorganizare este anexat (Anexa 3)

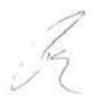

# Capitolul 6

# CATEGORII DE CREANȚE, TRATAMENTUL CREANȚELOR ȘI PROGRAMUL DE PLATĂ A CREANTELOR

### 6.1. Categorii de creanțe

Categoriile distincte de creanțe care urmeză a vota separat prezentul plan de reorganizare sunt cele prevăzute de art.100 alin.(3) din Legea nr.85/2006, respectiv:

Creanțe salariale: 1.066.860,27 lei
Creanțe bugetare: 50.277.257,86 lei
Creanțe chirografare: 453.742.746,34 lei.

### Categoria creantelor salariale

Titularii creanțelor cuprinse în categorie de creanțe salariale prevăzută de art. 100 alin. (3) lit. b) din Legea nr. 85/2006 dețin creanțe înscrise în tabelul definitiv actualizat în cuantum de 1.066.860,27 lei.

În cazul falimentului, s-ar distribui către creditorii din categoria creanțelor salariale suma de 1.066.860,27 lei, reprezentând un procent de 100 % din creanțele salariale înscrise în tabelul definitiv actualizat al creanțelor.

Prin prezentul plan s-a prevăzut ca <u>în perioada de reorganizare</u> să <u>se achite integral</u> creanțele salariale în suma de 1.066.860,27 lei, *în termen de 30 zile de la data confirmării* planului de reorganizare.

### Categoria creanțelor bugetare

Titularii creantelor cuprinse în categoria de creanțe bugetare prevăzută de către art. 100 alin.(3) lit. c) din Legea nr. 85/2006, dețin creanțe înscrise în tabelul definitiv actualizat al creanțelor împotriva averii debitorului în sumă de 50.277.257,86 lei.

În cazul falimentului, creditorii din categoria creanțelor bugetare ar primii 5,90% din suma înscrisă în tabelul definitiv actualizat al creantelor.

Prin prezentul plan s-a prevăzut ca în perioada de reorganizare să se achite un procent de 6,17%\_din valoarea creanței, creditorilor din categoria creanțelor bugetare, respectiv sumă totala de 3,102,106,81lei, in termen de 90 de zile de la data confirmării planului de reorganizare.

### Categoria celelalte creanțe chirografare

Titularii creanțelor cuprinse în categoria celelalte creanțe chirografare prevăzută de art. 100 alin.(3) lit. e) din Legea nr. 85/2006, dețin creanțe înscrise în tabelul definitiv actualizat în sumă de 453.742.746,34 lei.

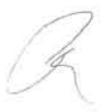

În cazul falimentului, nu s-ar distribui către categoria celelalte creanțe chirografare nici o sumă. Prin prezentul plan nu s-a prevăzut plata creanțelor chir/ografare, indiferent de rangul de prioritate a acestora (art.123 alin.(7), art.123 alin.(8) din Legea 85/2006).

# 6.2. Plata creanțelor deținute împotriva averii debitorului

# 6.2.1. Plata datoriilor curente născute pe perioada de reorganizare și a celor născute pe perioada de observație și neachitate până la data întocmirii planului de reorganizare

Creanțele curente născute în perioada de reorganizare și creanțele curente născute în perioada de observație și neachitate vor fi achitate conform actelor din care rezultă sau conform înțelegerii cu fiecare creditor în parte, în cazul în care creditorul a aceptat reeșalonarea plății după terminarea perioadei de reorganizare.

În considerarea prevederilor art.41 din Legea 85/2006, programul de plați nu prevede plata de dobânzi, majorări, penalități de orice fel sau cheltuieli accesorii aferente obligațiilor născute ulterior datei deschiderii procedurii insolvenței.

Pentru obligatiile nascute in perioada de observație, până la confirmarea planului de reorganizare, debitorul nu va achita dobânzi și penalități sau cheltuieli accesorii.

# 6.2.2. Programul de plată al creanțelor înscrise în tabelul definitiv actualizat

Programul de plată al creanțelor este prezentat în Anexa.3. la Planul de reorganizare.

În cazul în care, după data depunerii planului de reorganizare, tabelul definitiv actualizat de creanțe va suferi modificări ca urmare a soluționării apelurilor împotriva sentințelor de soluționare a contestațiilor la tabelul preliminar/definitiv/definitiv actualizat de creanțe sau vor apărea creanțe noi care vor fi acceptate de administratorul judiciar sau de judecătorul sindic, acestea vor fi supuse aceluiași tratament ca și creanțele din categoria din care fac parte.

## 6.2.3. Plata remunerației administratorului judiciar

Potrivit prevederilor art. 102 alin.(4) din Legea nr. 85/2006 programul de plăța trebuie să precizeze și cum va fi asigurată plata onorariului administratorului judiciar. Planul de reorganizare prevede plata remunerației administratorului judiciar în valoare de 1,000.000 lei. Suma necesar a fi achitata administratorului judiciar au fost înclusa în fluxurile de numerar previzionate.

Gr

### 6.3. Categorii de creanțe defavorizate

În coformitate cu art.(3) pct.21 din Legea nr.85/2006, se prezumă că o categorie de creanțe este defavorizată de plan dacă, pentru oricare dintre creanțele categoriei respective, planul prevede modificarea fie a cuantumului creanței, fie a condițiilor de realizare a acesteia.

Creanțele defavorizate prin planul de reorganizare sunt creanțele bugetare și creanțele chirografare.

Planul de reorganizare prevede plata creanțelor bugetare în proporție 6.17%.

Planul de reorganizare nu prevede plata creantelor chirografare.

### 6.4. Categorii de creanțe nedefavorizate

În conformitate cu art.101 alin.(1) lit.D din Legea nr.85/2006 se consideră creanțe nedefavorizate acele creanțe pentru care planul de reorganizare prevede că vor fi achitate integral în termen de 30 de zile de la data confirmării planului. Având în vedere că planul de reorganizare prevede plata integrală a creanțelor salariale în termen de 30 de zile de la data confirmării planului, creanțele salariale sunt considerate nedefavorizate.

### 6.5. Tratament echitabil și corect acordat creditorilor

În conformitate cu art.101 alin.(2) din Legea 85/2006 tratament corect și echitabil există atunci când sunt îndeplinite cumulativ următoarele condiții:

- Nici una dintre categoriile care resping planul şi nici o creanță care respinge planul nu primesc mai puțin decât ar fi primit în caz de faliment.
- Nici o categorie sau nici o creanță aparținând unei categorii nu primește mai mult decât valoarea totală a creanței sale.
- e) În cazul în care o categorie defavorizată respinge planul, nici o categorie de creanțe cu rang inferior categoriei defavorizate neacceptate, astfel cum rezultă din ierarhia prevăzută la art.100 alin. (3), nu primește mai mult decât ar primi în caz de faliment.

Toate condițiile menționate mai sus sunt îndeplinite prin Planul de reorganizare.

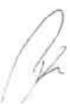

# Capitolul 7

# Strategia de reorganizare / Măsuri adecvate pentru punerea în aplicare a Planului de reorganizare

### 7.1. Obiectivele Planului de reorganizare

Obiectivele principale al planului de reorganizare sunt: asigurarea unui nivel al recuperării creanțelor superior celui de care creditorii ar beneficia în cadrul unei proceduri de faliment dar si de mentinerea societății în circuit economic.

Prin reorganizarea activității curente și viitoare, debitorul își menține poziția pe piața de profil, fiind asigurată continuitatea activității, cu impact direct pe plan economic, social și financiar, în ceea ce privește partenerii și salariatii săi.

Reorganizarea prin continuarea activității debitorului presupune efectuarea unor modificări în structura capitalului, în organizarea și derularea activitatii curente, menținându-se obiectul de activitate, dar aliniindu-se modul de desfasurare a activității la noile strategii, conform cu resursele existente și cu cele care urmează a fi captate, toate aceste strategii aplicate fiind menite să facă activitatea de bază a societății profitabilă. Totodată, reorganizarea înseamnă protejarea intereselor creditorilor, care au o șansă în plus la realizarea creanțelor lor.

# 7.2. Conducerea activității societății în perioada de reorganizare

În perioada de reorganizare, în vederea implementarii Planului, se va menține managementul și personalul actual al debitorului, dat fiind experiența în domeniu a acestuia. Activitatea debitorului va fi condusă de Administratorul Special, sub supravegherea Administratorului Judiciar.

# 7.3. Măsuri de reorganizare

Prin strategia de reorganizare au fost stabilite măsurile necesare pentru redresarea activității și efectuarea plătilor către creditori, în cuantumul indicat în programul de plată a creanțelor.

Mecanismul reorganizării este stabilit conform ar.3 pt.20 coroborat cu art. 95 alin (6) si art.95 alin (7) din Legea nr. 85/2006 și se referă la restructurarea corporativă si operational (organizatorică și managerială). Ca strategie generală de reorganizare se propune continuare activității debitorului aplicând aceeași strategie de gestionare ca și în perioada de observație, descrisă în capitolul 2.3.1. a prezentului Plan de reorganizare.

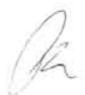

Una dintre cauzele care au condus la intrarea COS Târgoviște în insolvență a fost strategia greșită și managementul defectuos, care s-au manifestat atât prin îndatorarea excesivă către companiile din cadrul grupului, cât și prin politicile greșite de investiții și de vânzare. În urma schimbării de management, realizată odată cu intrarea în insolvență, s-a schimbat radical modul de administrare a întreprinderii, astfel a fost înlăturată și una dintre principalele cauze care au condus la insolvență și au fost create premisele pentru reorganizarea activitatii debitorului.

Premisele reorganizării (existența bazei materiale, forța de muncă, cererea pentru produsele fabricate) analizate împreună cu cauzele care au condus la inslovență, precum și cu rezultatele obținute de către debitor în perioada de observație în lipsa finanțării substanțiale, duc la concluzia posibilității reorganizării și reintrării întreprinderii în circuit economic normal.

Măsurile adecvate pentru punerea în aplicare a planului de reorganizare sunt stabilite în conformitate cu prevederile art. 95 alin 6 din legea 85/2006, fiind propuse prin Planul de reorganizare următoarele măsuri:

### 7.3.1. Măsuri manageriale

### Modul general de functionare

Conform calculelor efectuate de managementul existent, dovedite prin activitatea desfasurata in perioada de observație, COS Târgoviște are un profit conform EBIDTA, în cazul unei producții lunare situate intre 25.000 tone tagla si 35.000 tone de țaglă. Acest lucru se explica prin faptul ca prețul fierulului vechi (componenta principală în structura costurilor de producție) crește odată cu volumul mai mare achizitionat (datorită factorului regional, a prețului de transport). Vârful este atins la o producție de 30.000-33.000 tone/lunar, în funcție de numărul de zile libere și de sărbători pe lună, zile în care tariful la energia electrică este minim.

Astfel, în perioada de reorganizare se prevede funcționarea secției de elaborare a oțelului cu capacitatea maximă lunară 30.000-33.000 tone cu preponderenta pe timpul nopții, a zilelor libere și a sărbătorilor. Activitatea celor doua laminoare aflate în functiune va fi alternată, ceea ce va permite economii cu forța de muncă.

#### Reducerea cheltuelilor

Se propune continuarea măsurilor luate în perioada de observație, de control și reducere a cheltuielilor, printre care:

## Externalizarea servicilor de operațiuni de manevră feroviară

În vederea reducerii cheltuielelor de producție și a micșorării costurilor uzinale de producție se va realiza externalizarea serviciilor de transport feroviar (efect economic previzionat: 1.500.000 - 2.000.000 lei pe an). În acest sens se va semna un contract de externlizare a serviciilor de manevrare feroviară cu compania Unicom Tranzit, conform ofertei din Anexa 5 la prezentul Plan de reorganizare. Pentru aceasta se împuternicește Administratorul Special pentru îndeplinirea tuturor formalităților în vederea pregătirii și încheierii contractului de externalizare a serviciilor.

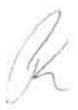

Externalizarea serviciilor va însemna pentru COS Târgoviște reducerea următoarelor cheltuieli:

- Întreţinerea liniilor feroviare COS Târgovişte aflate în exploatare;
- Întreţinerea parcului de material rulant motor, efectuarea reviziilor şi reparaţiilor planificate la locmotive;
- Întreţinerea şi efectuarea reviziilor şi reparaţiilor la mijloacele de intervenţie feroviară şi
  obţinerea avizelor de funcţionare de la C.N.C.I.R.;
- Întreţinerea şi efectuarea reviziilor şi repaţiilor la podurile rulante din hala RMR şi obţinerea avizelor de funcţionare de la C.N.C.I.R.;
- Întreţinerea şi executarea reparaţiilor necesare pentru buna funcţionare a buldoexcavatorului utilizat în activitatea de întreţinere şi reparaţii linii calea ferata;
- Întreţinerea şi igienizarea clădirilor (antestație şi hala RMP);
- Cheltuieli cu personal de la manevra feroviară

## Reducerea costurilor de procesare a fierului vechi

În acest scop se va încheia un contract de închiriere cu SC Ductil Steel Buzău în insolvență pentru închirierea foarfecelor ZDAS.

Utilajele existente la ora actuală la COS Târgovște sunt depășite moral, au productivitatea redusă, dar costuri mari de întreţinere. Astfel, o mare parte din fierul nepregătit este procesat prin șarjabilitate manuală, care presupune costuri suplimentare și productivitate scăzută. Foarfeca ZDAS de la Ductil Steel Buzău punct de lucru Oţelu Roşu este nouă, dată în folosință în anul 2011 și are caracteristici tehnice superioare și productivitate ridicată.

Folosirea foarfecii ZDAS va aduce un efect pozitiv economic prin îmbunătățirea calității fierului vechi și reducerea costului de procesare a fierului vechi negabarit (care reprezintă peste 10% din încărcătura metalică) plus o economie substanțială la pregătirea fierului cu masa volumetrică mică (fier ușor) cca 30% din total întrări și o economie de până la 10\$ to la pregătirea fierului (față de pregătirea manuală - cost care este suportat astăzi). În acest sens se împuternicește Administratorul Special pentru îndeplinirea tuturor formalităților în vederea pregătirii și încheierii contractului de inchiriere.

### Reducerea consumului de gaz metan

Se va efectua modernizarea standurilor de încâlzire şi uscare a oalelor şi distribuitoarelor în OE2. Sunt planificate pentru a fi modernizate 4 standuri, reducerea aşteptată a consumului de gaz fiind în jur de 10-20%. Lucrările de modernizare vor fi făcute cu forțe proprii, iar sursa de finanțare va fi activitatea curentă fara influenta mare asupra Cash-flow-lui.

## Măsuri de restructurare internă

Măsuri de optimizare a activității financiar contabile. Împlementarea unui sistem de raportare și bugetare perfomant, care să deservească managementul cu înformații prompte și

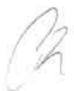

exacte, pentru îmbunătățirea procesului decizional și a activității per ansamblu. Îmbunătățirea managementului performanței prin analizarea rezultatelor la nivel de centru de profit și recompensarea în functie de rezultate a managerilor. Implementarea activității de audit intern.

De asemenea, vor fi continuate toate măsurile manageriale întreprinse în perioada de observație, care și-au dovedit eficiența, în vânzări, producție și aprovizionare. Politica companiei va lua în considerare atât factorii din mediul extern, cât și factorii din mediul intern, care vor influența evoluția societății.

# 7.3.2. Reducerea capitalului social în scopul acoperirii pierderilor

Pentru reintrarea COS Târgoviște în circuitul economic normal, este, de asemenea, necesară actualizarea și echilibrarea unor indicatori economico-financiari care nu mai reflectă situația reală patrimonială a Debitorului.

Planul de reorganizare trebuie să asigure nu doar acoperirea pasivului ci și continuarea activității COS Târgoviște, creând toate premisele necesare în acest sens și eliminând circumstanțele sau cauzele care ar putea avea efect contrar redresării efective în perioada de executare a Planului de reorganizare și după aceasta.

Astfel cum rezultă din situațiile financiare, la data de 31.12.2013, Societatea înregistrează capital propriu negativ, având pierdere contabilă cumulate în cuantum de 854.504.950,24 lei. Potrivit prevederilor art. 19 alin.4 din Legea 82/1991 și ale pct.129 din Anexa 1 la OMFP 1286/2012 pentru aprobarea Reglementărilor contabile coforme cu Standardele internaționale de raportare financiară, aplicabile societăților ale căror valori mobiliare sunt admise la tranzacționare pe o piață reglementată, pierderea contabilă reportată se acoperă din profitui exercițiului financiar curent și a celor precedente, din rezerve, prime de capital și din capitalul social.

Situațiile financiare în care este reflectată pierderea de 854.504.950,24 lei, sunt unul dintre principalele instrumente de măsurare a performanței societății si a eficienței manageriale. Indicatorul profit/pierdere capătă o importanță deosebită la evaluarea societății în anumite circumstanțe, printre care acordarea unor credite bancare (atât pentru societate, cât și pentru salariații acesteia), accesarea unor programe de finanțare nerambursabilă, participarea la anumite categorii de proiecte sau licitații publice. Mai mult decât atât, existența unor pierderi semnificative este de natură să influențeze în mod nefavorabil felul în care anumiți parteneri pot percepe situația și solvabilitatea pe termen lung a societății, având ca și posibile consecințe diminuarea șanselor de aprovizionare cu plata la termen, solicitarea de catre furnizori a unor garanții privind plata prețului etc.

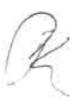

Deși era una dintre soluțiile la îndemâna Societății, diminuarea pierderilor înregistrate prin acoperirea, chiar și parțială, a acestora din capitalul social nu a fost implementată anterior. În condițiile unei pasivități evidente si continue, se impune adoptarea acestei soluții – de diminuare a pierderilor înregistrate prin acoperirea lor parțială din capitalul social - fără acordul acționarilor, prin aplicarea prevederilor art. 95 alin. 7 din Legea 85/2006.

Astfel, măsura reducerii capitalului social este determinată de necesitatea regularizării capitalului propriu, în urma erodării acestuia prin pierderea suferită de Societate din exploatarea obiectului său de activitate. Prin urmare, măsura de reducere a capitalului social în vederea acoperirii pierderii este o măsură de asanare, care se realizează prin imputarea parțială a pierderilor suferite de Societate pe seama capitalului social.

Potrivit art.95 alin. 7 din Legea 85/2006 si prin derogare de la prevederile Legii 31/1990 si ale Legii 297/2004, planul prevede modificarea actului constitutiv fără acordul statutar al acționarilor Debitorului, modificând structura capitalului social prin reducerea acestuia.

Procedând în conformitate cu prevederile art.19 alin.4 din Legea contabilității nr.82/1991, coroborate cu dispozițiile art. 207 alin. 1 lit. b din Legea nr. 31/1990, ale pct.129 din Anexa 1 la OMFP 1286/2012 pentru aprobarea Reglementărilor contabile conforme cu Standardele internaționale de raportare financiară și ale art. 95 alin. 7 din Legea 85/2006, urmare a înregistrării pierderii contabile astfel cum rezultă din situațiile financiare la data 31.12.2013, prin prezentul Plan de reorganizare, derogând de la prevederile Legii 31/1990 și ale Legii 297/2004, se prevede modificarea, fără acordul statutar al acționarilor COS Târgoviște, a actului constitutiv. Modificarea presupune schimbarea structurii capitalului social, prin reducerea capitalului social al societății de la valoarea de 172.125.307,50 lei la valoarea de 6.885.012,30 lei pentru acoperirea parțială a pierderii contabile reportate înregistrată de COS Târgoviște la data de 31.12.2013, în cuantum de 854.504.950,24 lei. Reducerea capitalului social se va face prin reducerea valorii nominale a acțiunilor și anume de la valoarea de 2,5 lei per acțiune la valoarea de 0,1 lei per acțiune, păstrându-se cota de participare la capitalul social deținută de fiecare acționar, noua structură sintetica fiind următoarea:

| Nr.<br>crt. | Denumire actionar                    | Nr. acțiuni | Valoare<br>nominală<br>lei/acțiune | Aport la<br>capitalul social<br>lei | Proceut<br>detinere<br>(%) |
|-------------|--------------------------------------|-------------|------------------------------------|-------------------------------------|----------------------------|
| 1.          | MAZUR INVESTMENTS<br>LIMITED Cipru   | 59.626.520  | 0,1                                | 5.962.652,00                        | 86,6034                    |
| 2.          | AVAS (actualmente AAAS)<br>București | 2.785.356   | 0,1                                | 278.535,60                          | 4,0455                     |
| 3.          | Alți acționari persoane juridice     | 6.152.360   | 0,1                                | 615.236,00                          | 8,9359                     |
| 4.          | Alti acționari persoane fizice       | 285,887     | 0,1                                | 28.588,70                           | 0,4152                     |
| TOTAL       |                                      | 68.850.123  |                                    | 6.885.012,30                        | 100                        |

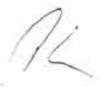

Înregistrarea mențiunilor privind modificarea capitalului social în Registrul Comerțului va fi solicitată de Administratorul Judiciar, conform art. 95 alin. 8 din Legea 85/2006, pe cheltuiala COS Tărgoviște, în baza hotărârii judecătorului sindic de confirmare a Planului de reorganizare.

La solicitarea administratorului judiciar, actul modificator al actului constitutiv si textul complet al actului constitutiv, actualizat cu toate modificarile generate de reducere capitalului social vor fi înregistrate de către Oficiul Registrului Comerțului de pe lângă Tribunalul Dâmbovița, în temeiul sentinței judecătorului sindic de confirmare a prezentului plan de reorganizare, astfel cum este prevăzut la art.95 alin.(8) Legea 85/2006.

Se autorizează și se împuternicește Administratorul Judiciar al COS Târgoviște să întocmească și/sau să semneze orice documente necesare aducerii la îndeplinire a reducerii capitalului social și a modificării actului constitutiv al Societății în conformitate cu aceasta și să reprezinte COS Târgoviște în fața oricăror autorități competente (incluzând, fără a se limita la, autorități fiscale, Oficiul Registrului Comerțului, avocați, notari publici, bănci) și în fața oricărei alte persoane fizice sau juridice în vederea realizării modificărilor actului constitutiv al COS Târgoviște incluse în Planul de reorganizare. În exercitarea mandatului său Administratorul Judiciar va putea opera oricare și toate modificările necesare solicitate de autoritățile competente, pentru efectuarea operațiunii de reducere a capitalului social prin reducerea valorii nominale a acțiunilor, în conformitate cu procedeul stabilit prin plan.

Măsura de reducerea capitalului social menționată în prezenta secțiune se va realiza independent de aprobarea sau efectuarea Fuziunii menționate la secțiunea 7.3.3. din prezentul Plan de reorganizare.

Toate terțele persoane și instituțiile competente incluzând fără a se limita la ASF, BVB, Depozitarul Central, Oficiul Registrului Comerțului, vor duce le îndeplinire prevederile prezentului Plan de reorganizare și vor implementa toate măsurile stabilite prin prezentul Plan de reorganizare privind reducerea capitalului social și modificarea actului constitutiv în consecință.

## 7.3.3. Fuziunea prin absorbție a societății INDUSTRIA SÂRMEI CÂMPIA TURZII S.A. de către societatea debitoare COS TÂRGOVIȘTE S.A.

## 7.3.3.1. Informații generale cu privire la Fuziune

Prezentarea societăților care fuzionează

În conformitate cu dispozițiile art.95 alin.(6) lit. D din Legea 85/2006, următoarele părți sunt implicate în fuziune:

Societatea Absorbantă - COS TÂRGOVIȘTE S.A.

92

| Denumire:                                                                                                    | COS TARGOVIȘTE S.A. (Societatea Absorbantă)                                       |           |
|----------------------------------------------------------------------------------------------------|-----------------------------------------------------------------------------------|-----------|
| Forma juridică:                                                                                                    | Societate pe acțiuni                                                              |           |
| Situația societății                                                                                                    | Societate în insolvență, în insolvency, en procedure collective                   |           |
| Sediul social:                                                                                                    | Municipiul Târgoviște, Sos. GAESTI nr. 9-11, Județu<br>Dâmbovița                  |           |
| Număr de înregistrare la<br>Registrul Comerțului:                                                                                              | J15/284/1991                                                                      |           |
| Cod Unic de înregistrare:                                                                                                    | 913720                                                                            |           |
| Atribut fiscal:                                                                                                    | RO                                                                                |           |
| Capital social la data<br>depunerii planului de<br>reorganizare                                                                                | 172.125.307,50 lei                                                                |           |
| Capitalul social ce va rezulta<br>în urma reducerii capitalului<br>social prin Planul de<br>reorganizare, dar anterior<br>efectuării Fuziunii. | 6.885.012,30 lei                                                                  |           |
| Număr total de acțiuni rezultate ca urmare a reducerii de capital social prin Planul de reorganizare, dar anterior efectuării Fuziunii.        | 68.850.123 acțiuni cu valoarea nominală 0,1 lei per<br>acțiune                    |           |
| Obiectul principal de activitate:                                                                                                    | Cod CAEN 2410 - Producția de metale feroase sub<br>forme primare și de feroaliaje |           |
| Structura acționariatului                                                                                                    |                                                                                   |           |
| Denumire actionar                                                                                                    | Nr. acțiuni                                                                       | Deținere  |
| Mazur Investments Limited                                                                                                    | 59.626.520                                                                        | 86.6034 % |

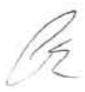

| S.I.F. Oltenia, Craiova          | 6.142.826  | 8.9220 % |
|----------------------------------|------------|----------|
| A.V.A.S.                         | 2.785,356  | 4.0455 % |
| Alte persoane fizice și juridice | 295.421    | 0.4291 % |
| Total                            | 68.850.123 | 100 %    |

# Societatea Absorbită - INDUSTRIA SÂRMEI CÂMPIA TURZII S.A.

| INDUSTRIA SĂRMEI CĂMPIA TURZII S.A.<br>(Societatea Absorbită)                                                                         |  |
|----------------------------------------------------------------------------------------------------|--|
| Societate pe acțiuni                                                                                                    |  |
| Societate în insolvență, in insolvency, en procedure<br>collective (dosar nr.356/1285/2013 pe rolul<br>Tribunalului Specializat Cluj) |  |
| Municipiul Câmpia Turzii, Str. Laminoriștilor nr. 145.<br>Județul Cluj                                                                |  |
| J12/67/1991                                                                                                    |  |
| 199710                                                                                                    |  |
| RO                                                                                                    |  |
| 240.260.522,40 Lei                                                                                                    |  |
| 2410 - Producția de metale feroase sub forme primare<br>și de feroaliaje                                                              |  |
|                                                                                                    |  |

| Denumire actionar               | Nr. acțiuni | Deținere |
|---------------------------------|-------------|----------|
| Solvalle Limited                | 35.857.116  | 86,5607% |
| S.I.F. Banat-Crisana S.A., Arad | 4.604.082   | 11.1145% |

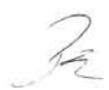

| AVAS                             | 425.141    | 1.0263%  |
|----------------------------------|------------|----------|
| Alte persoane fizice și juridice | 537.889    | 1,2985 % |
| Total                            | 41.424.228 | 100 %    |

Aceste societăți sunt denumite în mod colectiv în continuare "Societățile care Fuzionează" sau "Societățile".

#### 7.3.3.2. Cadrul juridic al Fuziunii

Potrivit prevederilor art. 95 alin. 6 lit. D şi ale art. 95 alin. 7 din Legea 85/2006, prin derogare de la prevederile Legii 31/1990 şi ale Legii 297/2004, fuziunea între Societatea Absorbată şi Societatea Absorbită ("Fuziunea") este aprobată odată cu confirmarea planurilor de reorganizare ale Societăților care Fuzionează.

Pe baza sentinței judecătorului sindic de confirmare a planurilor de reorganizare ale Societăților care Fuzionează, Fuziunea va fi înregistrată la fiecare Oficiu competent al Registrului Comerțului. Data de referință pentru Fuziune va fi ultima zi a lunii în care judecătorul sindic a pronunțat sentința judecătorească de confirmare a planului de reorganizare a Societății Absorbite sau a Societății Absorbante, oricare dintre aceste sentințe va fi pronunțată ultima (denumită în continuare "Data Referință a Fuziunii"). Fuziunea va produce efecte la data înregistrării în Registrul Comerțului a modificărilor actului constitutiv al COS TÂRGOVIȘTE generate de Fuziune, așa cum sunt acestea menționate în subsecțiunea 7.3.3.10. "Modificarea actului constitutiv" din Planul de reorganizare (denumită în continuare "Data Efectivă a Fuziunii"). Fuziunea va avea loc în conformitate cu prevederile următoarelor acte normative, în considerarea derogărilor de la prevederile Legii 31/1990, și ale Legii 297/2004, stabilite prin prevederile art. 95 alin.6 lit. D și art.95 alin. 7 din Legea 85/2006:

- Legea procedurii insolventei nr.85/2006;
- (ii) Legea societăților nr. 31/1990;
- (iii) Legea contabilității nr. 82/1991;
- (iv) OMFP nr. 1376/2004 pentru aprobarea Normelor metodologice privind reflectarea în contabilitate a principalelor operațiuni de fuziune, divizare, dizolvare şi lichidare a societăților comerciale, precum şi retragerea sau excluderea unor asociați din cadrul societăților comerciale şi tratamentul fiscal al acestora;
- (v) OMFP nr. 1286/2012 pentru aprobarea reglementarilor contabile conforme cu IFRS –IFRS 3.
- (vi) Ordonanța de Urgență nr. 75/1999 privind activitatea de audit financiar,
- (vii) Standardele Internaționale de Raportare Financiară (IFRS);

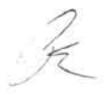

- (viii) Legea nr. 297/2004 privind piața de capital;
- (ix) Legea nr. 571/2003 privind Codul Fiscal;
- (x) Codului Muncii.

#### 7.3.3.3. Rațiuni de natură economică ce stau la baza Fuziunii

Societățile care Fuzionează sunt societăți aflate în insolvență care își desfășoară activitatea în același domeniu cod CAEN 241 - Producția de metale feroase sub forme primare și de feroaliaje, diviziunea 24 Cod CAEN - industria metalurgică, ambele societăți având același obiect principal de activitate: cod CAEN 2410 - producția de metale feroase sub forme primare și de feroaliaje. Având în vedere că ambele Societăți Implicate în Fuziune au același obiect principal de activitate, activitatea acestora este pe deplin compatibilă.

Avand în vedere cele de mai sus, motivele fundamentale care stau la baza Fuziunii sunt:

- Reducerea costurilor unitare de achiziție prin creşterea volumului de achiziție (energie electrică, gaze, transport auto și feroviar ș.a.) și eficientizarea resurselor logistice. Creșterea puterii de negociere în relațiile cu furnizorii de bunuri și servicii și clienții;
- Creșterea volumului livrărilor de oțeluri de calitate, in urma înlocuirii importurilor de materie prima achiziționate de INDUSTRIA SÂRMEI CÂMPIA TURZII S.A.;
- Diversificarea sortimentului de otel beton produs, ca urmare a darii in exploatare a instalatiei
  de deformare si crestere a greutatii colacilor de sarma in cadrul INDUSTRIA SÂRMEI
  CÂMPIA TURZII S.A.. In urma acestora COS TÂRGOVIŞTE va asigura productia si
  desfacerea intregului sortiment de otel beton, solicitat pe piata in momentul de fata;
- Reluarea productiei de oteluri cu un continut de carbon inalt, pentru acoperirea necesarului INDUSTRIA SÂRMEI CÂMPIA TURZII S.A., care in momentul de fata nu pot fi achizitionate de catre ei, din cauza costurilor ridicate;
- INDUSTRIA SÂRMEI CÂMPIA TURZII S.A. nu are în momentul de fata o sursa stabila de furnizare a materiei prime, ceea ce conduce la stationari periodice, din cauza lipsei de sarma laminata. În urma fuziunii COS TÂRGOVIȘTE va asigura livrari stabile de materie prima pentru productia curenta, deasemenea vor fi reintroduse în exploatare unitati de productie, aflate în momentul de fata în conservare:
  - unitatea de deformare si crestere a greutatii colacilor de otel beton, cu o capacitate de productie de pana la 2000 to/luna si o valoare adaugata mare.
  - halele de productie a sarmei din marci de oteluri cu un continut inalt de carbon, cu o capacitate de productie cu o valoare adaugata mare;
- Cresterea volumului de marci de oteluri de calitate elaborate cu un impact pozitiv asupra indicatorilor economici ai COS TÂRGOVISTE;

K

- Cumularea resurselor celor două societăți, care va duce la creșterea puterii financiare necesară contractării creditelor bancare în condiții mai avantajoase și va facilita accesarea altor facilități financiare necesare derulării activității operaționale acordate de instituțiile financiar-bancare.
- Simplificarea şi gestiunea mai eficientă a fluxurilor financiare necesare desfășurării activității societății şi reducerea costurilor prin economii la nivelul costurilor fixe şi variabile;
- Optimizarea eficienței și eficacității în alocarea resurselor. Cumularea resurselor economicofinanciare și tehnologice ale celor două societăți implicate în Fuziune, care va facilita efectuarea investițiilor necesare pentru dezvoltarea afacerilor;
- Realizarea unei structuri decizionale unitare. Crearea unui sistem integrat de management, și coordonare a celor două societăți participante la Fuziune. Creșterea eficienței procesului decizional ca urmare a integrării celor două sisteme manageriale, permițând abordarea unei strategii unitare, precum și datorită experienței profesionale și manageriale a personalului societăților participante la Fuziune. Ca rezultat al Fuziunii structura administrativă va fi simplificată, iar coordonarea și administrarea întregii afaceri va fi simplificată. Prin urmare, una din motivațiile fuziunii proiectate este aceea de a simplifica procesul decizional, de a fluidiza procesul de execuție și de a reduce costurile administrative, prin formarea unei structuri unice în care să fie angrenate toate forțele societăților implicate în fuziune.
- Asigurarea unei utilizări mai eficiente a resurselor umane.
- Creditori compatibili în ambele proceduri, cu şansa reală de conversie a unor părți din creanță și scăderea presiunii pe fluxul de numerar al Societăților;

Consolidarea economică și funcțională a operațiunilor Societăților care Fuzionează și centralizarea managementului vor conduce la economii de cost și la o creștere a eficienței activităților de afaceri. Denumirea, forma juridică, obiectul de activitate, toate activitățile, capacitățile, drepturile sau beneficiile Societății Absorbante vor rămăne nemodificate, cu excepția cazului în care nu este altfel stabilit prin prezentul Plan de reorganizare.

#### 7.3.3.4. Termenii și condițiile Fuziunii

Conform prevederilor prezentului Plan de reorganizare, Fuziunea va avea loc conform art. 238 alin. (1) lit. a) din Legea 31/1990, prin absorbirea societății INDUSTRIA SÂRMEI CÂMPIA TURZII S.A. de către COS TÂRGOVIȘTE. În consecință, la finalizarea procesului de Fuziune, potrivit prevederilor legale, INDUSTRIA SÂRMEI CÂMPIA TURZII S.A. va fi dizolvată fără a intra în lichidare, va transfera activele și pasivele sale (creanțele față de Societatea Absorbită născute după data deschiderii procedurii insolvenței acesteia și cele din programul din plăți rămase în sold la Data Efectivă a Fuziunii) către COS TÂRGOVIȘTE, va fi radiată de la Oficiul competent al Registrului Comerțului și își va înceta existența ca persoană juridică.

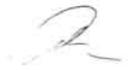

Subscrisa Silnef S.R.L., in calitate de creditor al Industria Sarmei Campia Turzii S.A. ce a exprimat intentia de depunere a unui plan de reorganizare, confirmam ca planul de reorganizare al Industria Sarmei Campia Turzii S.A. ce urmeaza a fi propus va include si fuziunea cu COS Targoviste.

#### 7.3.3.5. Transferul activelor

Ca rezultat al Fuziunii, toate activele INDUSTRIA SÂRMEI CÂMPIA TURZII S.A., incluzând bunurile imobile şi mobile, astfel cum vor fi menţionate în Protocoalele de predare-primire ce se vor încheia între INDUSTRIA SÂRMEI CÂMPIA TURZII S.A., pe de o parte, şi COS TÂRGOVIŞTE, pe de altă parte, sunt transmise către COS TÂRGOVIŞTE. De asemenea, fac obiectul transmiterii drepturile de orice fel, inclusiv cele litigioase, prezente sau viitoare, deţinute de INDUSTRIA SÂRMEI CÂMPIA TURZII S.A. Începând cu Data Efectivă a Fuziunii toate drepturile şi obligațiile procesuale şi de drept material derivate din litigiile în care Societatea Absorbită este parte vor fi preluate de Societatea Absorbantă.

#### (i) Bunuri Imobile.

Bunurile imobile aflate în patrimoniul Societății Absorbite (menționate în Anexa 6) vor fi transferate de la INDUSTRIA SÂRMEI CÂMPIA TURZII S.A. către COS TÂRGOVIȘTE S.A., OCPI Cluj, BCPI Turda urmând a înscrie în cărțile funciare transferul dreptului de proprietate asupra bunurilor imobile de la INDUSTRIA SÂRMEI CÂMPIA TURZII S.A. la COS TÂRGOVIȘTE S.A. ca efect al Fuziunii, în baza sentințelor judecătorești de confirmare a planurilor de reorganizare ale Societăților care Fuzionează, pronunțate în dosarele nr.1906/120/2013 pe rolul Tribunalului Dâmbovița și nr.356/1285/2013 pe rolul Tribunalului Specializat Cluj.

Având în vedere transferul de proprietăți imobiliare, Administratorul Judiciar al Societății Absorbante va întocmi în vederea intabulării în cartea funciară orice acte solicitate de OCPI.

#### (ii) Bunurile mobile.

Bunurile mobile ce urmează a fi transferate vor fi menționate în Protocoalele de predareprimire ce se vor încheia între INDUSTRIA SÂRMEI CÂMPIA TURZII S.A., pe de o parte, și COS TÂRGOVIȘTE S.A., pe de altă parte.

Q

### (iii)Transferul bunurilor grevate de sarcini și strămutarea garanțiilor.

Ca și efect al transferului cu titlu universal al activelor Societății Absorbite, bunurile vor fi transmise către Societatea Absorbantă în starea în care erau la Data Efectivă a Fuziunii, inclusiv cu garanțiile care grevau bunurile la Data Efectivă a Fuziunii, în strictă corespundere cu prevederile art.2345 alin.(1) Noul Cod Civil. Bunurile din patrimoniul Societății Absorbite, care formează obiectul garanților sunt enumerate în anexele la Contractul de ipotecă imobiliară și mobiliară din data de 21.12.2012, autentificat prin Încheierea de Autentificare nr.2462 din 21.12.2012, iar valoarea de piață a bunurilor ipotecate este stabilită prin Raportul de evaluare a activelor și garanțiilor INDUSTRIA SÂRMEI CÂMPIA TURZII S.A., din data de 17.03.2013, întocmit de evaluatorul independent SC APWIN SRL (Anexa nr.9-extras din Raportul de evaluare).

În considerarea faptului că, pe de o parte, valoarea de piață a garanțiilor constituite asupra unor active din patrimoniul Societății Absorbite reprezintă conform evaluării 164 mil. lei, iar pe de alta, activele existente, care formează obiectul ipotecilor, sunt excedentare în raport cu activitatea de bază a Societății Absorbite, care, în ceea ce privește bunurile ce nu prezintă interes din perspectiva exploatării capacităților de producție, ar fi putut genera sau constitui sursă alternativă de venituri prin vânzarea acestora sau casarea și folosirea în activitatea curentă, ca măsură adecvată pentru punerea în aplicare a planului de reorganizare se prevede, în aplicarea prevederilor art. 95 alin.6 lit. G din Legea 85/2006, modificarea garanțiilor cu acordarea unei garanții echivalente, astfel cum este prevăzut la art.39 alin.2 lit.c) din Legea 85/2006 și anume prin novația obligației de garanție prin substituirea obiectului garanției cu un alt obiect.

Astfel, prin aplicarea prevederilor textelor de lege mai sus menționate, efect al novației obligației de garanție prin substituirea obiectului garanției cu un alt obiect, vor fi liberate de sarcini bunurile care sunt enumerate în anexele la Contractul de ipotecă mobiliară și imobiliară din data de 21.12.2012, autentificat prin încheierea de Autentificare nr.2462 din 21.12.2012 (Anexa nr.7), iar ca garanție echivalentă pentru protecția creditorului ipotecar se va constitui ipotecă mobiliară și imobiliară asupra bunurilor din patrimoniul Societății Absorbante, care sunt enumerate la Anexa nr. 8 a prezentului Plan de reorganizare.

Bunurile din patrimoniul Societății Absorbite, liberate de garanții prin efectul novației, în temeiul art. 95 alin.6 lit. G din Legea 85/2006, vor fi valorificate conform prevederilor din planul de reorganizare al Societății Absorbite, acestea restrăngându-se doar la acele bunuri care nu concură la activitatea de producție, lista bunurilor propuse pentru valorificare, precum și modalitatea de valorificare fiind prevăzute în planul de reorganizare al Societății Absorbite, iar sumele rezultate din valorificare vor reprezenta sursă de finanțare a capitalului de lucru necesar continuării activității operaționale.

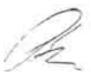

Subscrisa, SILNEF SRL, în calitate de creditor ipotecar al INDUSTRIA SÂRMEI CÂMPIA TURZII S.A., ne exprimăm acordul de principiu asupra novației prin schimbarea obiectului garanției, astfel cum a fost descrisă mai sus, cu măsură adecvată de punere în aplicare a Planului de reorganizare.

Toate tertele persoane si instituțiile competente incluzând, dar fără a se limita la ASF, BVB, Depozitarul Central, Oficiul Registrului Comerțului, OCPI Cluj, BCPI Turda, OCPI si BCPI Dâmbovița, vor duce le îndeplinire prevederile prezentului Plan de reorganizare și vor implementa toate măsurile stabilite prin prezentul Plan de reorganizare privind Fuziunea.

### 7.3.3.6. Efecte privind tabelele creditorilor și programele de plăți ale Societăților care Fuzionează

Fiecare dintre Societățile care Fuzionează își va menține propriul tabel al creditorilor pănă la Data Efectivă a Fuziunii și fiecare dintre Societățile care Fuzionează va avea propriul program de plăți cuprins în planul de reorganizare confirmat până la Data Efectivă a Fuziunii.

Ulterior Datei Efective a Fuziunii, Societatea Absorbantă va respecta programul de plăți a fiecărei Societăți care Fuzionează, astfel cum a fost aprobat de adunarea creditorilor, deodată cu planul de reorganizare a fiecărei Societăți care Fuzionează.

După Data Efectivă a Fuziunii, programul de plăți va cuprinde plățile așa cum acestea au fost aprobate și încluse în planurile de reorganizare a fiecărei Societăți care Fuzionează, confirmate de judecătorul sindic, urmând ca Societatea Absorbantă să respecte atât propriul program de plăți cât și programul de plăți cuprins în planul de reorganizare al INDUSTRIA SÂRMEI CÂMPIA TURZII S.A., cele două programe de plăți făcând practic corp comun.

Ulterior realizării fuziunii, creanța garantată a creditorului SILNEF SRL, admisă în tabelul definitiv al creanțelor Societății Absorbite (dosar nr.356/1285/2013 pe rolul Tribunalului Specializat Cluj), va fi convertită în tot sau în parte în acțiuni ale Societății Absorbante, conform art. 95 alin. 6 lit. J) din legea 85/2006. În această situație nu este nevoie de un acord expres, în scris, al creditorului SILNEF SRL care urmează să primească titlurile de valoare emise, întrucât acordul se consideră dat prin prezentul plan. Operațiunea de majorare a capitalului social ca urmare a conversiei va avea ca scop scăderea presiunii pe fluxul de numerar al COS TÂRGOVIȘTE S.A. Conversia creanței garantate (în tot sau în parte) în acțiuni ale COS TÂRGOVIȘTE S.A. se va face la valoarea nominală a acțiunii COS TÂRGOVIȘTE S.A. de 0,1 lei per acțiune, prin emisiune de acțiuni noi de către COS TÂRGOVIȘTE S.A.

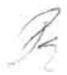

Majorarea capitalului social urmare a emisiunii de acțiuni noi, efect al conversiei, se va realiza, în conformitate cu dispozițiile art.95 alin. 7 Legea 85/2006, prin derogare de la prevederile Legii 31/1990, și ale Legii 297/2004, modificarea actului constitutiv făcându-se fără acordul statutar al actionarilor COS TÂRGOVISTE S.A.

Înregistrarea mențiunilor în Registrul Comerțului va fi solicitată de Administratorul Judiciar, conform art. 95 alin. 8 din Legea 85/2006, pe cheltuiala COS TÂRGOVIȘTE S.A., în baza hotărârii de confirmare a Planului de reorganizare.

La solicitarea administratorului judiciar, actul modificator și textul completat al actului constitutiv al COS Târgoviște S.A., actualizat cu toate modificările, vor fi înregistrate în registrul comerțului de Oficiul Registrului Comerțului în temeiul sentinței judecătorului sindic de confirmare a prezentului plan de reorganizare, astfel cum e prevăzut la art.95 alin.(8) Legea 85/2006.

Prin operațiunea de fuziune se va realiza o transmitere cu titlul universal astfel ca gajul general pe care îl au clasele de creditori față de patrimoniul efectiv nu va fi afectat.

## 7.3.3.7. Înființare punct de lucru COS TÂRGOVIȘTE S.A.

În urma Fuziunii, la actualul sediu social al INDUSTRIA SÂRMEI CÂMPIA TURZII S.A. din Municipiul Câmpia Turzii, Str. Laminoriștilor nr. 145, Județul Cluj va fi înregistrat și va funcționa un punct de lucru al COS TÂRGOVIȘTE S.A., cu evidenta contabila proprie pana la nivel de balantă.

## 7.3.3.8. Efecte asupra salariaților Societății Absorbite

Transferul salariatilor societatii absorbite catre societatea absorbanta se va face cu respectarea prevederilor Legii 67/2006 privind protectia drepturilor salariatilor in cazul transferului intreprinderii, al unitatii sau al unor parti ale acestora și a celorlalte dispoziții legale incidente.

## 7.3.3.9. Completare obiect de activitate COS TÂRGOVIȘTE S.A.

Obiectul de activitate al COS TÂRGOVIȘTE S.A. va fi completat cu activitățile suplimentare preluate din obiectul de activitate al INDUSTRIA SÂRMEI CÂMPIA TURZII S.A.: 1814 - Legătorie și servicii conexe

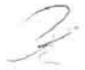

- 2530 Producția generatoarelor de aburi (cu excepția cazanelor pentru încălzire centrală)
- 4511 Comert cu autoturisme și autovehicule ușoare (sub 3,5 tone)
- 4519 Comert cu alte autovehicule
- 4779 Comert cu amănuntul al bunurilor de ocazie vândute prin magazine
- 4799 Comert cu amănuntul efectuat în afara magazinelor, standurilor, chioșcurilor și piețelor
- 4920 Transporturi de marfă pe calea ferată
- 4931 Transporturi urbane, suburbane și metropolitane de călători
- 9004 Activități de gestionare a sălilor de spectacole
- 9321 Bâlciuri și parcuri de distracții

#### 7.3.3.10. Modificare act constitutiv

Prin prezentul Plan de reorganizare se modifică Actul constitutiv al COS TÂRGOVIȘTE S.A., ca efect al Fuziunii, prin încluderea punctului de lucru nou înființat,completarea obiectului de activitate al COS TÂRGOVIȘTE S.A. cu acele activități suplimentare existente la Data Efectivă a Fuziunii în obiectul de activitate al INDUSTRIA SÂRMEI CÂMPIA TURZII S.A..

Astfel, la articolul 3. (Sediul Societății) din actul constitutiv al COS TÂRGOVIȘTE S.A. se completează art.3.3. cu un nou alineat care va avea următorul conținut:

"Punct de Lucru Industria Sârmei, în Municipiul Câmpia Turzii, Str. Laminoriștilor nr. 145, Județul Cluj"

Articolul 6.2. (Obiectul de activitate al societății) se completează cu următoarele activități secundare:

- 1814 Legătorie și servicii conexe
- 2530 Producția generatoarelor de aburi (cu excepția cazanelor pentru încălzire centrală)
- 4511 Comert cu autoturisme și autovehicule ușoare (sub 3,5 tone)
- 4519 Comert cu alte autovehicule
- 4779 Comers cu amănuntul al bunurilor de ocazie vândute prin magazine
- 4799 Comert cu amănuntul efectuat în afara magazinelor, standurilor, chioșcurilor și piețelor

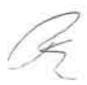

- 4920 Transporturi de marfă pe calea ferată
- 4931 Transporturi urbane, suburbane şi metropolitane de călători
- 9004 Activități de gestionare a sălilor de spectacole
- 9321 Bâlciuri și parcuri de distracții

Articolul 7 (Capitalul Social) din actul constitutiv al COS TÂRGOVIȘTE S.A. va fi modificat în urma înregistrării reducerii capitalului social al COS TÂRGOVIȘTE S.A., menționată în secțiunea 7.3.2. din prezentul Plan de reorganizare, precum și urmare a producerii efectelor fuziunii, astfel cum aceste modificări vor fi prevăzute în actul modificator la actul constitutiv al COS TÂRGOVIȘTE S.A.

Se autorizează și se împuternicește Administratorul Judiciar al COS TÂRGOVIȘTE S.A. să întocmească și/sau să semneze orice documente necesare aducerii la îndeplinire și finalizării fuziunii și respectiv a modificării actului constitutiv al COS TÂRGOVIȘTE S.A. în conformitate cu aceasta și să reprezinte COS TÂRGOVIȘTE S.A. în fața oricăror autorități competente (incluzând, fără a se limita la, autorități fiscale, Oficiul Registrului Comerțului, experți și notari publici) și în fața oricărei alte persoane fizice sau juridice în vederea realizării Fuziunii. În exercitarea mandatului său Administratorul Judiciar va putea opera oricare și toate modificările necesare solicitate de autoritățile competente cu privire la realizarea Fuziunii.

Toate terțele persoane și instituțiile competente incluzând fără a se limita la ASF, BVB, Depozitarul Central, Oficiul Registrului Comerțului, OCPI Cluj, BCPI Turda, vor duce le îndeplinire prevederile prezentului Plan de reorganizare și vor implementa toate măsurile stabilite prin prezentul Plan de reorganizare privind Fuziunea.

#### 7.4. Durata planului de reorganizare

Executarea planului de reorganizare este prevăzută pentru o perioadă de 36 de luni (3 ani), în conformitate cu prevederile legale, începând cu data confirmării planului.

### 7.5. Surse de finanțare

Principalele surse de finanțare avute în vedere prin prezentul plan de reorganizare sunt următoarele:

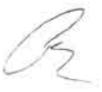

- Împrumut acordat de Invest Nikarom S.R.L., în calitate de asociat unic al acționarului majoritar al COS Targoviste Mazur Investments Limited, în vederea achitarii creantelor din programul de plata, precum si pentru suplimentărea capitalului de lucru în valoare de 8.000.000 lei, conform declarației-acord a Invest Nikarom S.R.L. (Anexa 11). Împrumutul va fi acordat în termen maxim de 15 de zile de la data confirmarii planului de reorganizare. Împrumutul va fi garantat cu bunurile din proprietatea COS Târgoviște, enumarate în Anexa 12 la prezentul plan de reorganizare.
- 2) În scopul suplimentării resurselor financiare, şi numai în măsura în care va fi necesar desfășurării activitatii curente, debitorul va putea să valorifice, prin vânzare, sau va putea închiria bunurile care nu concură la activitatea de bază, sunt în afara exploatării așa cum sunt ele enumarate la anexele nr. 2, 4 şi 9 ale Raportului de evaluare a activelor COS Tărgoviște, nr. 2 Rev140355/20.03.2014, depus la dosarul cauzei.

Activele care nu concură la activitatea de producție (în afara exploatării), vor fi casate (scoase din funcțiune) și utilizate mai departe în procesul tehnologic al Debitorului. Aceastea sunt echipamentele și construcțiile din secțiile OE1, LDS, FBB, fabrica de var, fabrica de dolomită, așa cum sunt ele enumarate în anexele nr.2, 4 și 9 ale Raportului de evaluare a activelor COS Târgoviște nr. 2 Rev140355/20.03.2014, depus la dosarul cauzei.

Activele, care vor fi identificate de către administratorul special, vor fi valorificate potrivit art.116-120 Legea 85/2006 individual, prin negociere directă, caz în care, prețul activelor vândute nu poate fi mai mic decât valoarea de lichidare, stabilită prin raportul de evaluare, ori prin licitație publică deschisă, caz în care prețul minim de pornire nu poate fi inferior valorii de piață a activelor respective, așa cum a fost stabilită prin raportul de evaluare. Licitațiile vor fi organizate săptămânal, în fiecare zi de vineri, la sediul administratorului judiciar. Pasul de licitație va fi de 10% din prețul de pornire. În cazul în care, la prima ședința de licitație organizată, nu se oferă prețul de pornire al licitației, președintele comisiei de licitație va scădea prețul din treaptă în treaptă la fiecare ședință următoare, cu câte un pas de licitare, până rezultă prețul de adjudecare a activelor. Valoarea de adjudecare nu poate fi mai mică decât 30% din valoarea de lichidare stabilită prin raportul de evaluare, depus la dosarul cauzei.

Potrivit art. 53 din Legea nr. 85/2006 bunurile se vånd libere de orice sarcini.

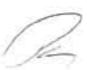

### Capitolul 8

### Descărcarea de răspundere și de obligații a debitorului

Conform Art.137 alin.2 din Legea nr.85/2006 "La data confirmării unui plan de reorganizare, debitorul este descărcat de diferența dintre valoarea oblgațiilor pe care le avea înainte de confirmarea planului și cea prevăzută în plan."

Potrivit prevederilor art. 102 alin din Legea nr. 85/2006: "Cånd sentința care confirmă un plan intră în vigoare, activitatea debitorului este reorganizată în mod corespunzător; creanțele și drepturile creditorilor și ale celorlalte părți interesate sunt modificate astfel cum este prevăzut în plan."

Drept urmare, la data confirmării planului de reorganizare, S.C. COS Târgoviște S.A. va fi descărcată de răspundere și de diferența dintre valoarea obligațiilor pe care le avea înainte de confirmarea planului și cea prevăzută în plan, urmând să achite către creditori numai sumele prevăzute în prezentul plan de reorganizare și în programul de plăți anexat.

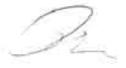